#### GEOM Tutorial

Poul-Henning Kamp

phk@FreeBSD.org

### Outline

- Background and analysis.
- The local architectural scenery
- GEOM fundamentals.
- (tea break)
- Slicers (not a word about libdisk!)
- Tales of the unexpected.
- Q/A etc.

### UNIX Disk I/O

- A disk is a one dimensional array of sectors. 512 bytes/sector typical, but not required.
- Two I/O operations: read+write
	- Sectorrange: First sector + count.
	- RAM must be mapped into kernel.
- I/O request contained in struct buf/bio
- Schedule I/O by calling strategy()
- Completion signaled by biodone() callback.

#### a bit of UNIX history

- Disk partitioning came to UNIX very early.
- Hard coded in the disk device drivers.
- An architecturally clean solution:
	- Drivers already have abstractions for multiple devices.
	- Hard coded means no admin tools needed.
	- No meta-data modification problem.

#### Progress...

- The hard coded table became a bother.
	- Put partition table in magic sector.
	- Read it once, at boot.
- Still an architecturally clean solution.

#### ... is overrated ...

- On the fly modification.
	- Add ioctls() to modify label on the fly.
	- Add admin tools to do so.
	- Some details in the corners hacked around.
- Crumbling of architecture.
	- magic 'c' partition.
	- boot code stored inside file system partitions.
	- special "write-protect label" ioctls.

### ...but seldom...

- Arrival of PC architecture adds more hacks.
	- label inside partially trust-worthy MBR slice.
	- hacks to supply MBR distrust workaround.
	- "Dangerously Dedicated" and all that...
	- magic 'd' partition as "really entire disk"
	- tools to modify MBRs.
- Architecture not a concern at this point.

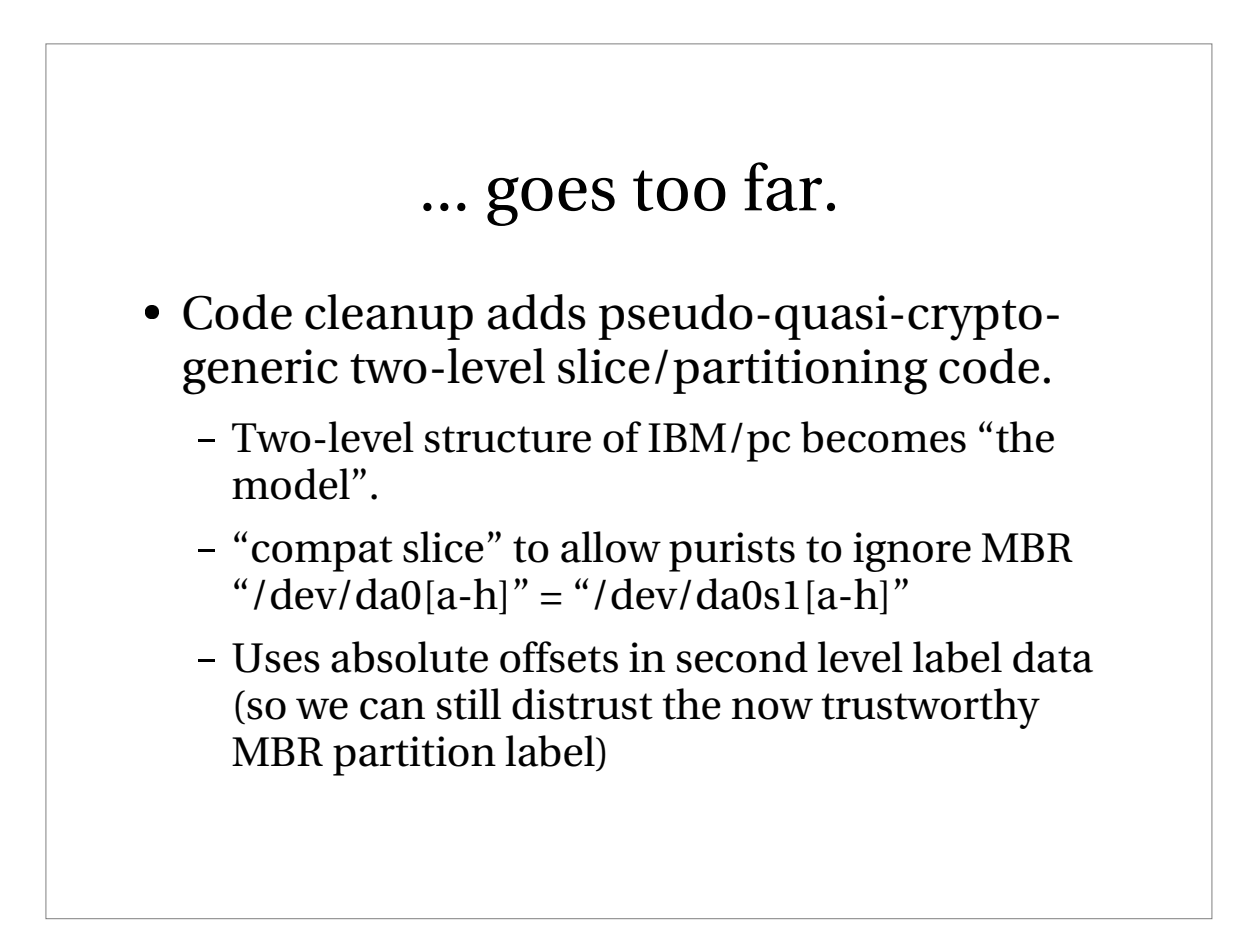

### Pressure from the sides.

- CCD stripe/mirror "pseudo" device driver.
	- Not "pseudo" at all.
	- Stealth use of buffer cache API.
	- Fortunately no meta-data.
- Vinum
	- CCD on steroids. Veritas aspirations.
- RaidFrame
	- Research RAID engine.

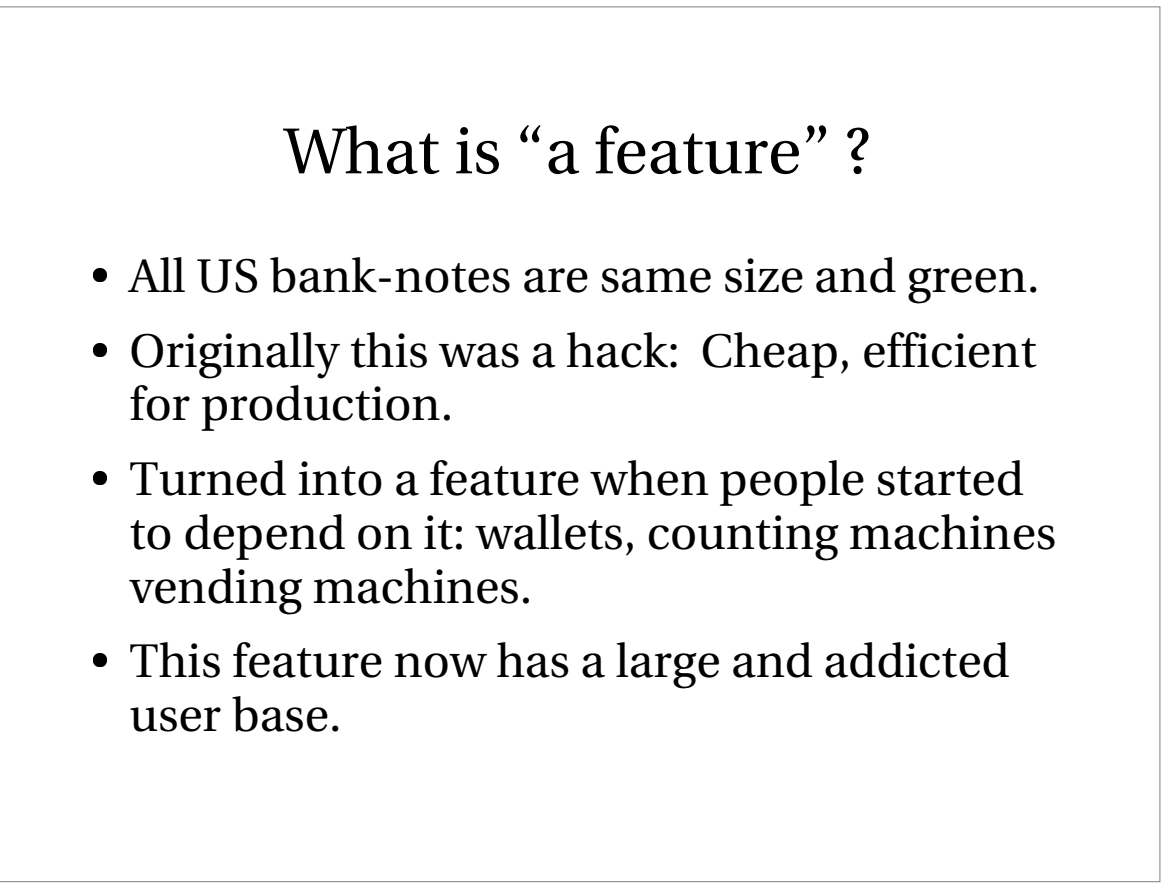

### ... and misfeatures.

- Feature becomes misfeature:
	- trivially simple to counterfeit greenbacks.
- Drastic alterations impossible, the addicted user-base would scream and yell.
	- and they can afford politics.
- Countermeasures must "fit in format"
	- not efficient, you need a microscope.

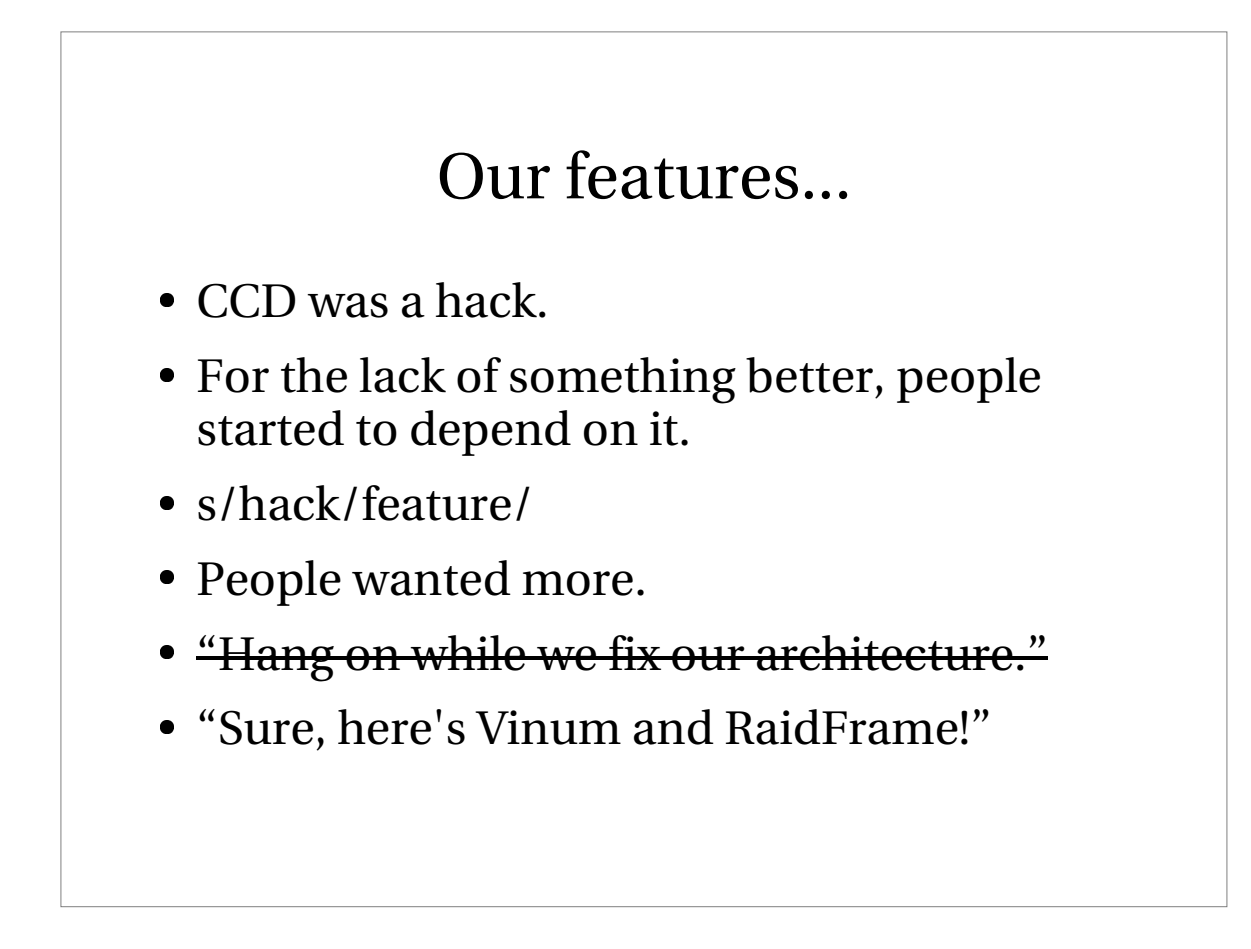

### Architecture is hard...

- Lets go hacking!
- We stand on the shoulders of giants.
- We tend to forget that too often.
- "Infrastructure" is the key to high quality in any large program.
- Infrastructure needs to move with the times.

#### Sheep vs. Wolves

- Some face even bigger problems than us:
	- Solaris still reserves "alternate cylinders"
		- Not sure what would break, dare not remove.
	- Some have heavy legacy code tied in:
		- Veritas Volume Manager for instance.
- Some have far less:
	- We're Microsoft, we decide the "standards".

#### GEOM does what ?

- Sits between DEVFS and device-drivers
- Provides framework for:
	- Arbitrary transformations of I/O requests.
	- Collection of statistics.
	- Disksort like optimizations.
	- Automatic configuration
	- Directed configuration.

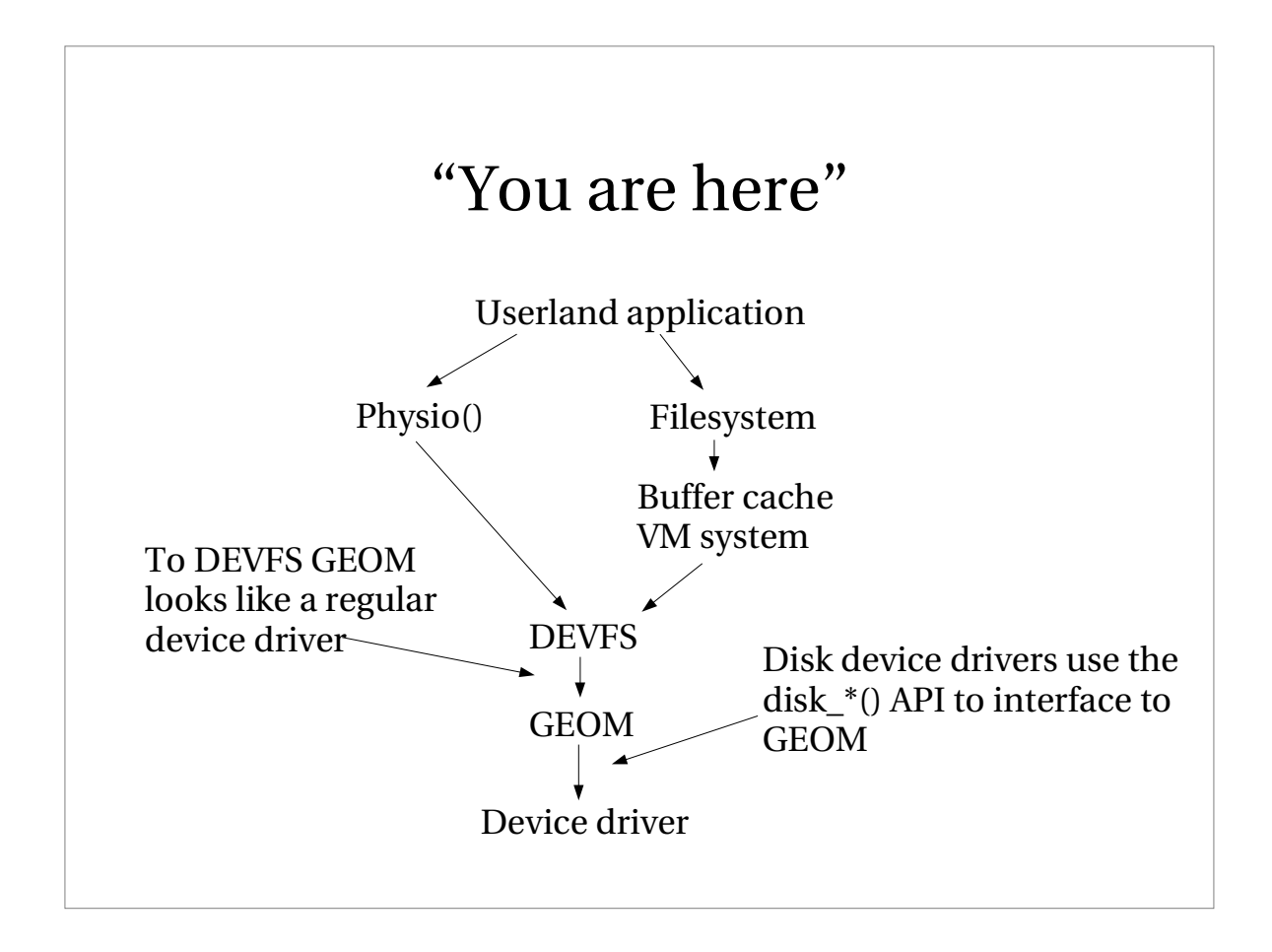

# The GEOM design envelope.

- Modular.
- Freely stackable.
- Auto discovery.
- Directed Configuration.
- POLA
- DWIM
- No unwarranted politics.

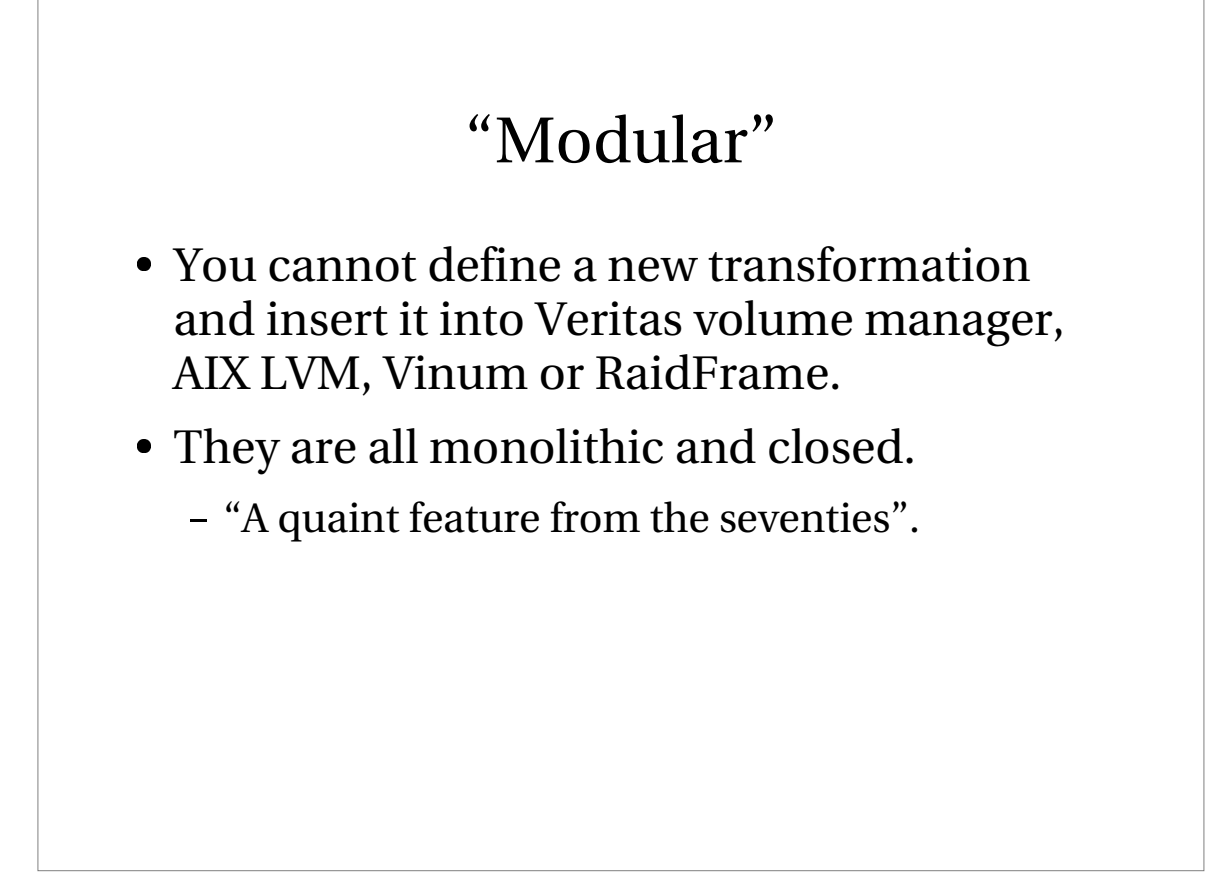

### Freely stackable.

- Put your transformations in the order you like.
	- Mirror ad0 + ad1, partition the result.
	- Partition ad0 and ad1, mirror ad0a+ad1a, ad0b+ad1b, ad0c+ad1c, ad0d+ad1d ...
- Strictly defined interfaces between classes.

#### Auto discovery.

- Classes allowed to "automagically" respond to detectable clues.
	- Typically reacts to on-disk meta-data.
		- MBR, disklabel etc
	- Could also be other types of stimuli.

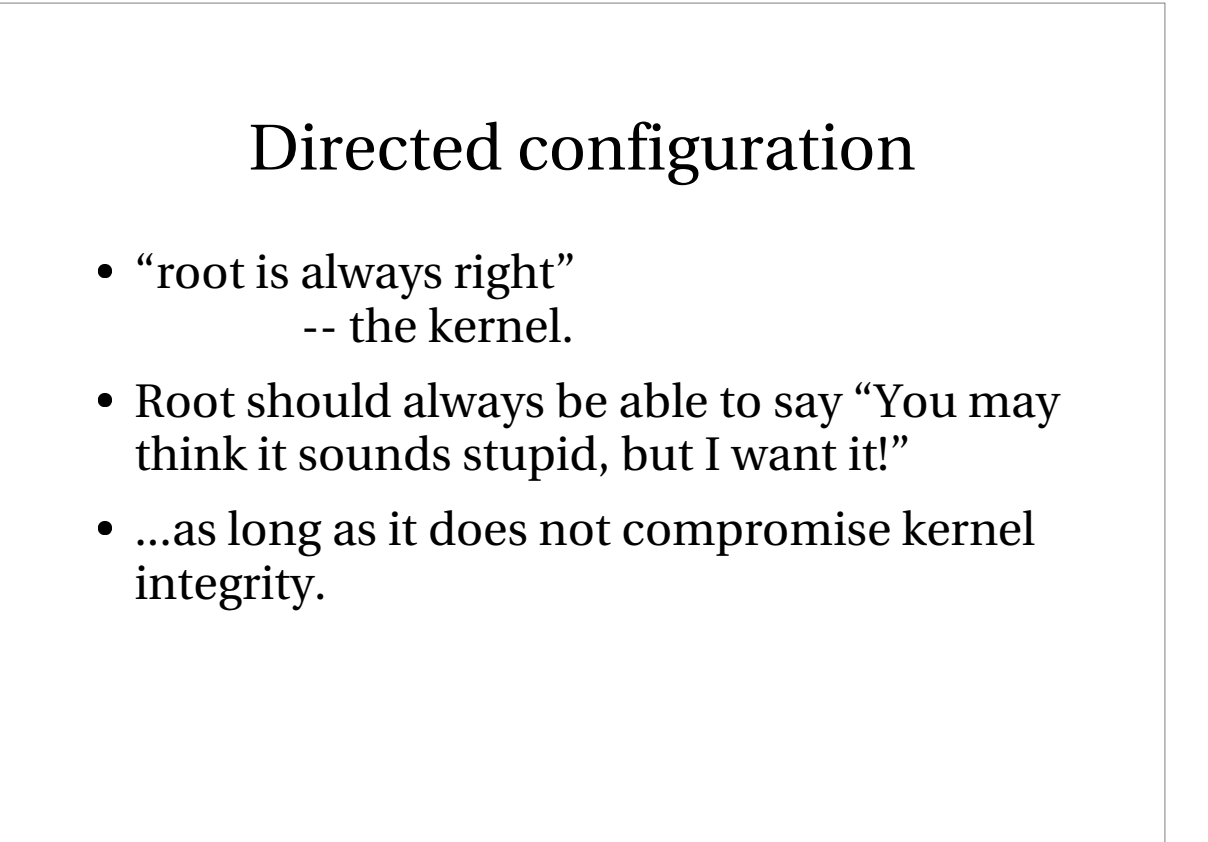

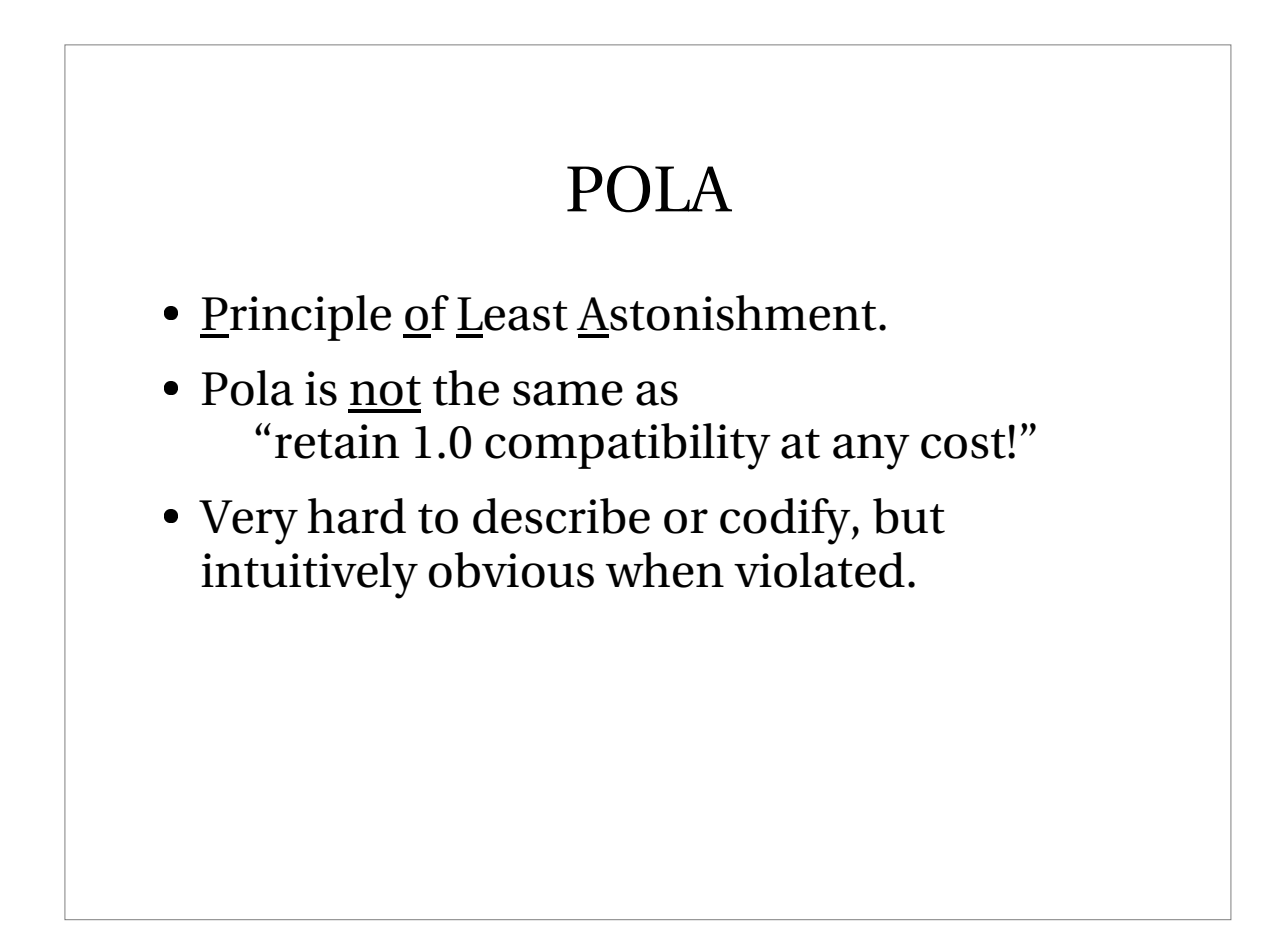

### DWIM

- <u>D</u>o <u>W</u>hat <u>I M</u>ean.
- Have sensible defaults.
- Make interfaces versatile but precise.
- Make sure interfaces have the right granularity.
- Be liberal to input, conservative in output.
- And be a total bastard to the programmers.

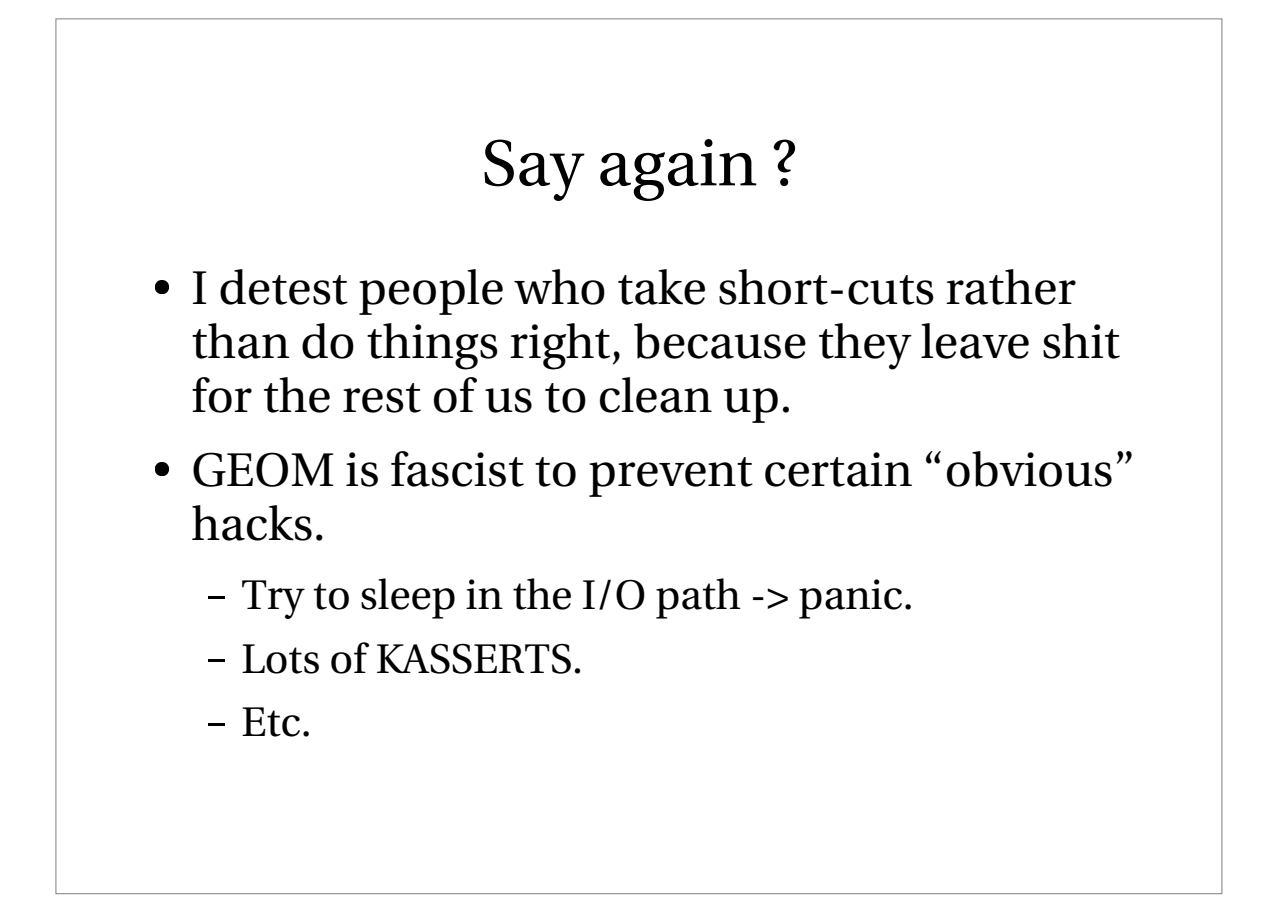

#### No unwarranted Policies.

- "FreeBSD: tools, not policies".
- We are not in the business of telling people how they should do their work.
- We are in the business of giving them the best tools for their job.
- "UNIX is a tool-chest"

#### No unwarranted Policies.

- Leave maximal flexibility to the admin.
- Don't restrict use based on your:
	- High moral ground posturing
		- "Telnet is insecure, REMOVE IT!"
	- Unfounded theories
		- More or less anything Terry ever said.
	- Weak assumptions
		- "Heck nobody would ever do that!"

### Technical requirements.

- SMPng style.
	- Giant-less.
	- Good granularity.
	- Strict but sensible locking.
- Break the kernel stack depth.
	- a class can be complex, a stack of classes can be very complex, direct calling is not an option.
- Efficient.

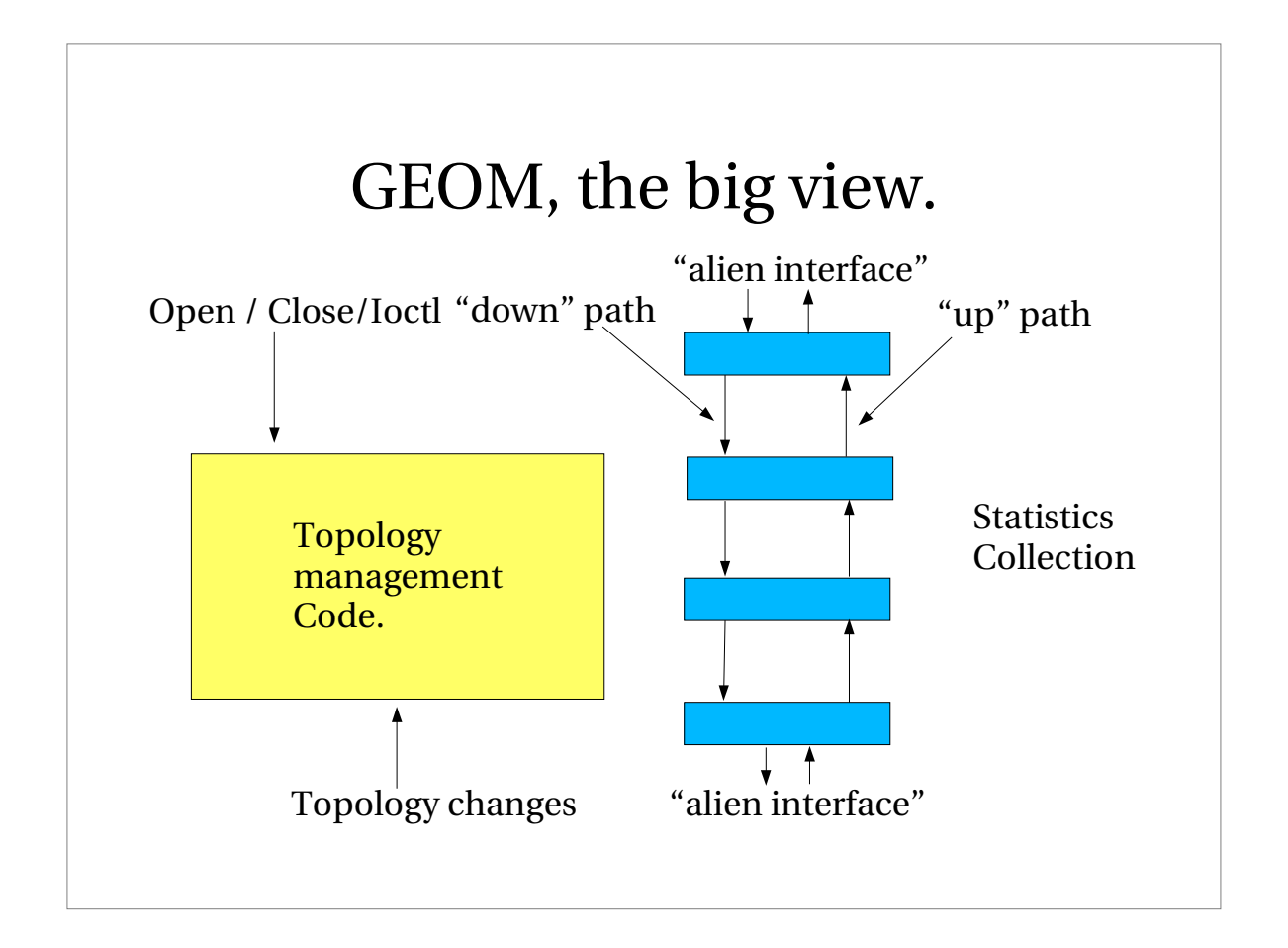

### GEOM terminology.

#### "A transformation"

- The concept of a particular way to modify I/O requests.
	- Partitioning (BSD, MBR, GPT, PC98...).
	- Mirroring
	- Striping
	- RAID-5
	- Integrity checking
	- Redundant path selection.

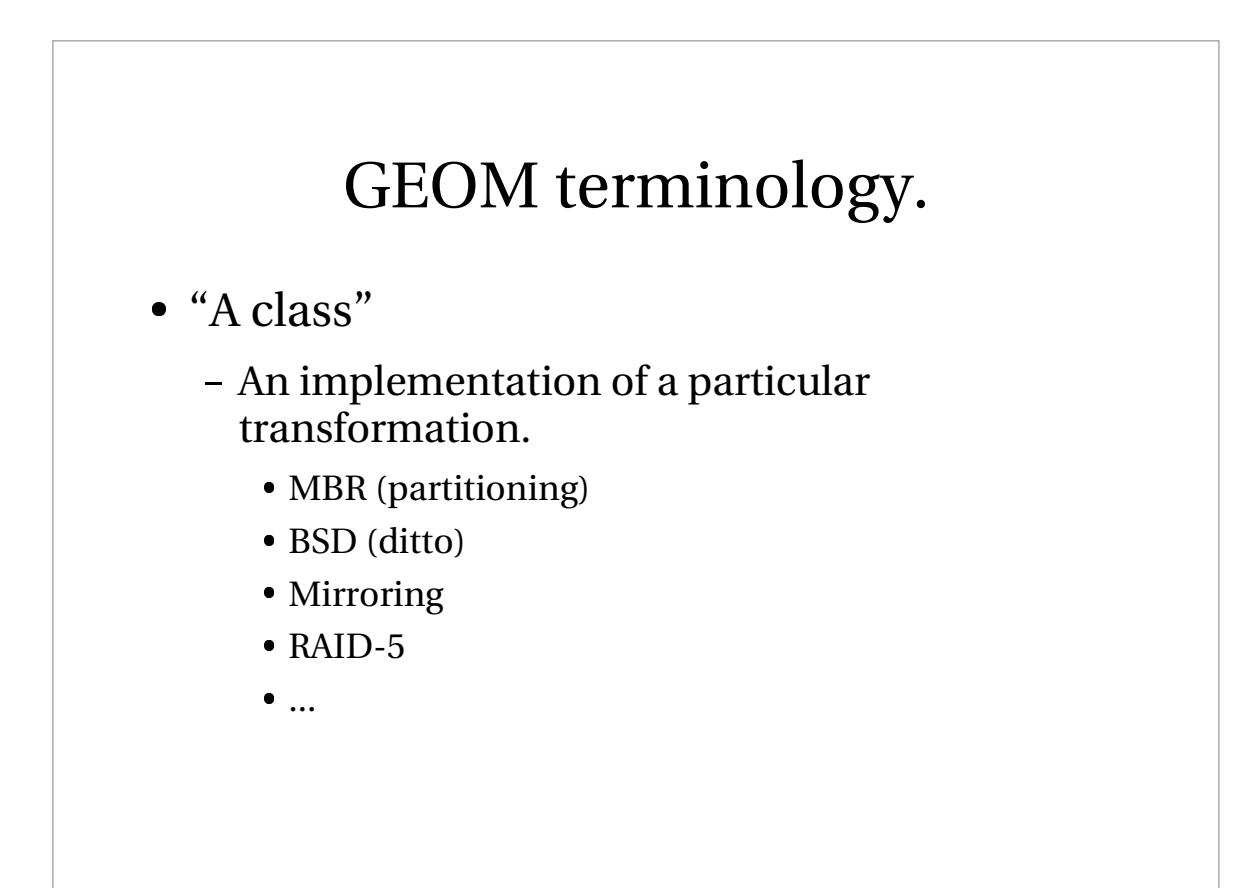

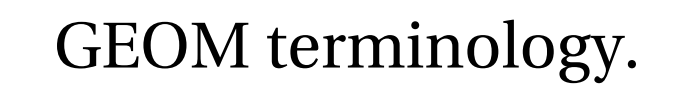

"A geom" (NB: lower case)

- An instance of a class.
	- "the MBR which partitions the ad0 device"
	- "the BSD which partitions the ad0s1 device"
	- "the MIRROR which mirrors the ad2 and ad3 devices"
	- $\bullet$  ...

#### GEOM terminology.

- "A Provider"
	- A service point offered by a geom.
	- Corresponds loosely to "/dev entry"
		- $\bullet$  ad0
		- ad0s1
		- ad0s1a
		- ad0.ad1.mirror

#### GEOM terminology.

- "A consumer"
	- The hook which a geom attach to a provider.
	- name-less, but not anonymous.

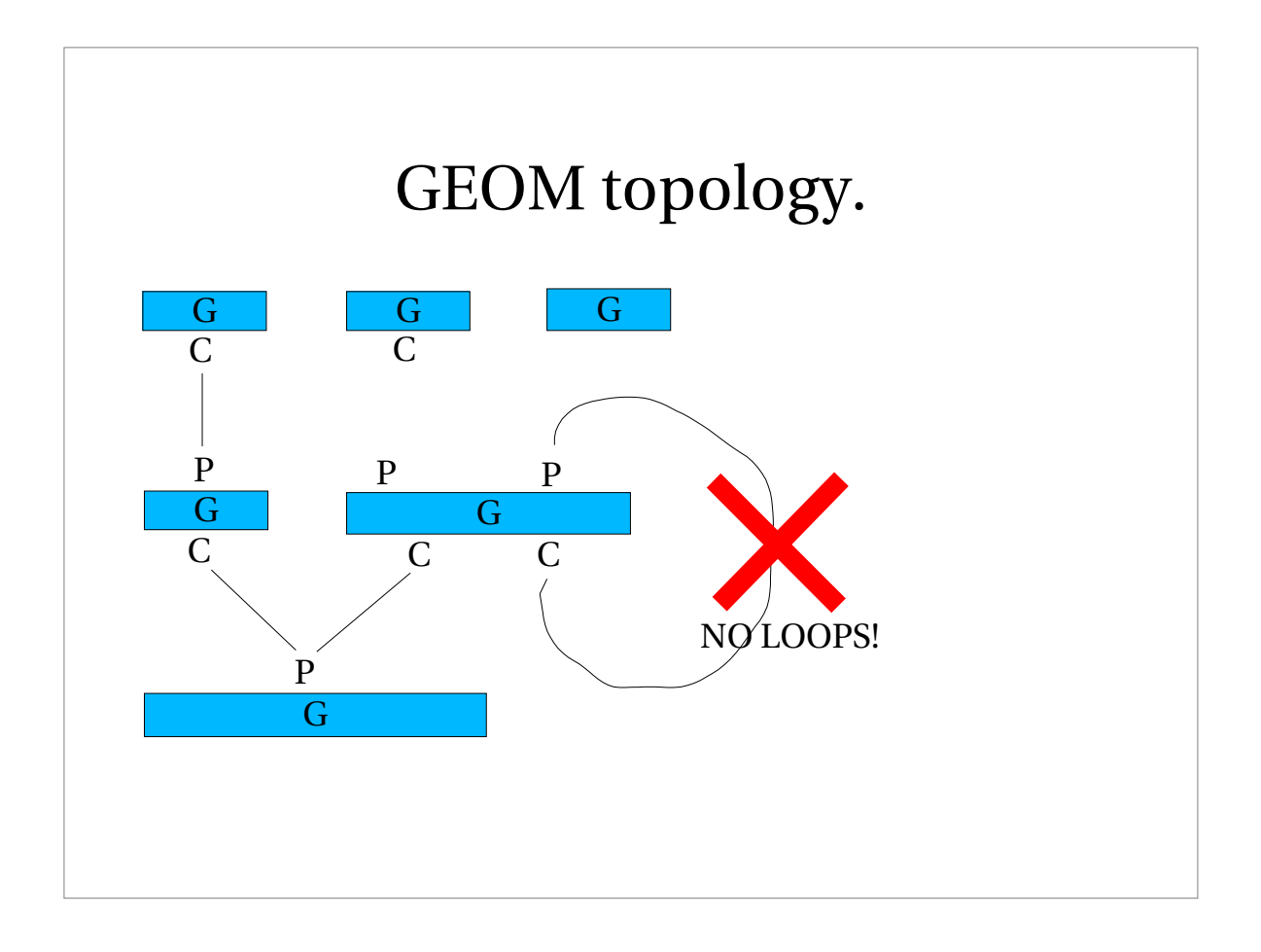

# Topology limits:

- A geom can have 0..N consumers
- A geom can have 0..N providers.
- A consumer can be attached to a single provider.
- A provider can have many consumers attached.
- Topology must be a strictly directed graph. No loops allowed.

# I/O path.

- Requests are contained in "struct bio".
- A request is **not** transitive.
	- Clone it
	- Modify the clone
	- ... and pass the clone down.
- "start" entry point in geom used to schedule requests.
- bio->bio\_done used to signal completion.

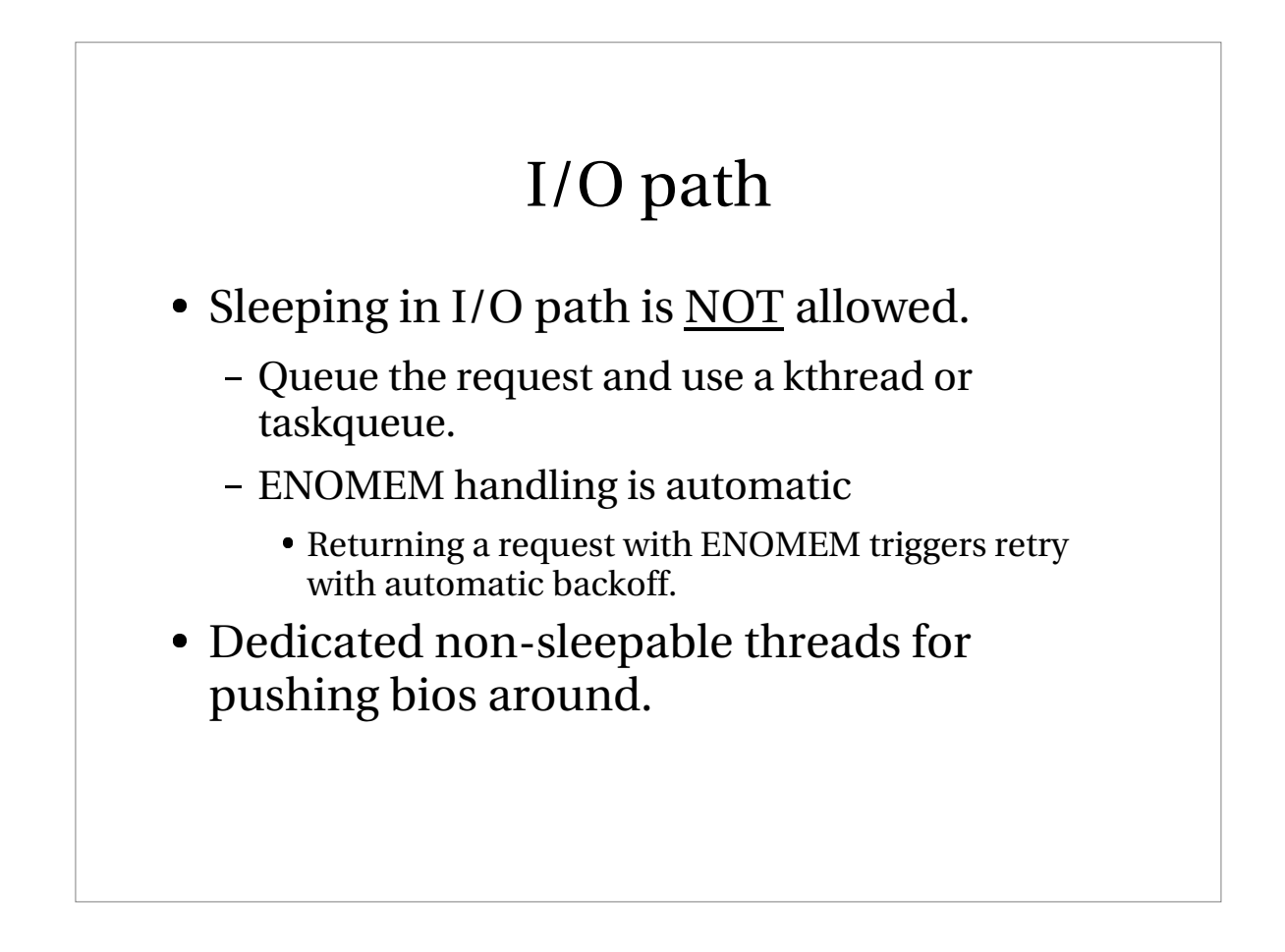

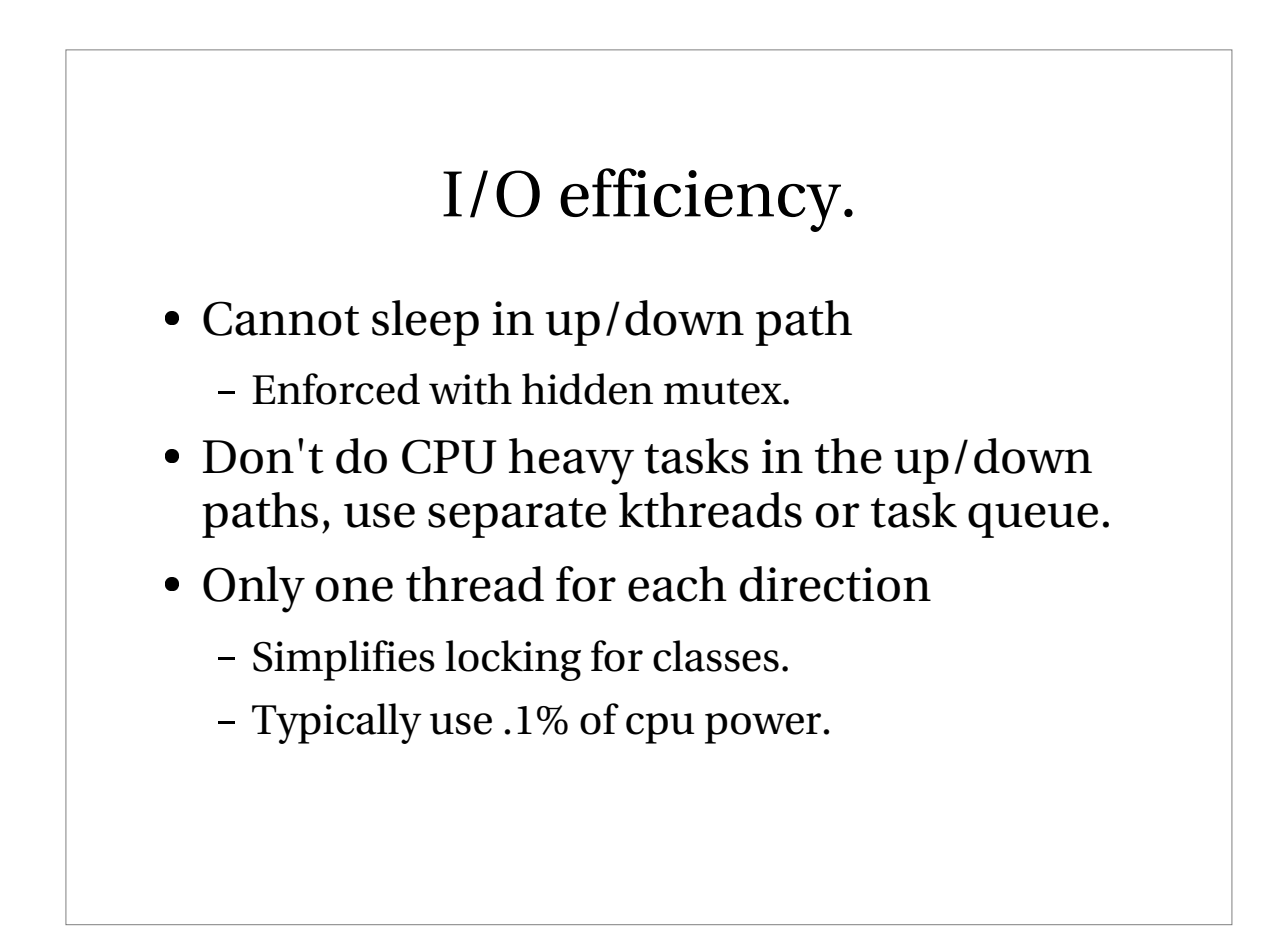

# I/O locking.

- Mutex on individual bio queues.
- Bio request scheduled on consumer.
	- Fails if not attached <u>and</u> open(ed enough).
- Bio records "from + to".
- Bio reply follows recorded "to->from" path
	- Possible to answer after path has been removed.

#### Locking hierarchy

- To initiate I/O request:
	- Must have non-zero access count on consumer.
- To set access count on consumer:
	- Must hold "topology lock"
	- Consumer must be attached to provider.
	- Provider must accept.

# Topology rules

- To attach consumer to provider:
	- Must not create a loop.
- To detach consumer
	- Must have zero access counts.
	- No outstanding I/O requests.

#### Topology rules

- To destroy consumer
	- Must not be attached.
- To destroy provider
	- Must not be attached.

# Topology locking.

- The "topology lock"
	- Must be held to change the topology.
	- Must be held during open/close processing.
	- Not needed for I/O processing.
	- Doesn't stop I/O processing.
- Single "giantissimo" lock warranted by low frequency of use.

#### Class primitives.

- Create Class
	- Adds class to list of classes.
- Destroy Class
	- Fails if class in use.
- Normally handled by standard GEOM/KLD macros.

### Geom primitives

- Create geom of specified class.
- Destroy geom
	- Fails if geom has consumers
	- Fails if geom has providers.

#### Provider primitives.

- Create provider on specified geom.
- Set provider error code.
	- Specify error code to start/stop all I/O.
- Orphan provider.
	- Tell consumers to bugger off.
- Destroy provider
	- Fails if attached.

# Provider properties

- Name
- Mediasize
	- Total bytes on device
- Sectorsize
	- Size of addressable unit
- Stripesize and Stripoffset
	- Defines optimal request boundaries.

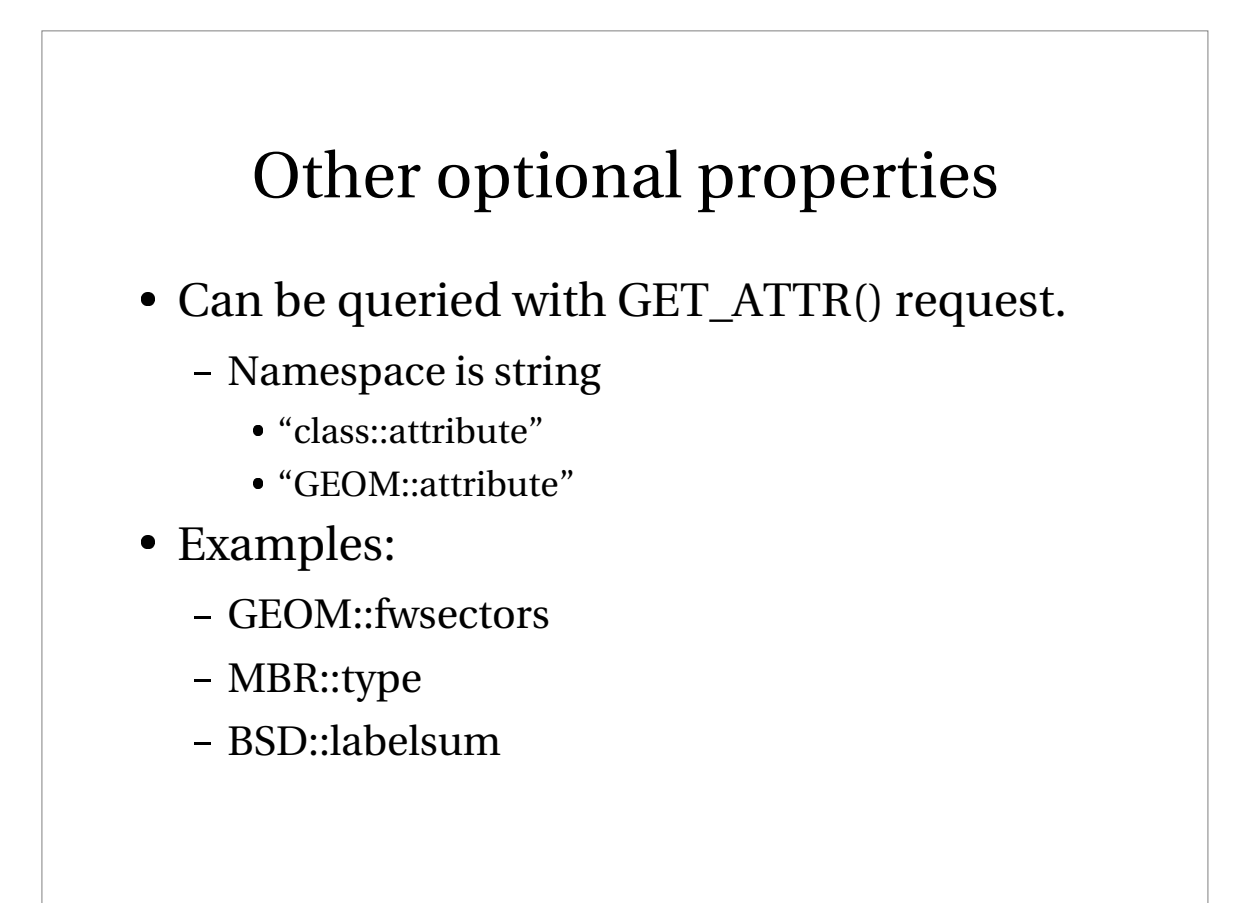

### Consumer primitives.

- Create consumer on specified geom.
- Attach consumer to specified provider
- Change access counts of consumer.
	- Fails if not permitted or not attached.
- Detach
	- Fails if non-zero access or I/O counts.
- Destroy
	- Fails if attached

#### Access counts.

- Access is tracked as three reference counts:
	- Read gives read access.
	- Write gives write access.
	- Exclusive prevents others write access.
- Consumer and providers have associated counts.
- Providers count is the sum of all attached consumers counts.

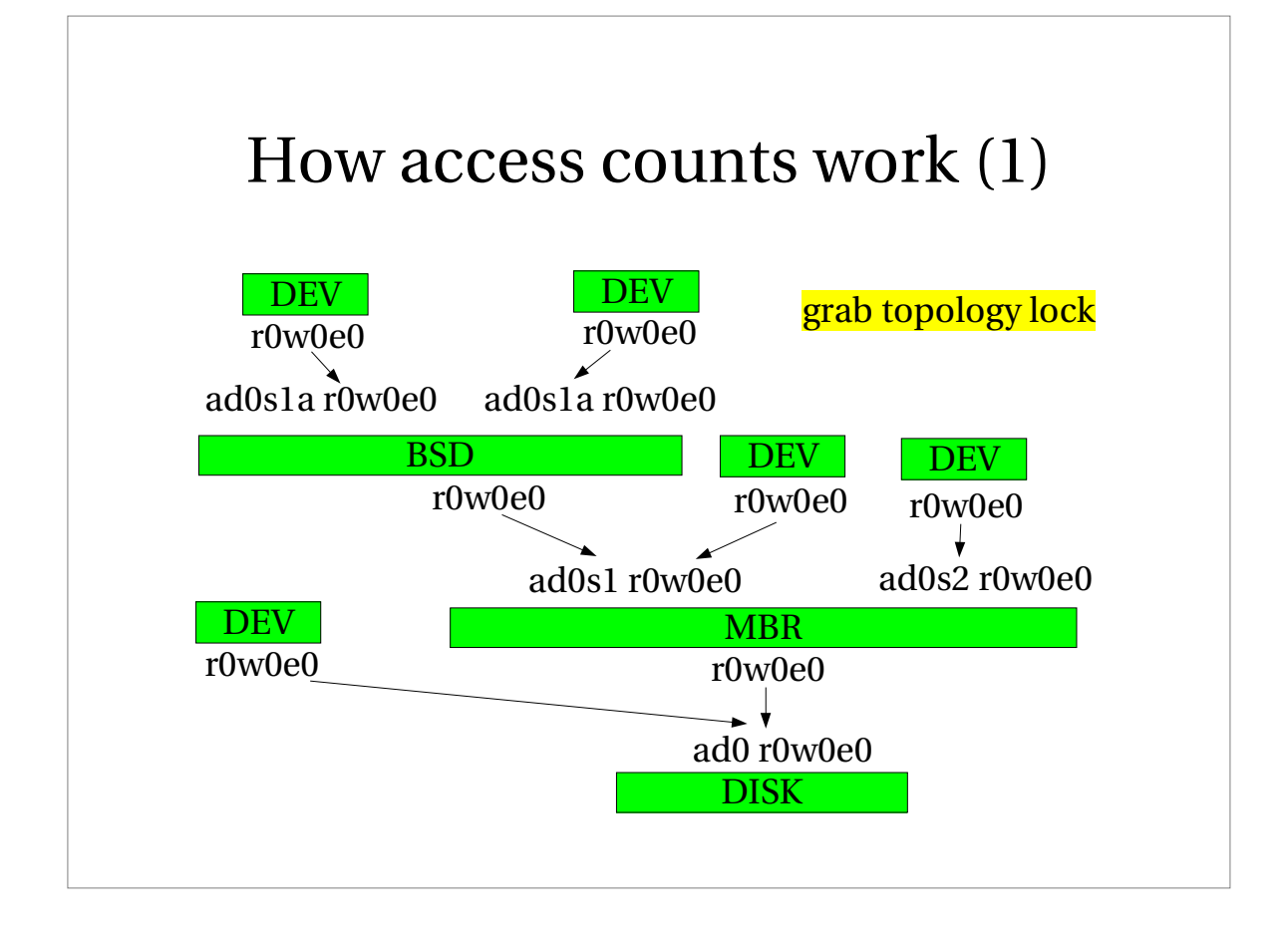

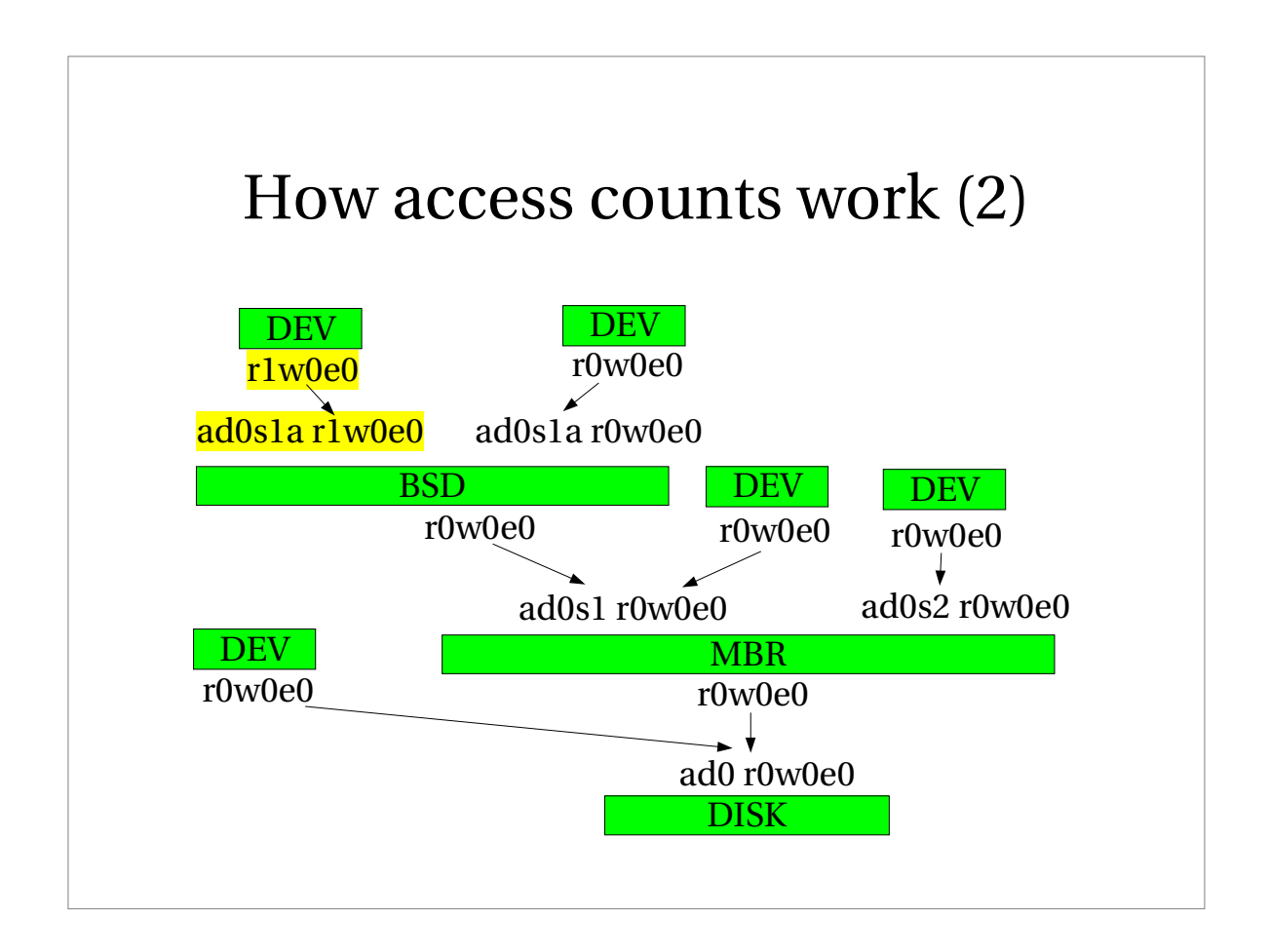

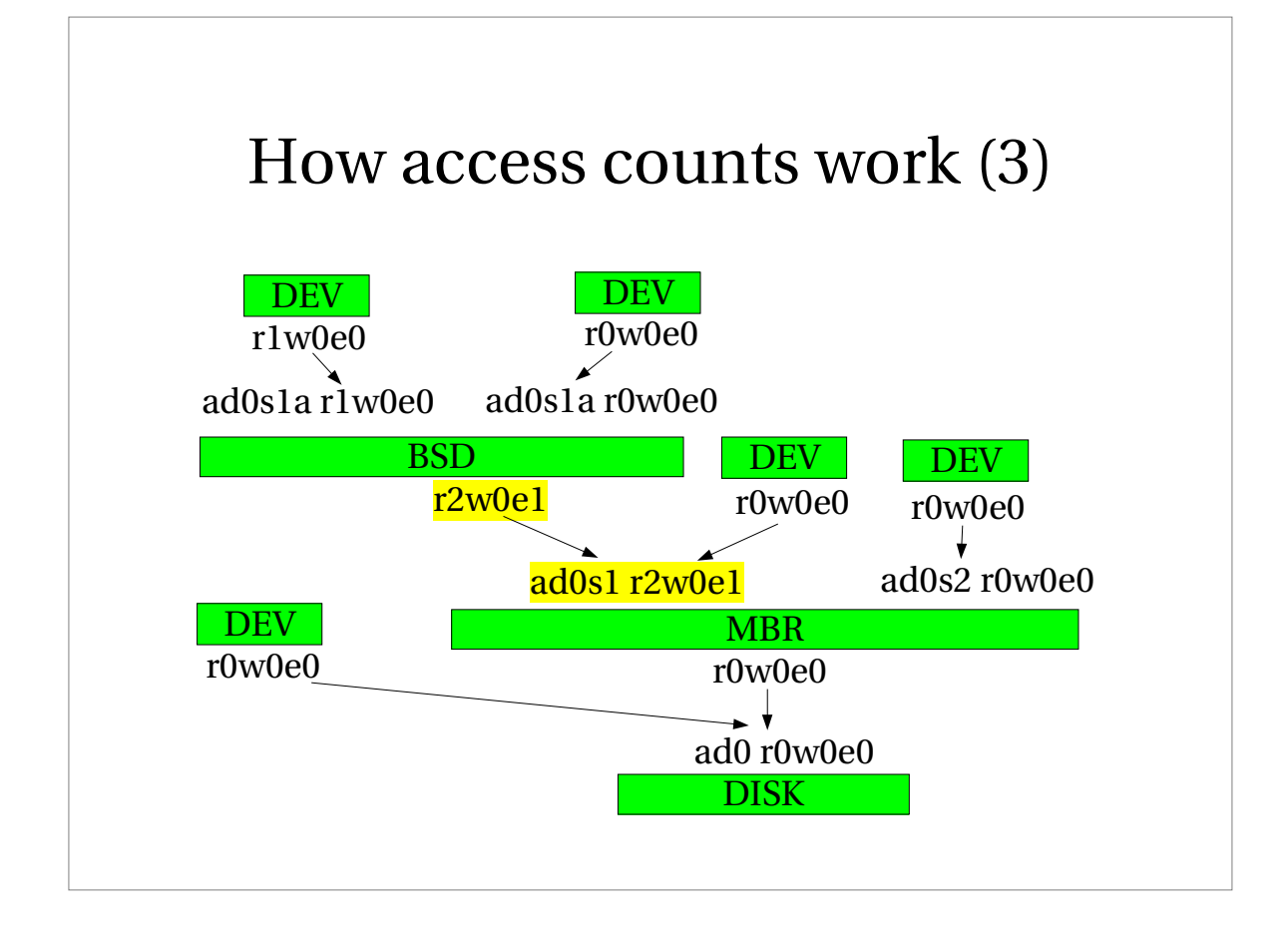

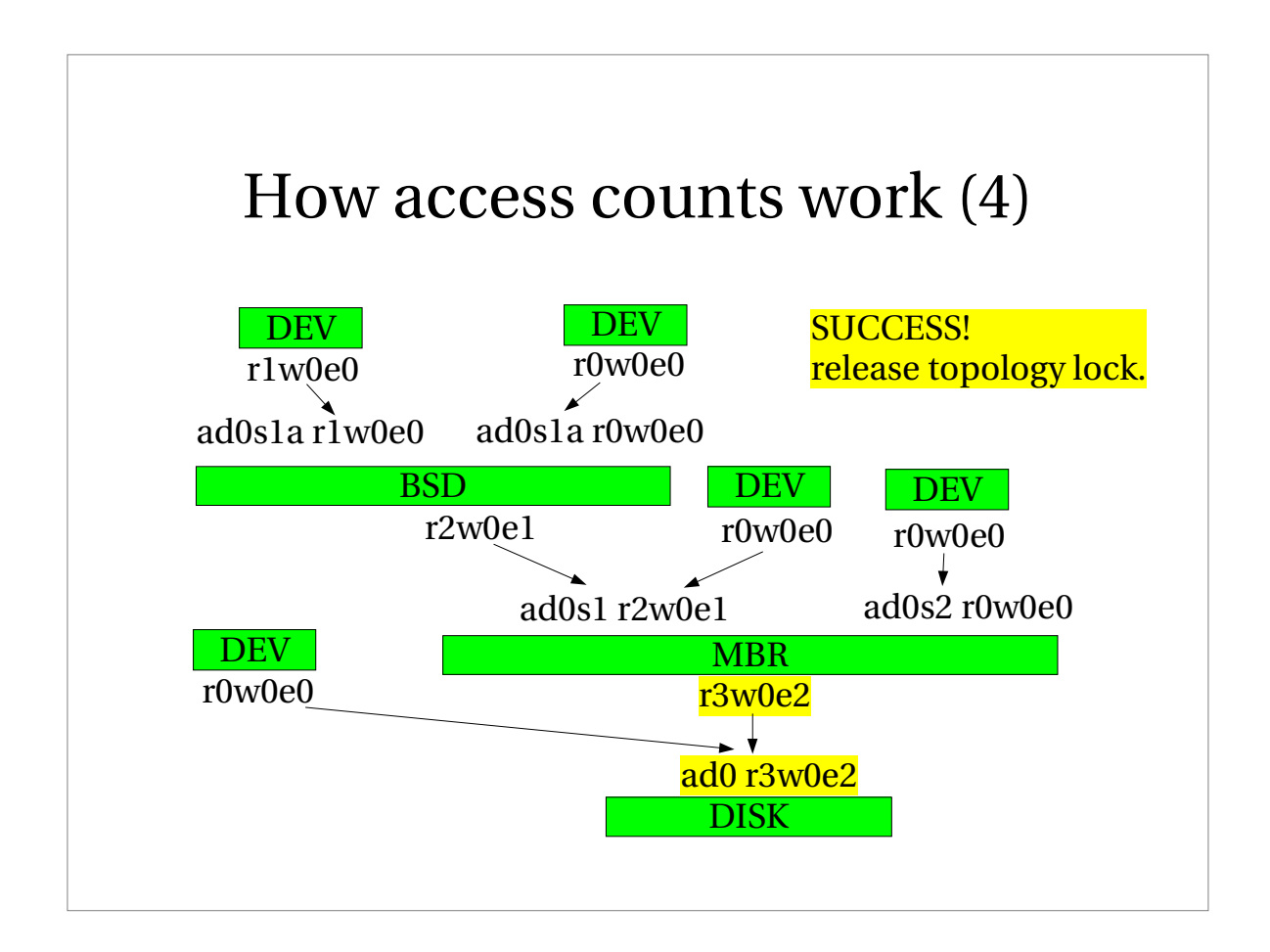

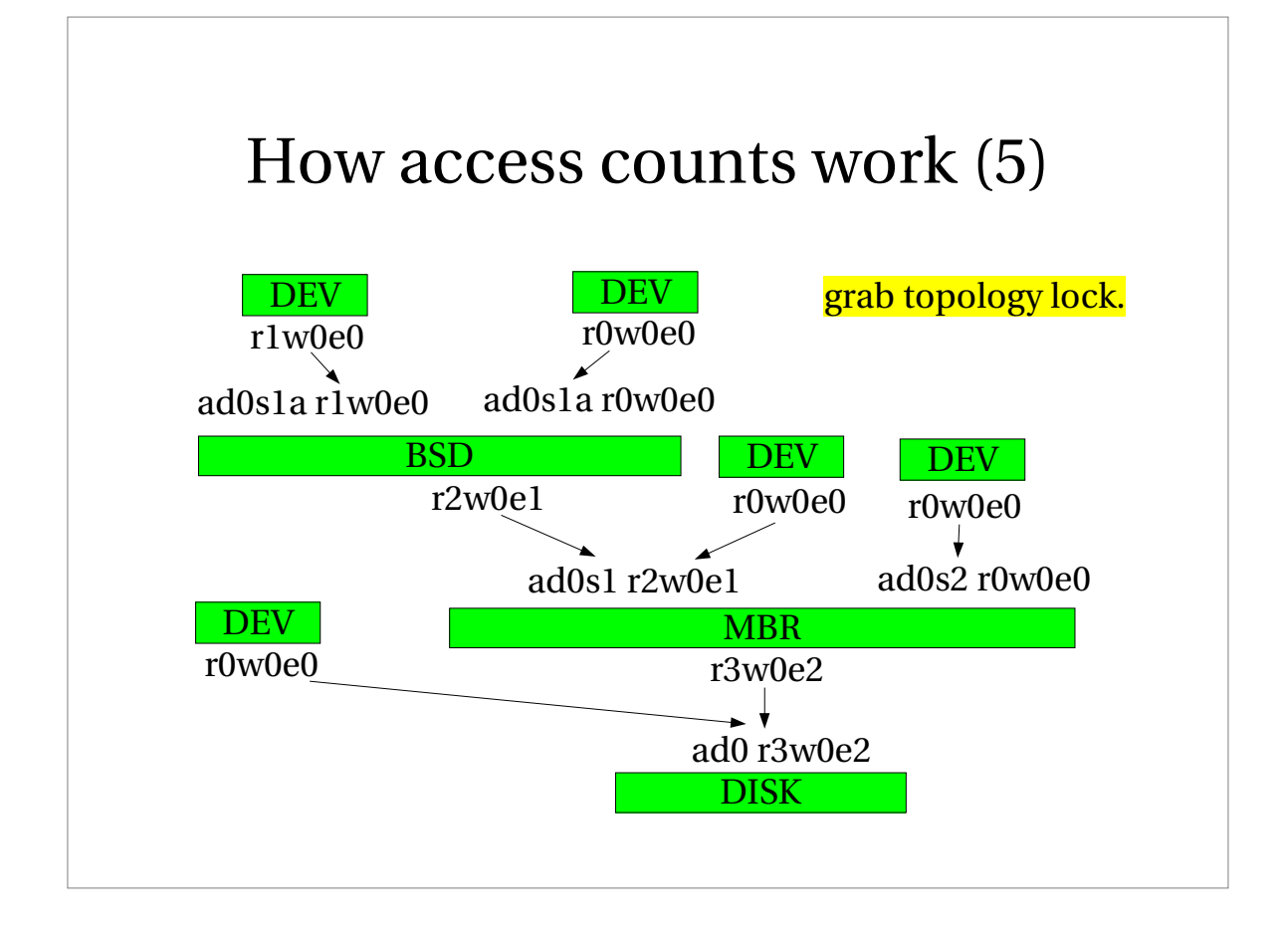

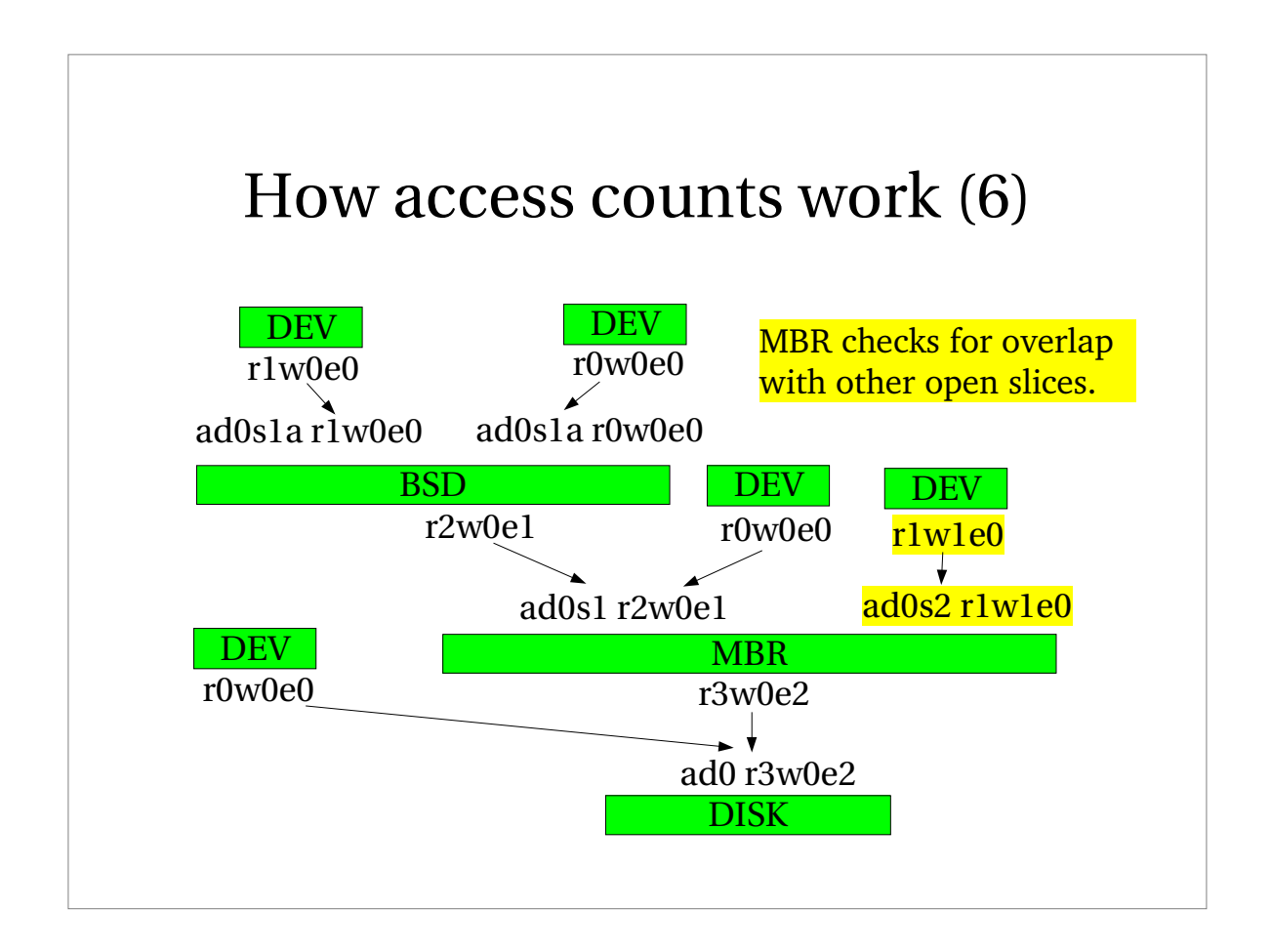

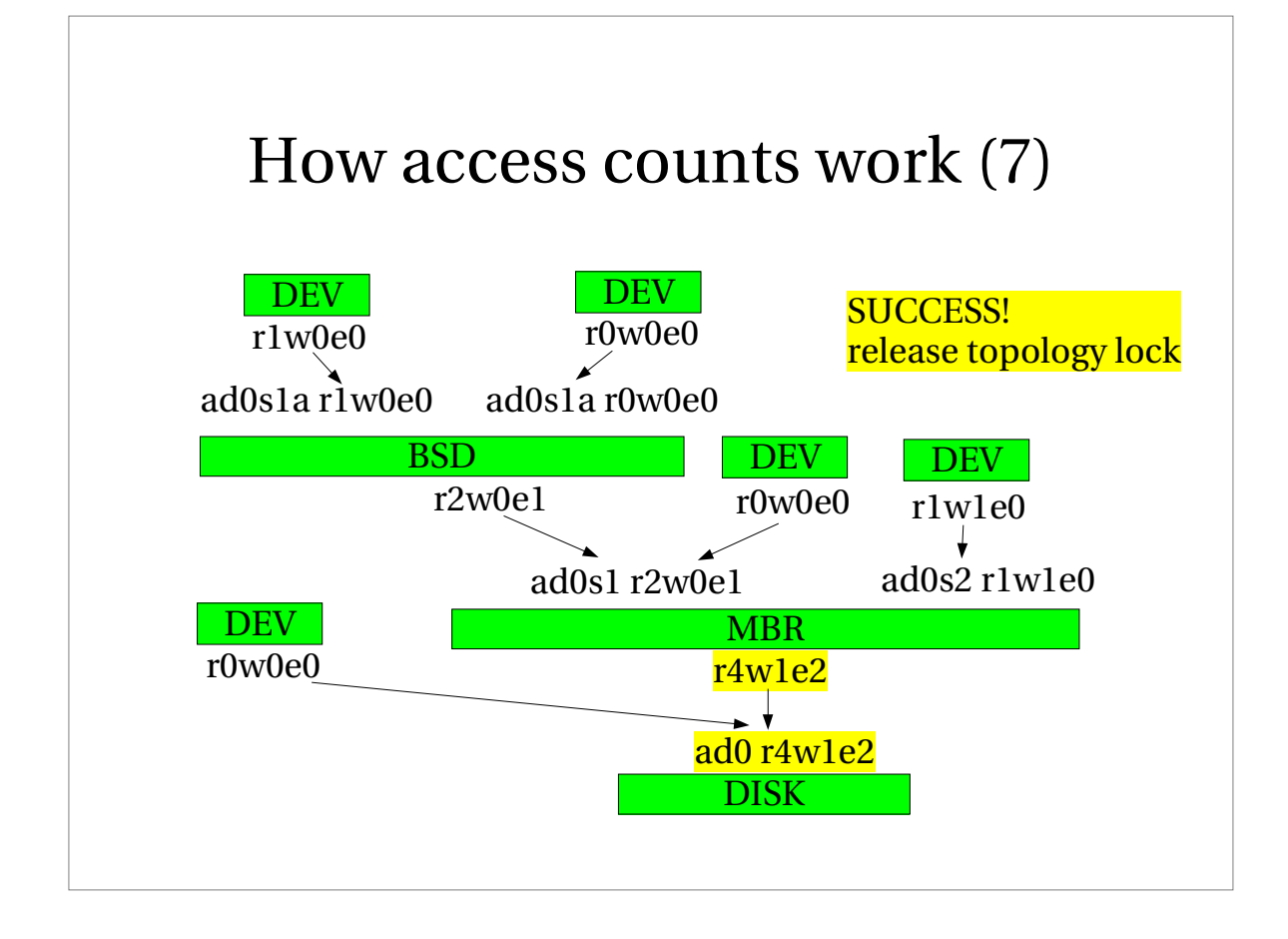

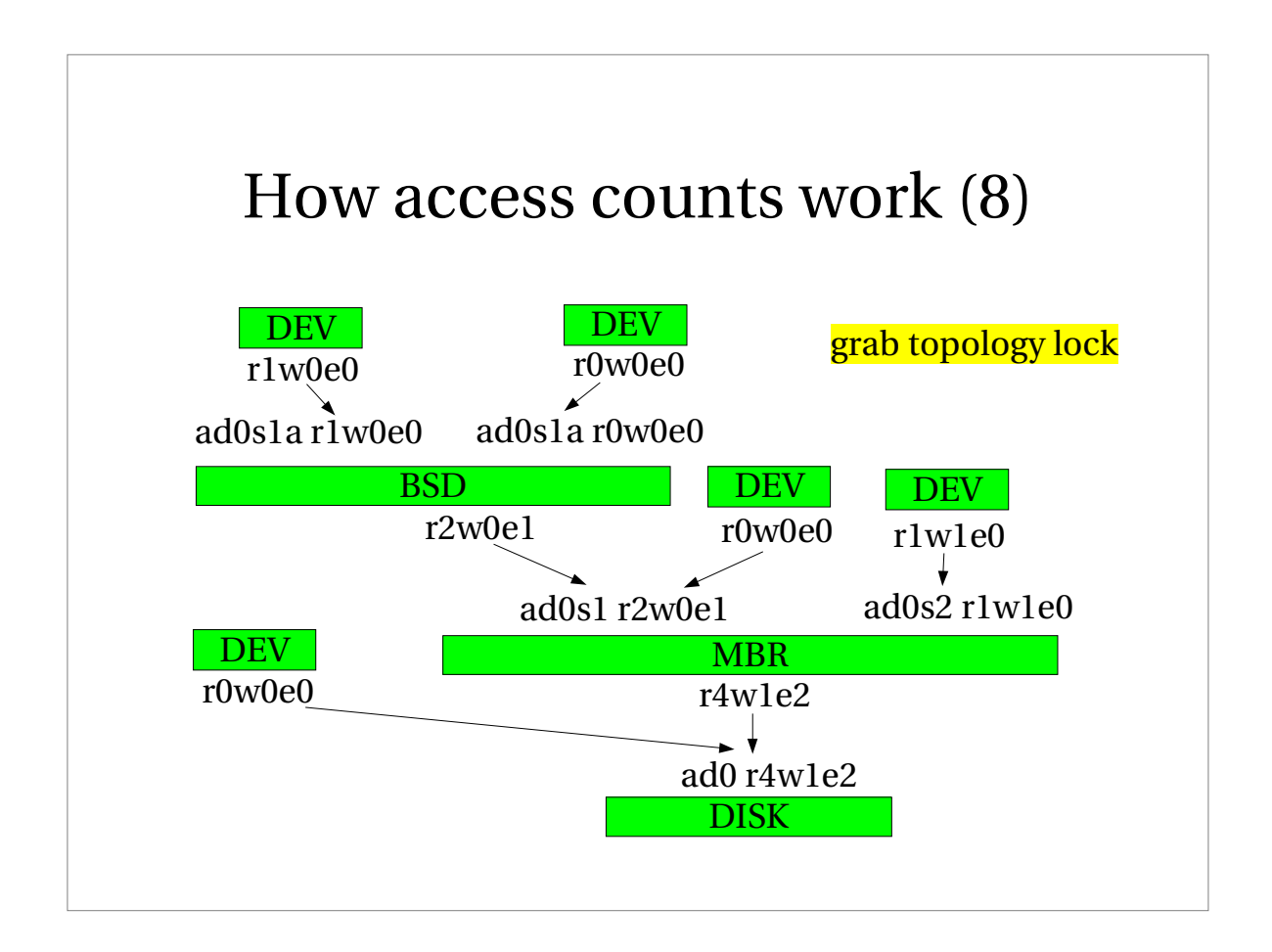

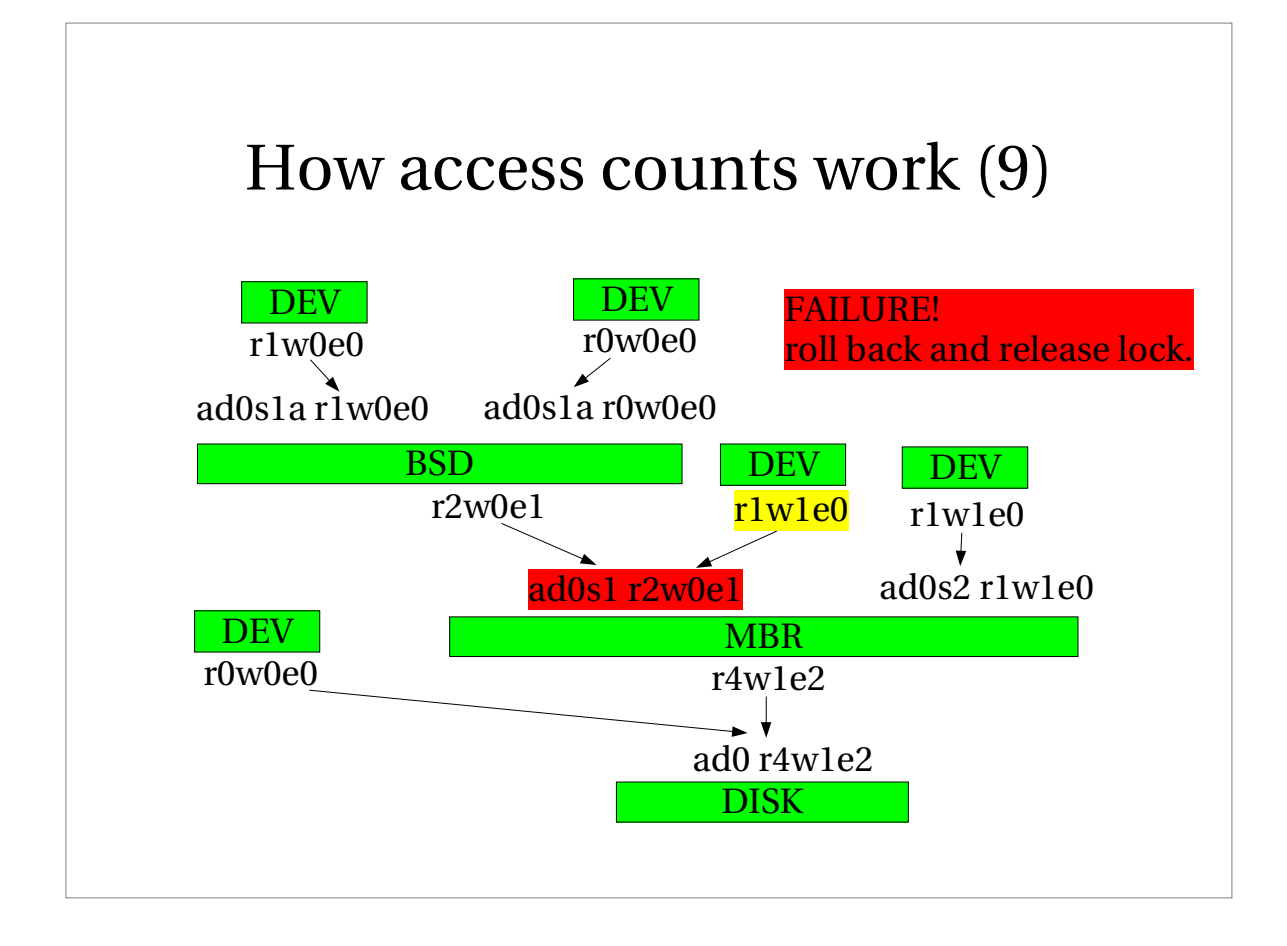

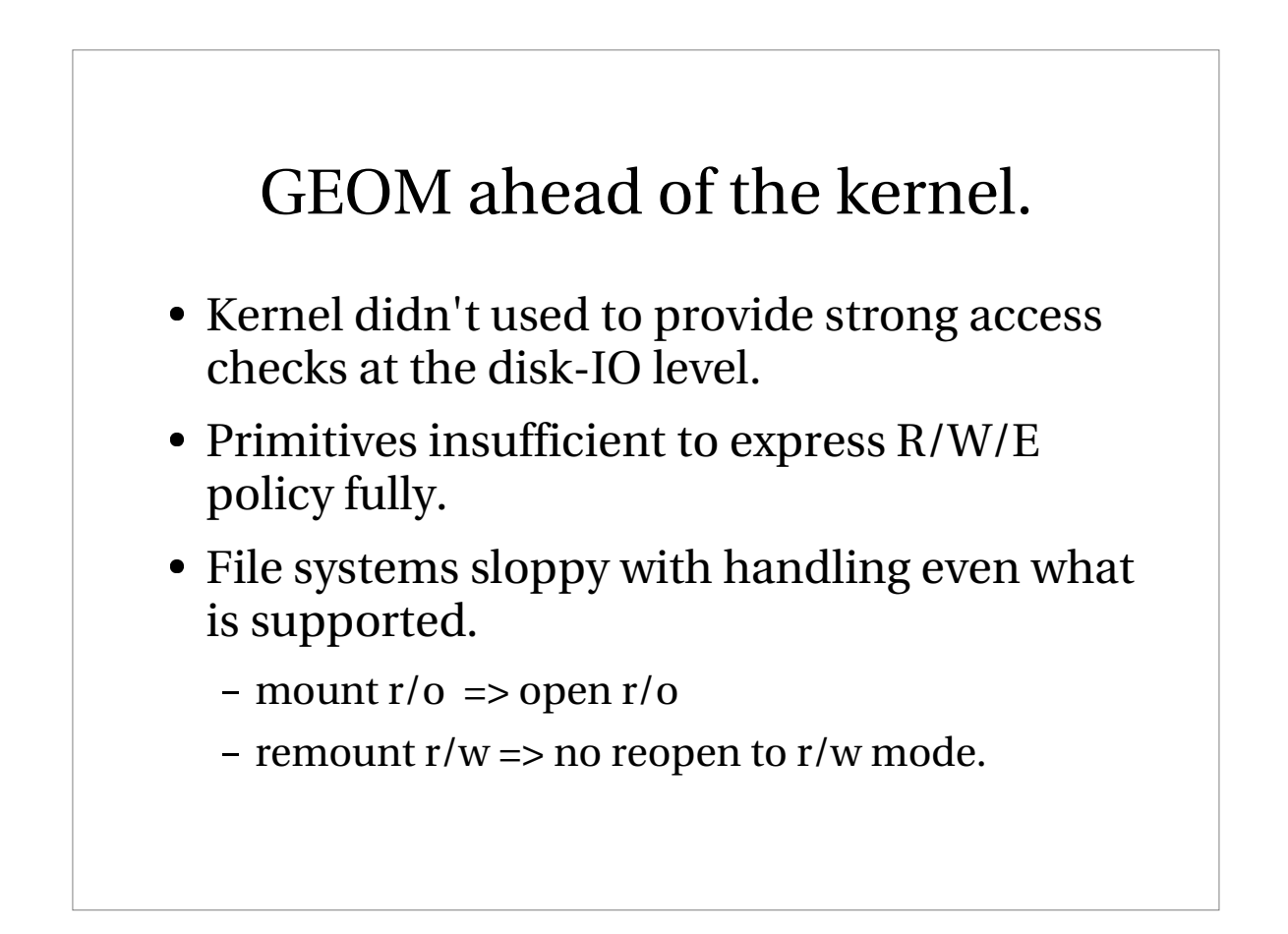

# Events and all that.

- GEOM has an internal job-queue for executing auto discovery and other housekeeping.
- Events posted on a queue.
	- Orphan events on dedicated queue.
	- Event queue protected by event mutex.
- Dedicated event thread grabs topology lock, executes event and releases lock.

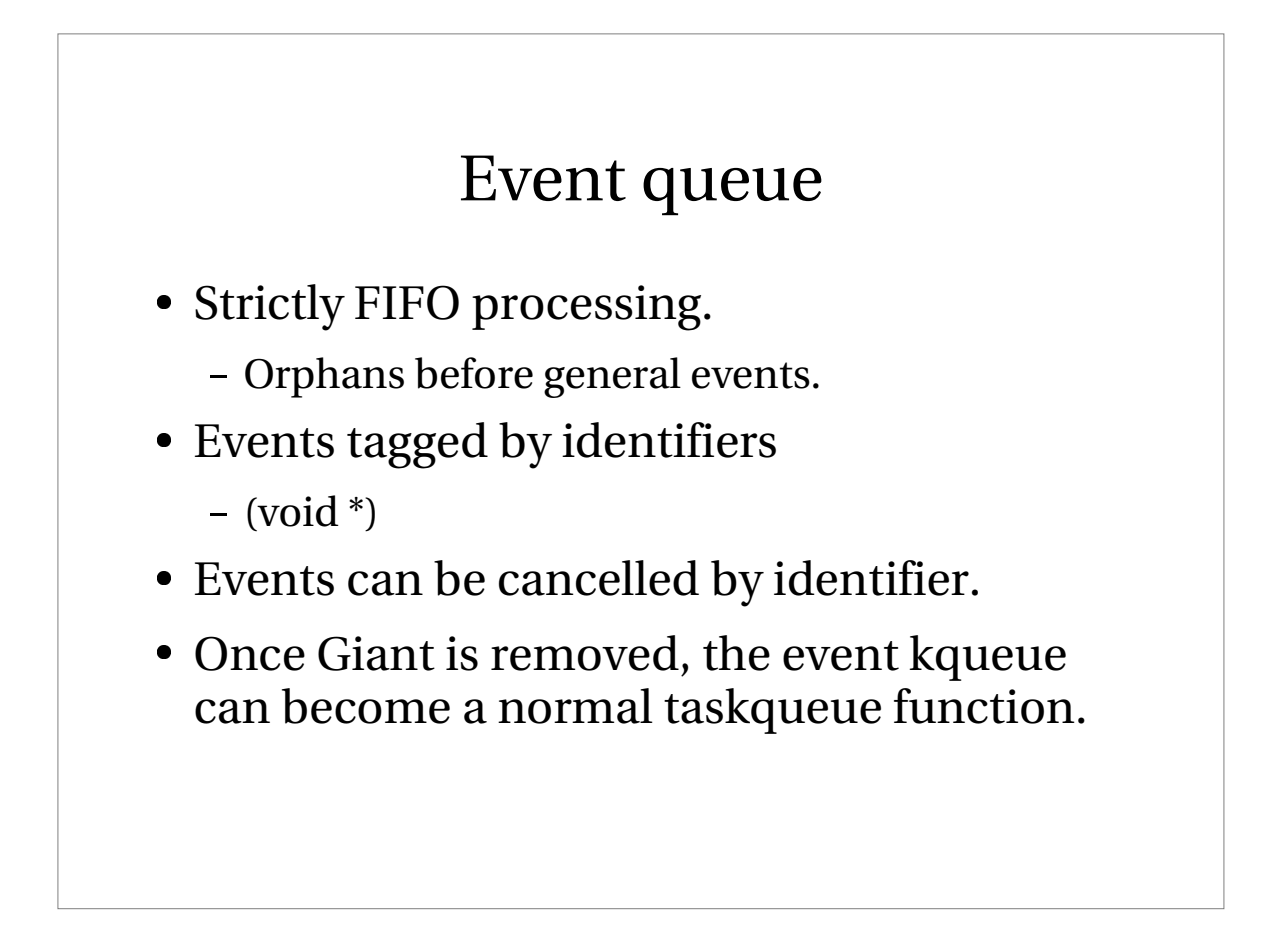

#### User land and events.

- All user land operations which need topology lock must wait for empty event queue.
	- open/close/ioctl
- Explicit "process all events" calls may be needed in class code.
- Event queue useful to isolate Giant infected code from Giant free code.

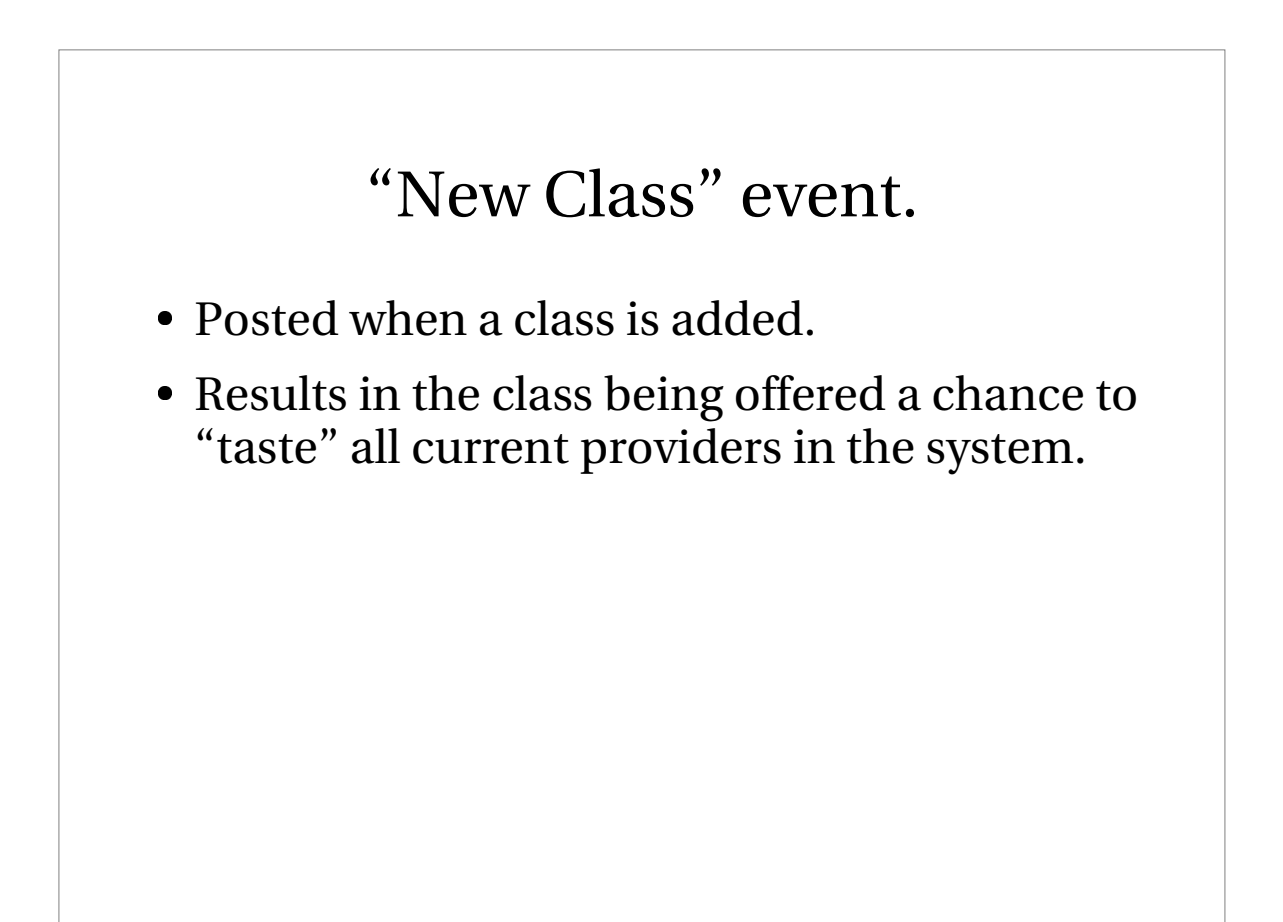

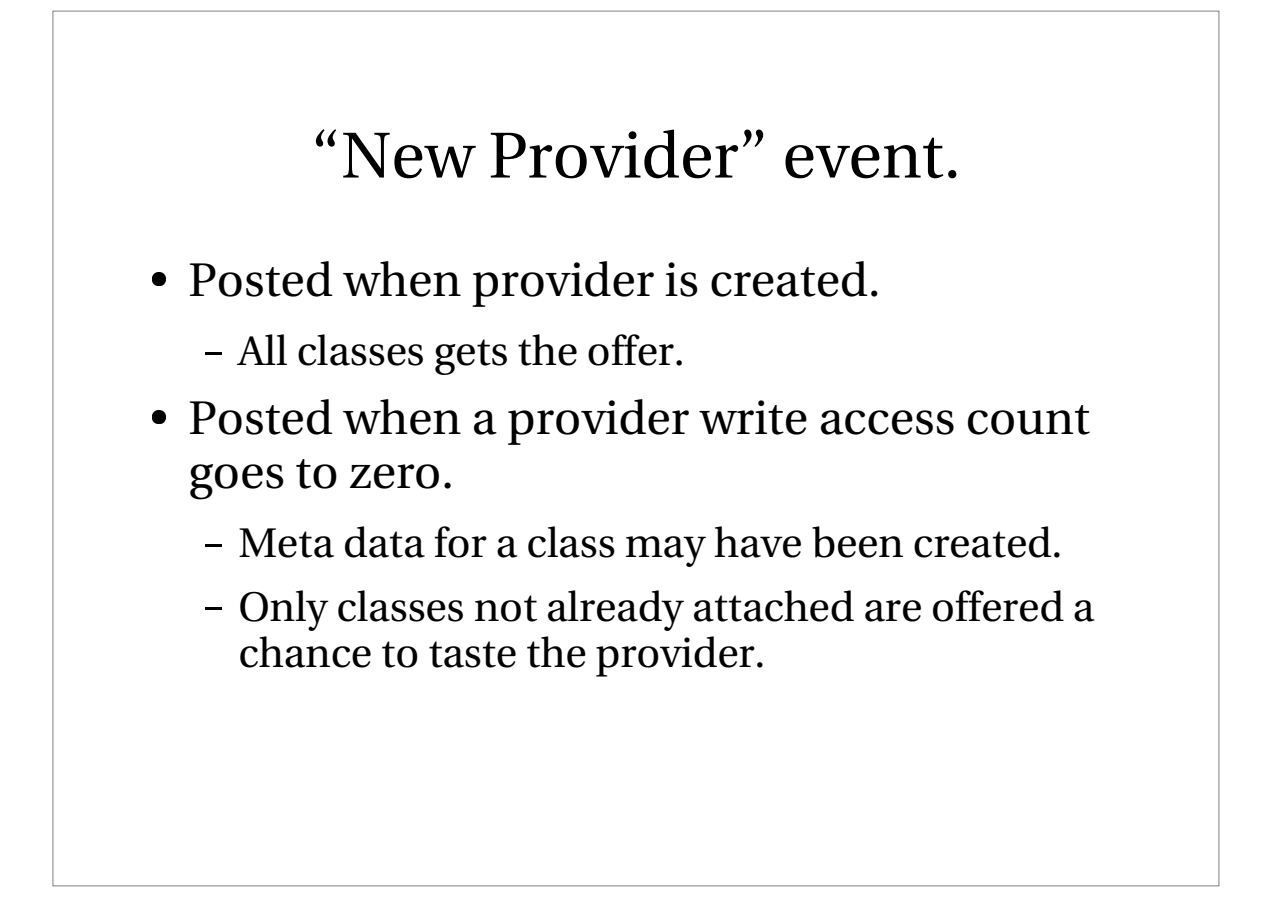

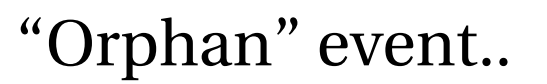

- Devices disappear without notice.
- That's hardware for you...
- Not nice from a UNIX philosophy.
- But we have to cope...

### "Orphan" event..

- A provider can be "orphaned" by its geom.
	- All future I/O requests fail.
	- All In-transit I/O requests can still complete
		- They <u>shall</u> complete!
	- Consumers get notified.
	- Consumers expected to zero access counts and detach.
	- Only <u>then</u> can the provider be destroyed.

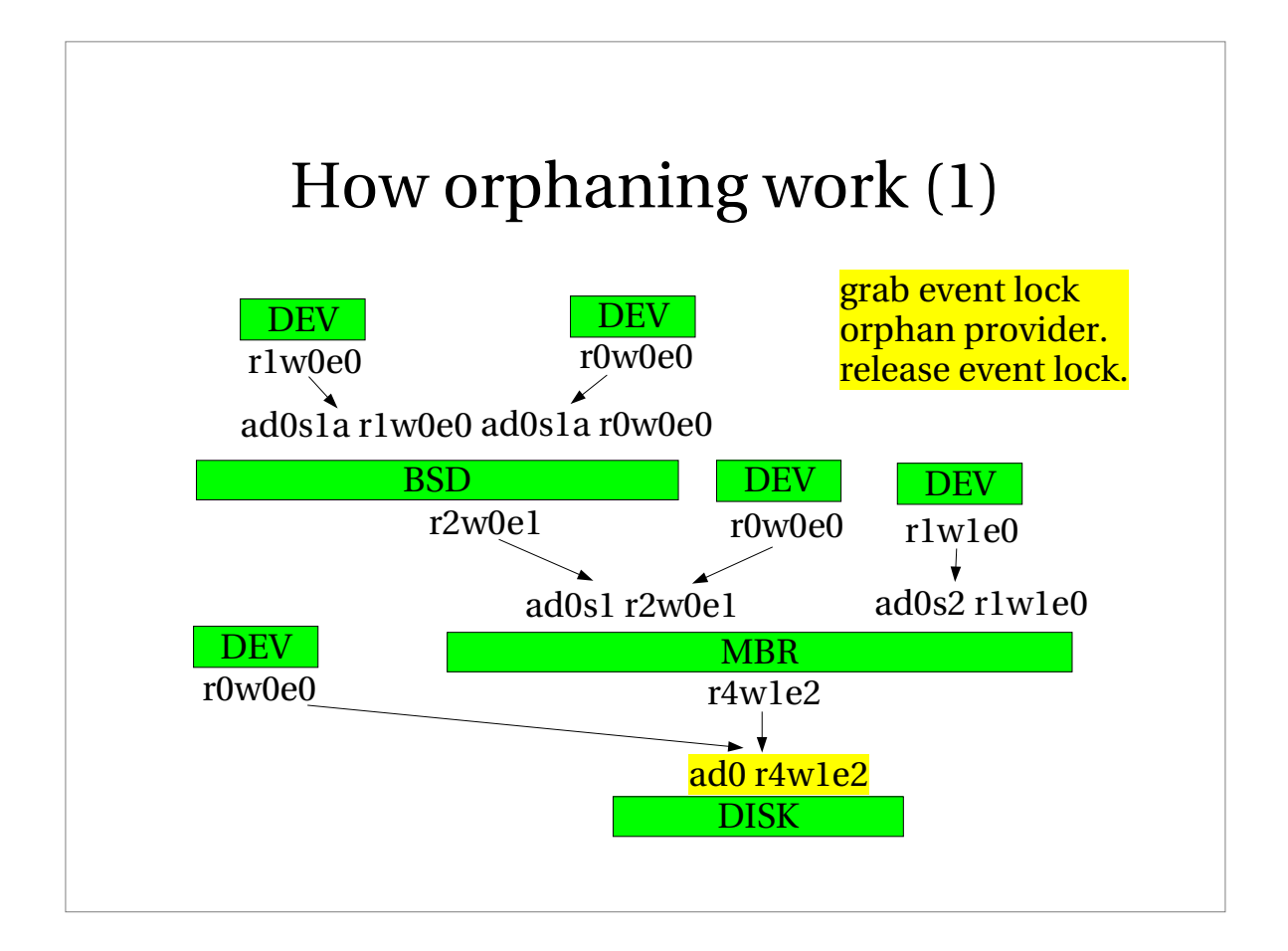

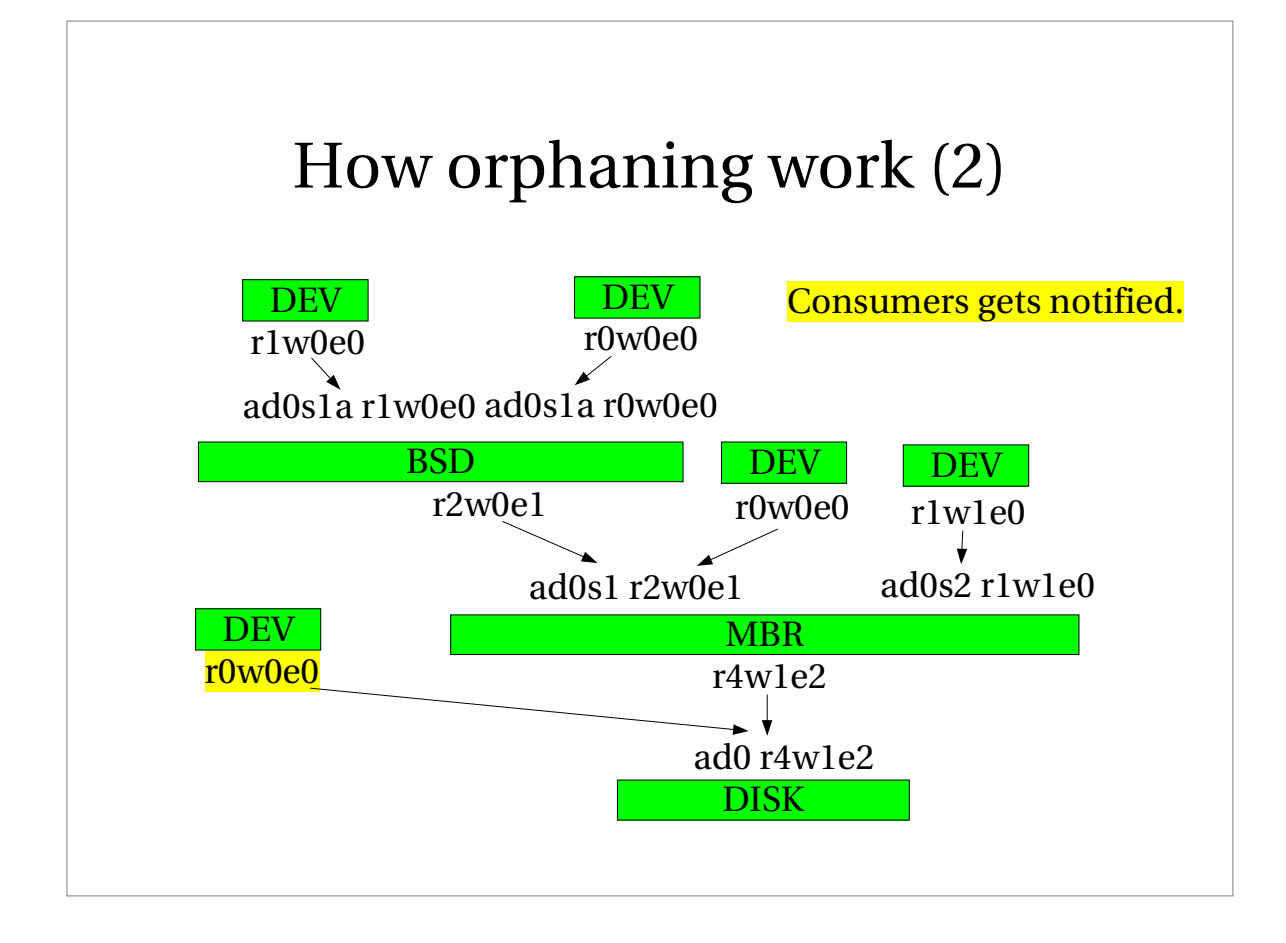

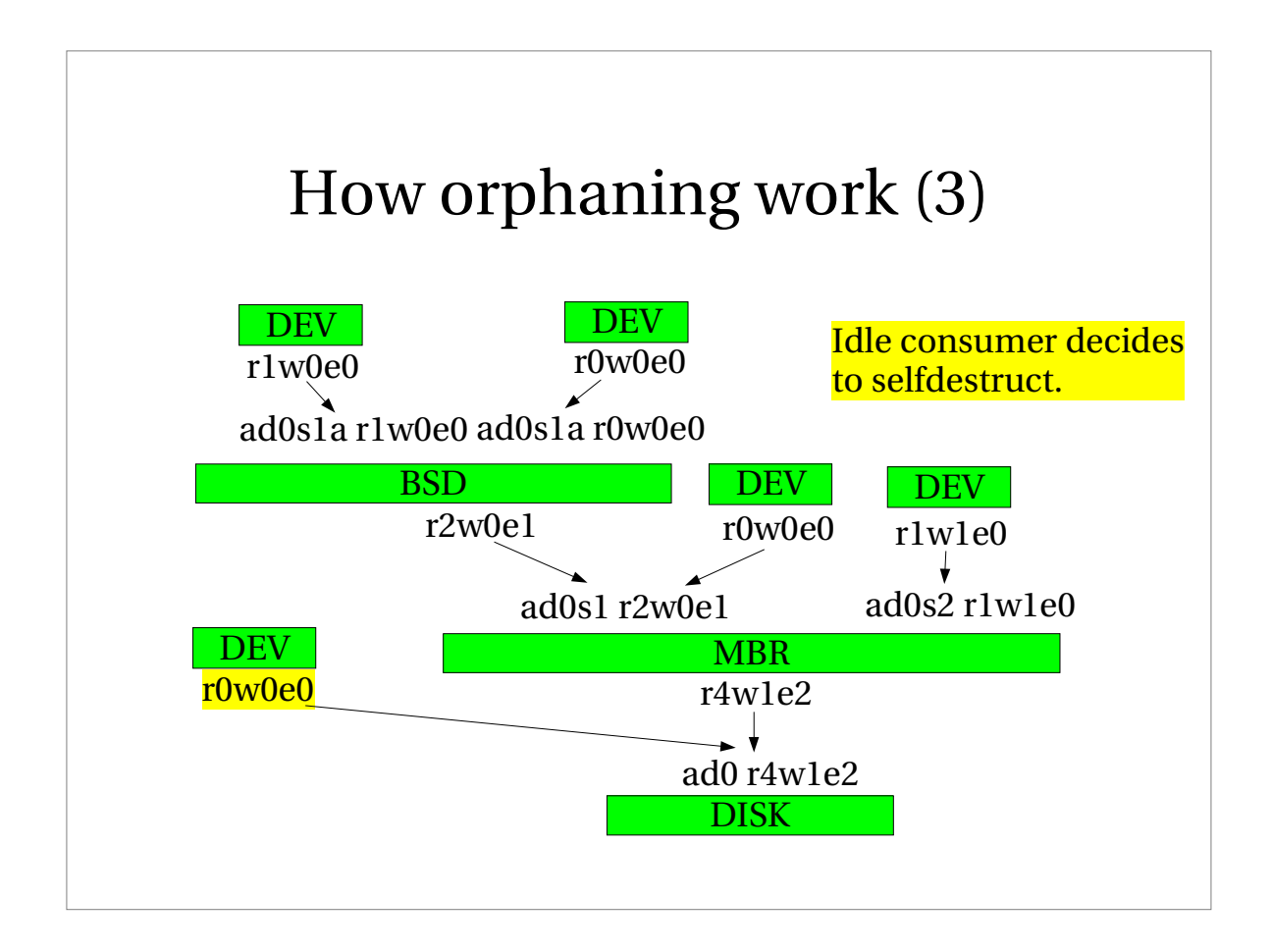

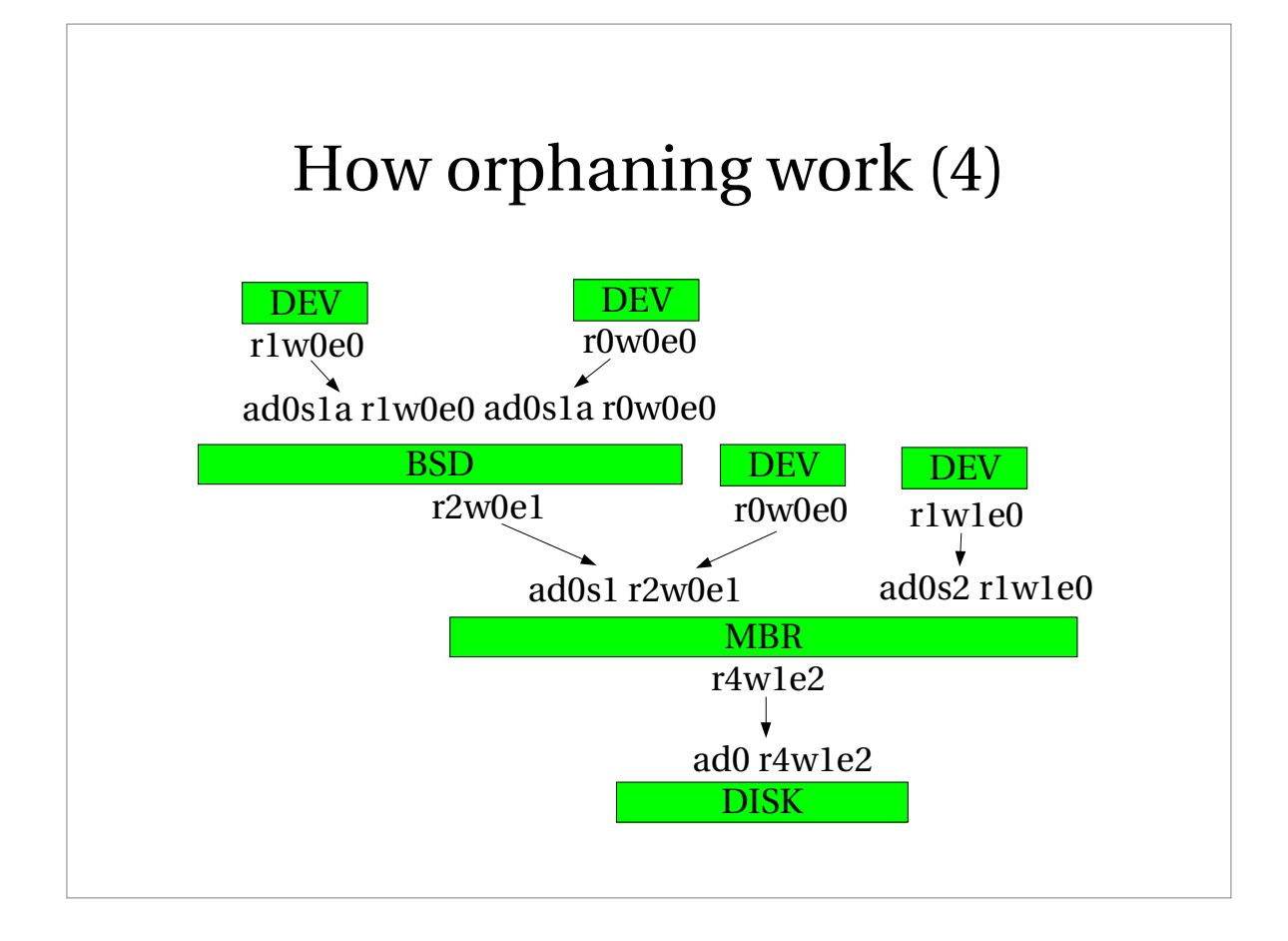

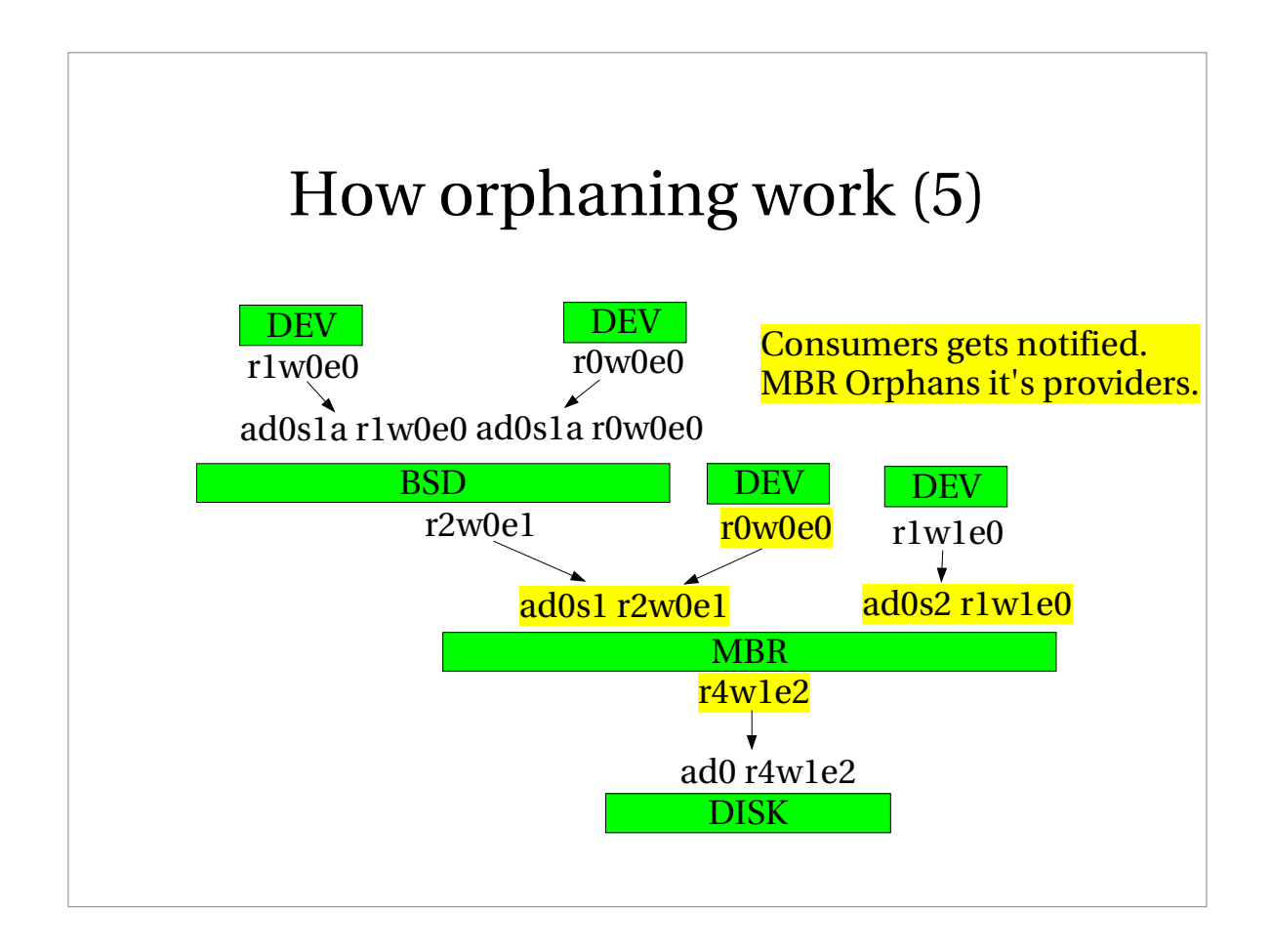

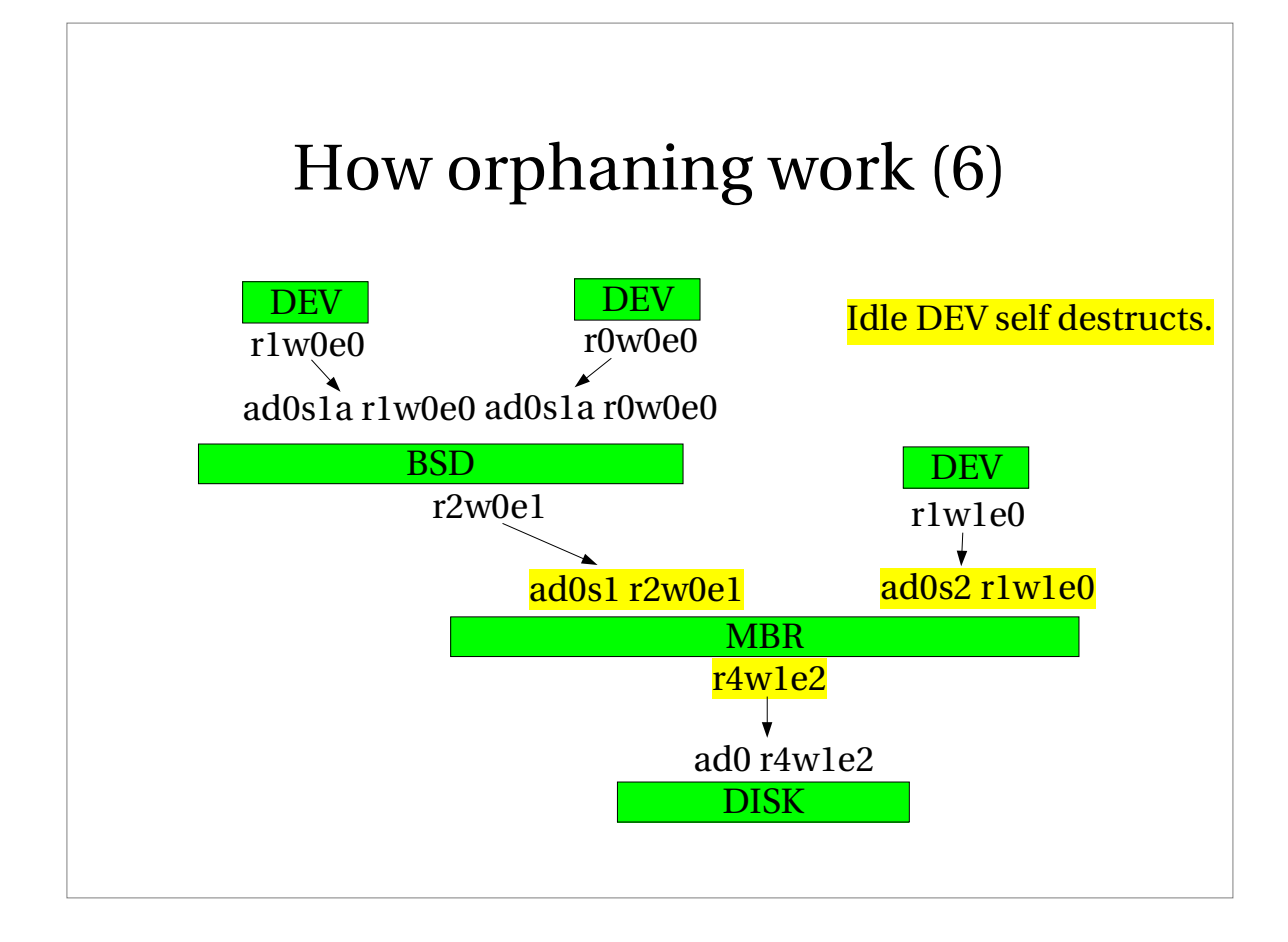

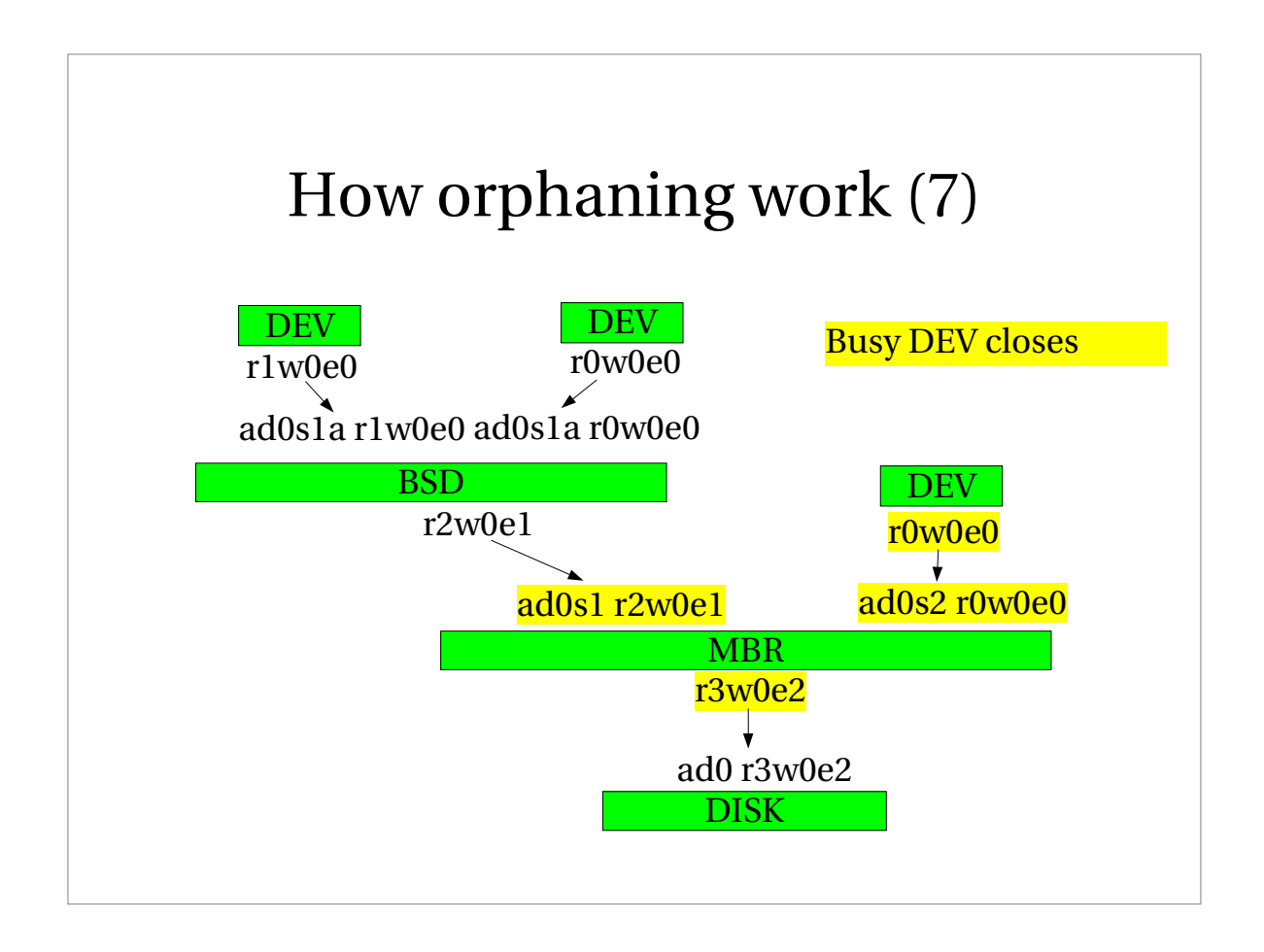

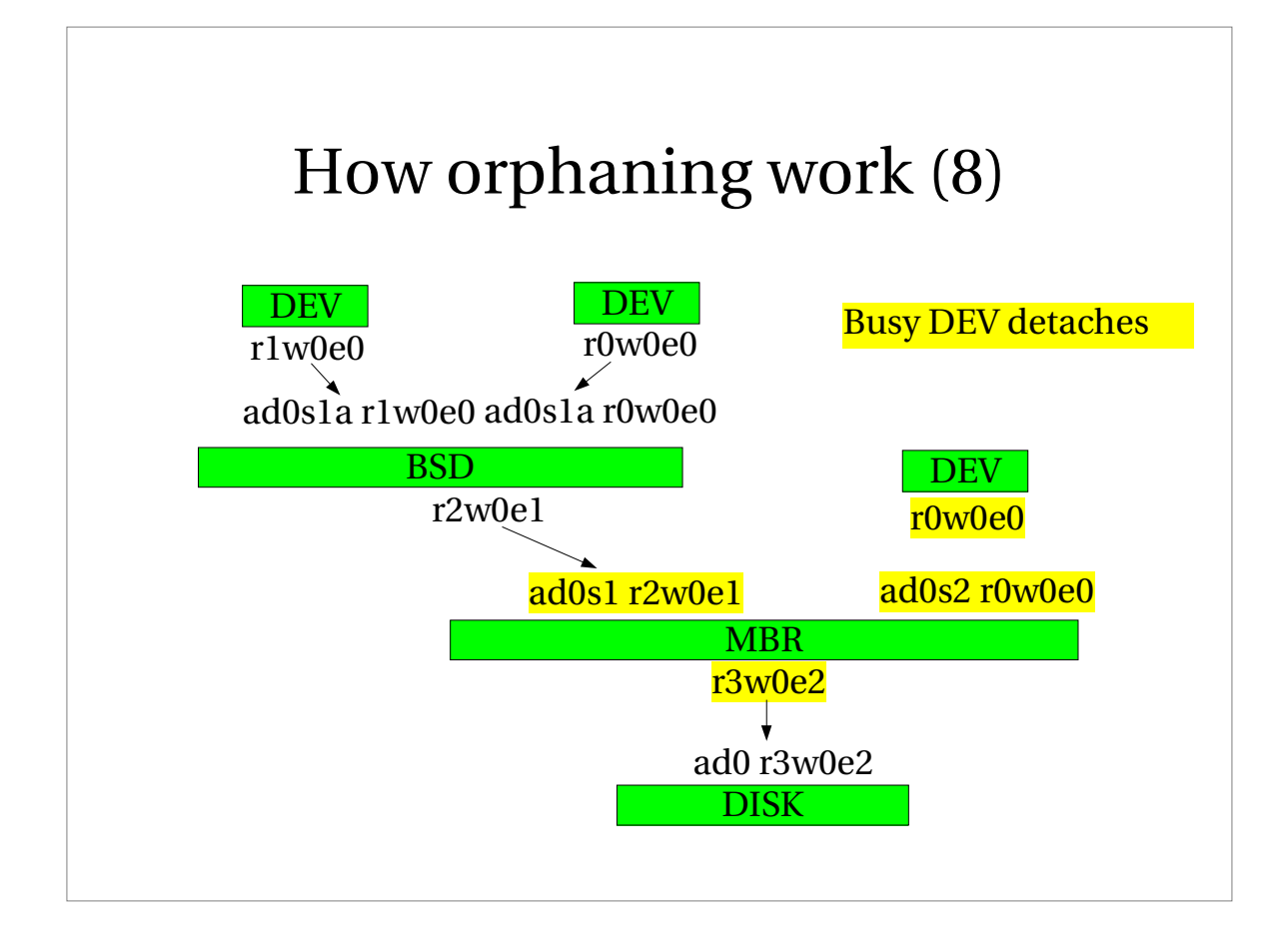

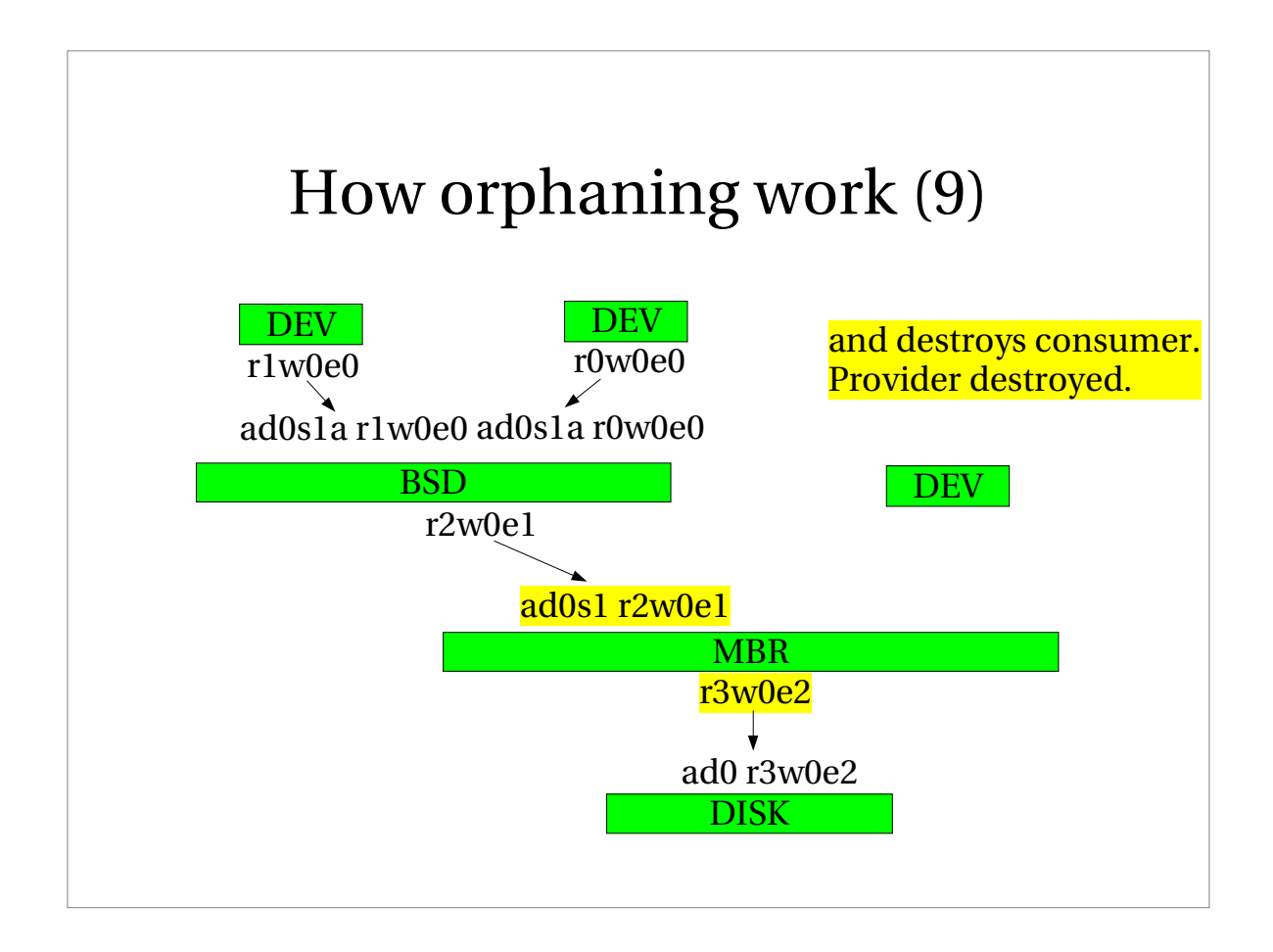

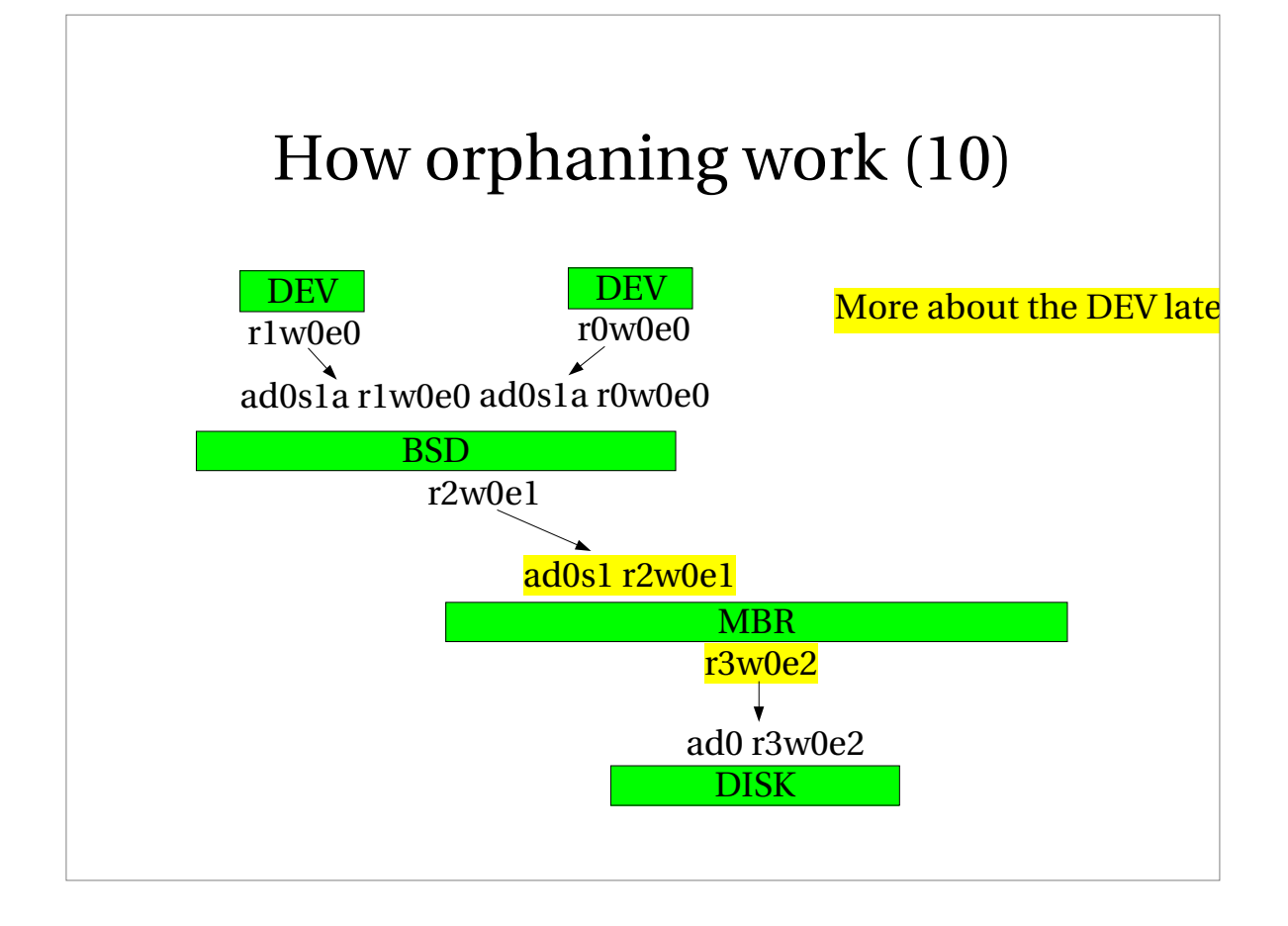

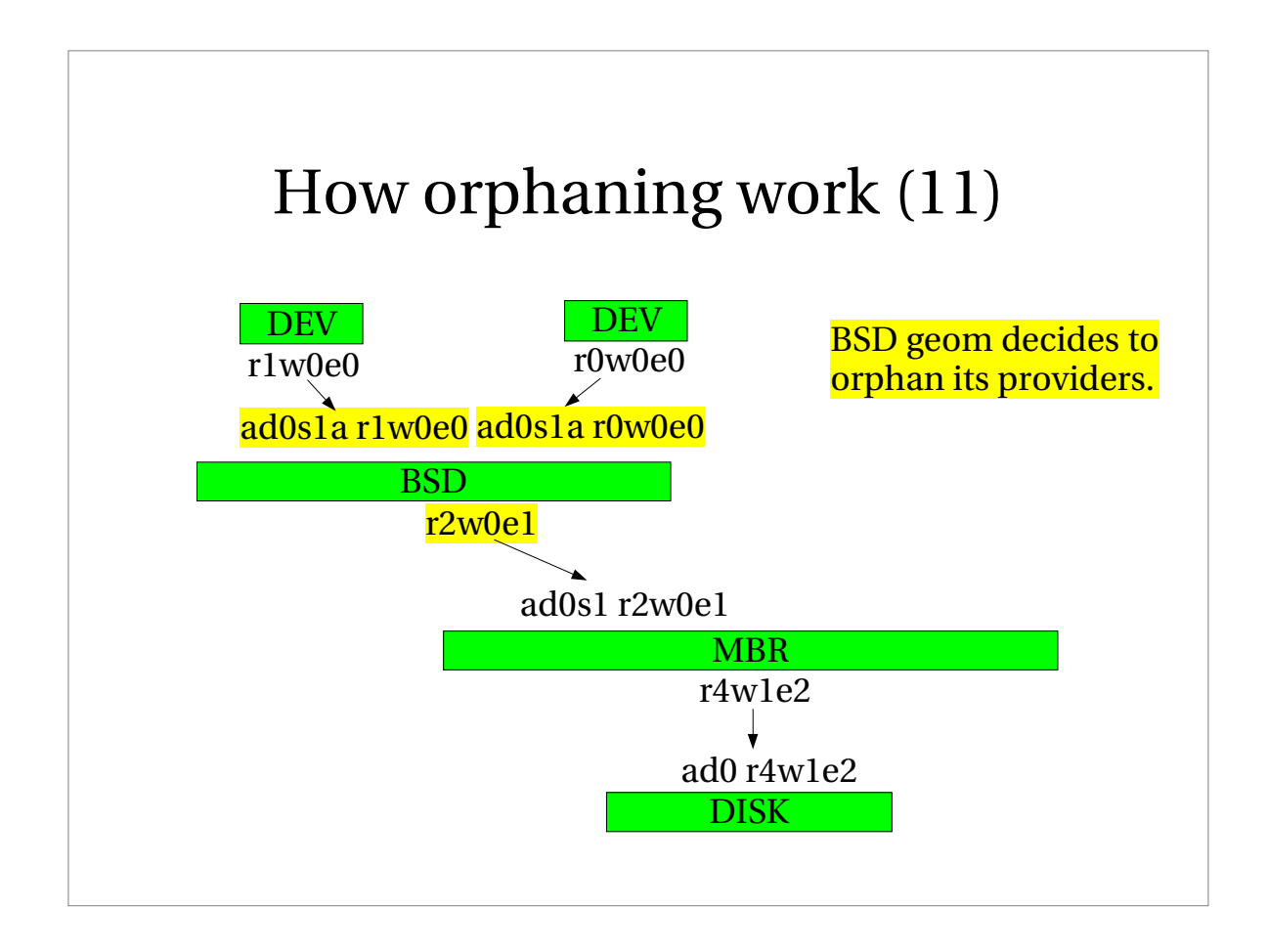

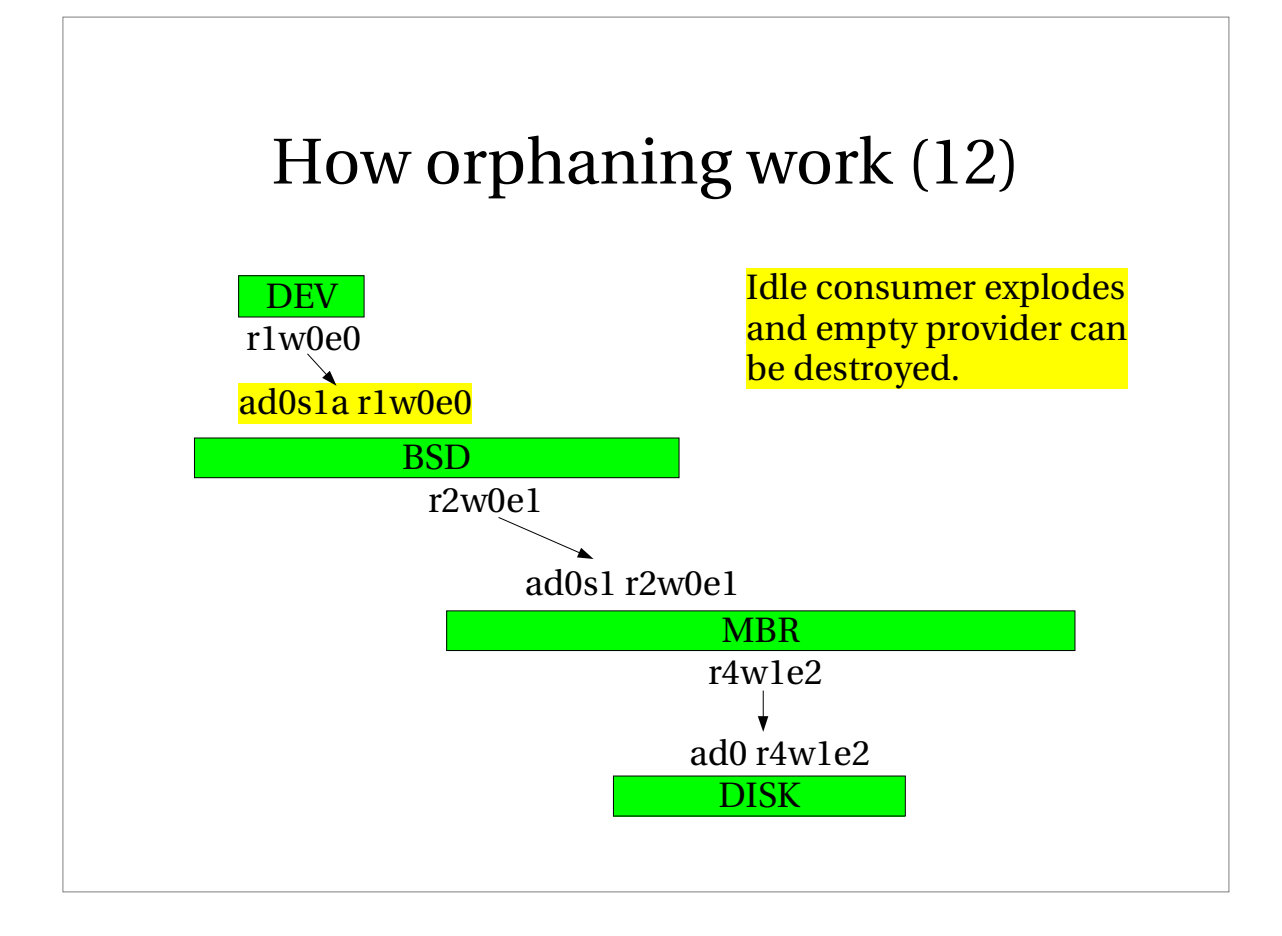

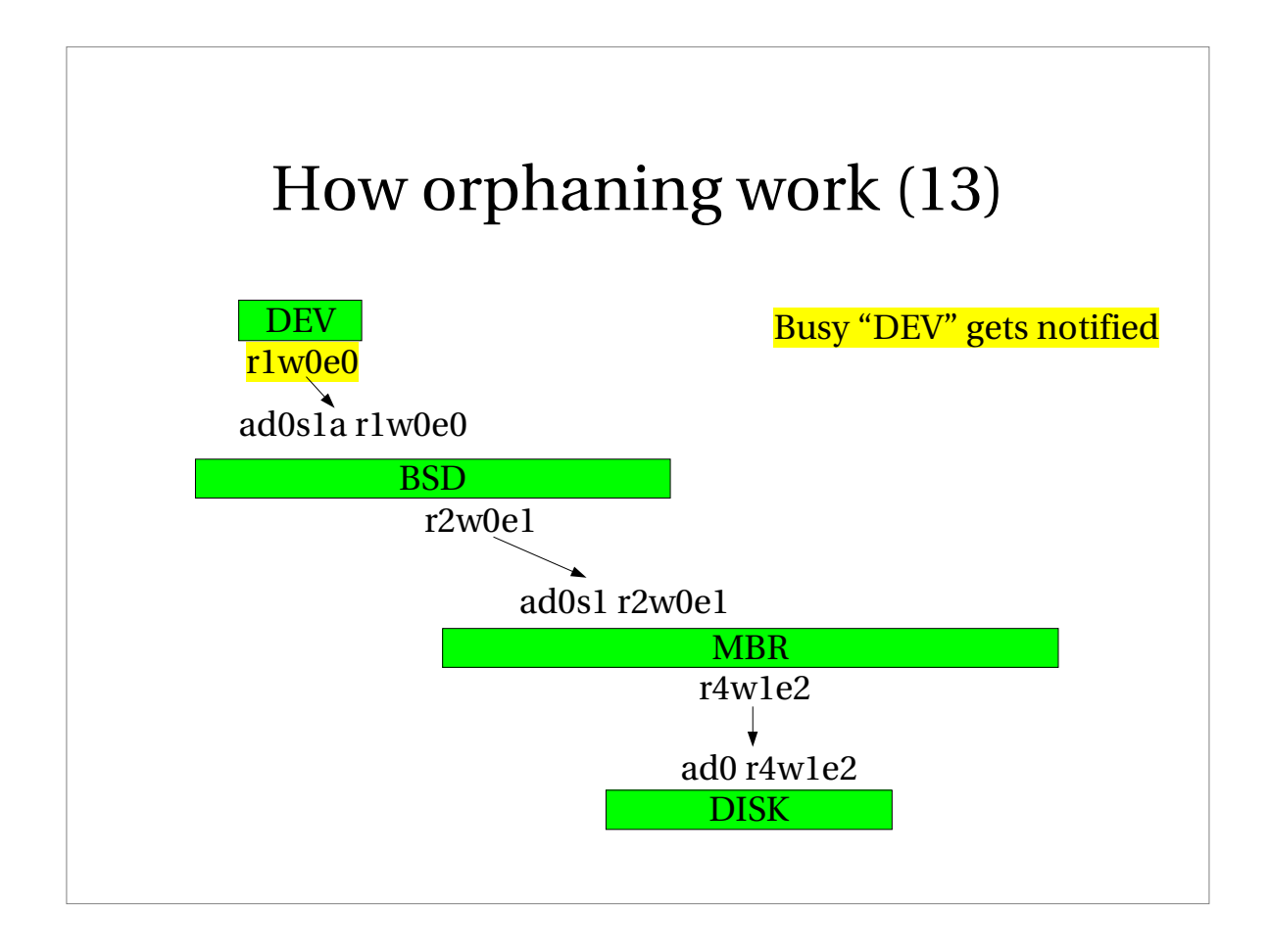

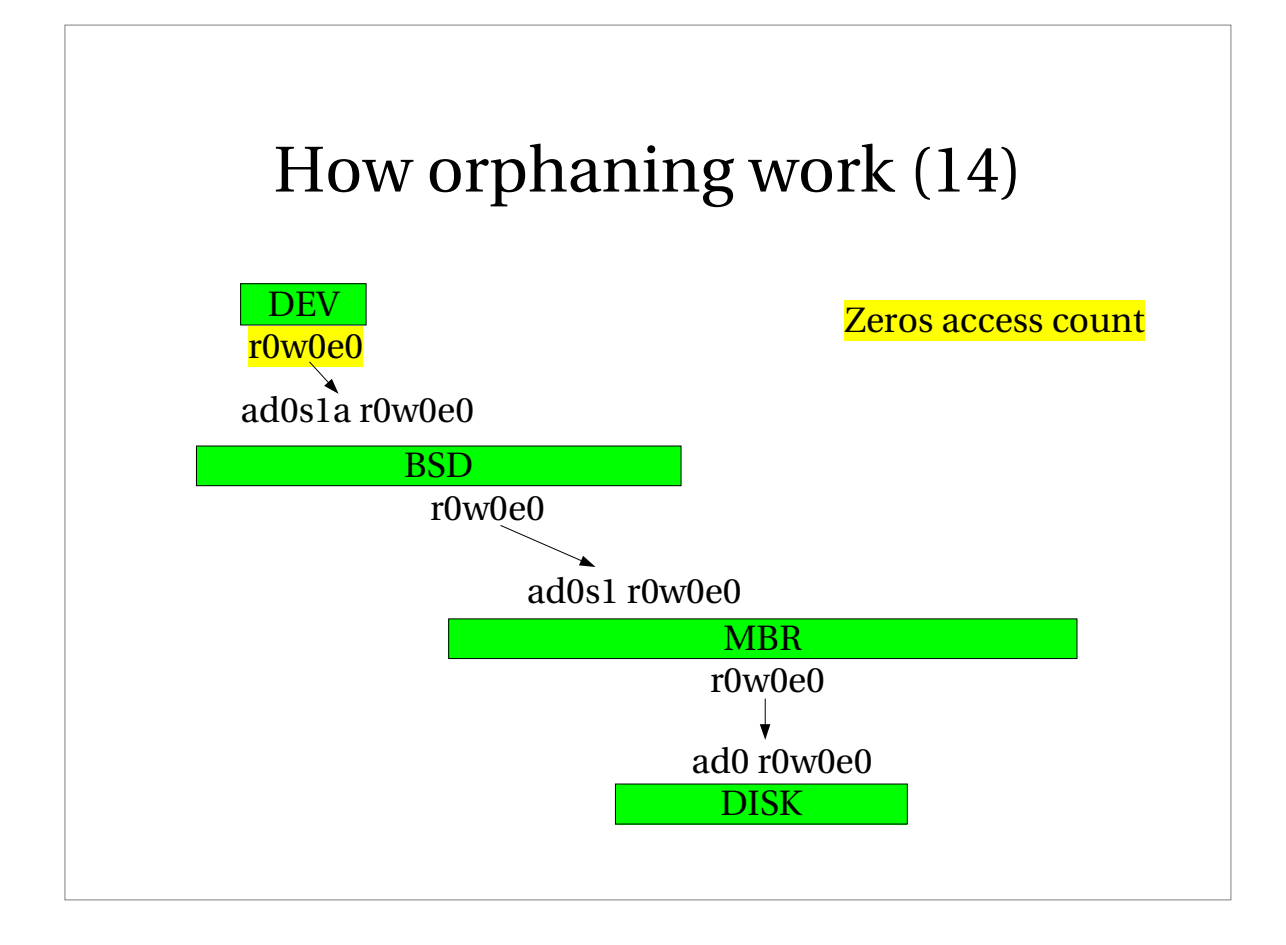

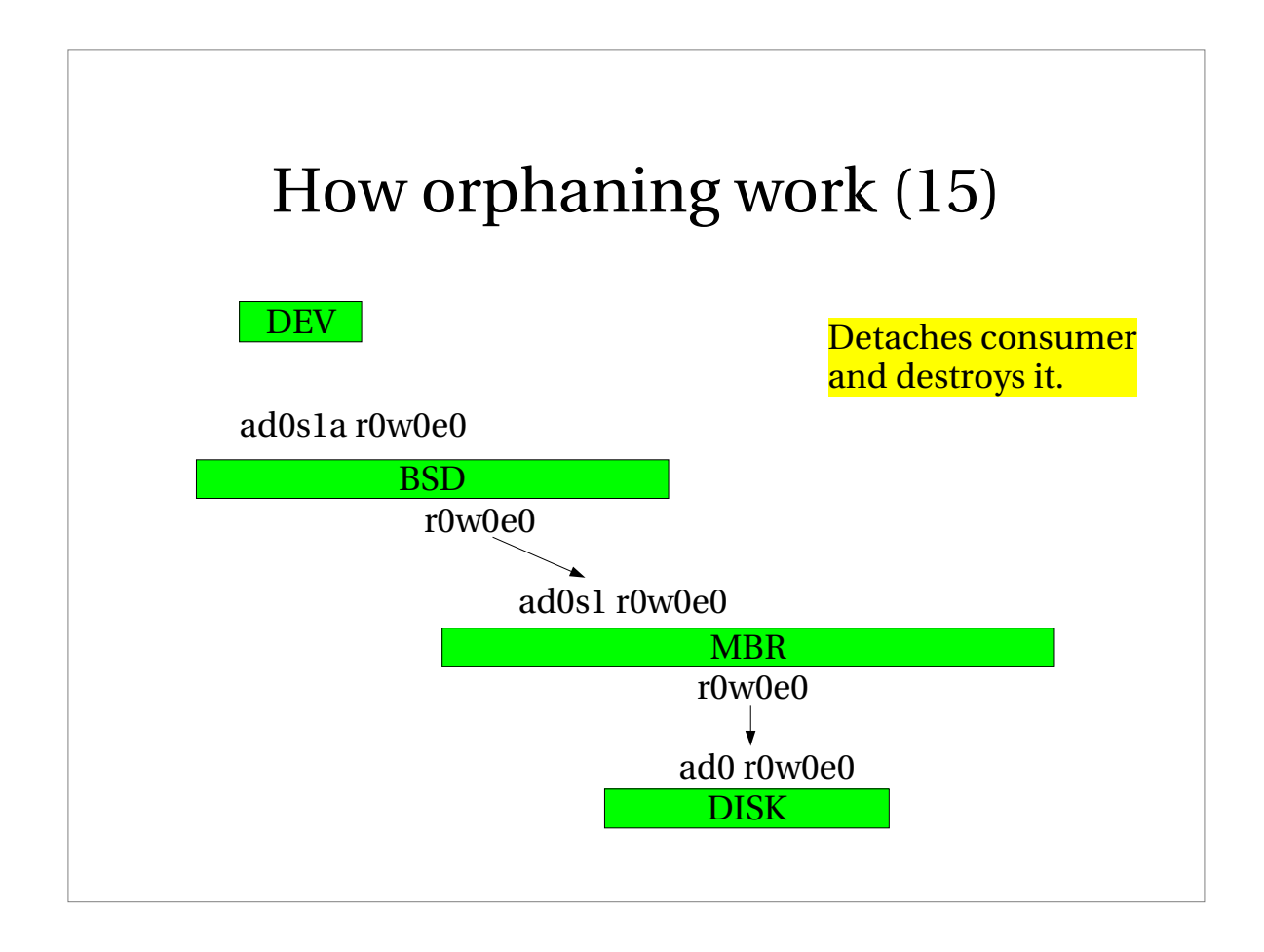

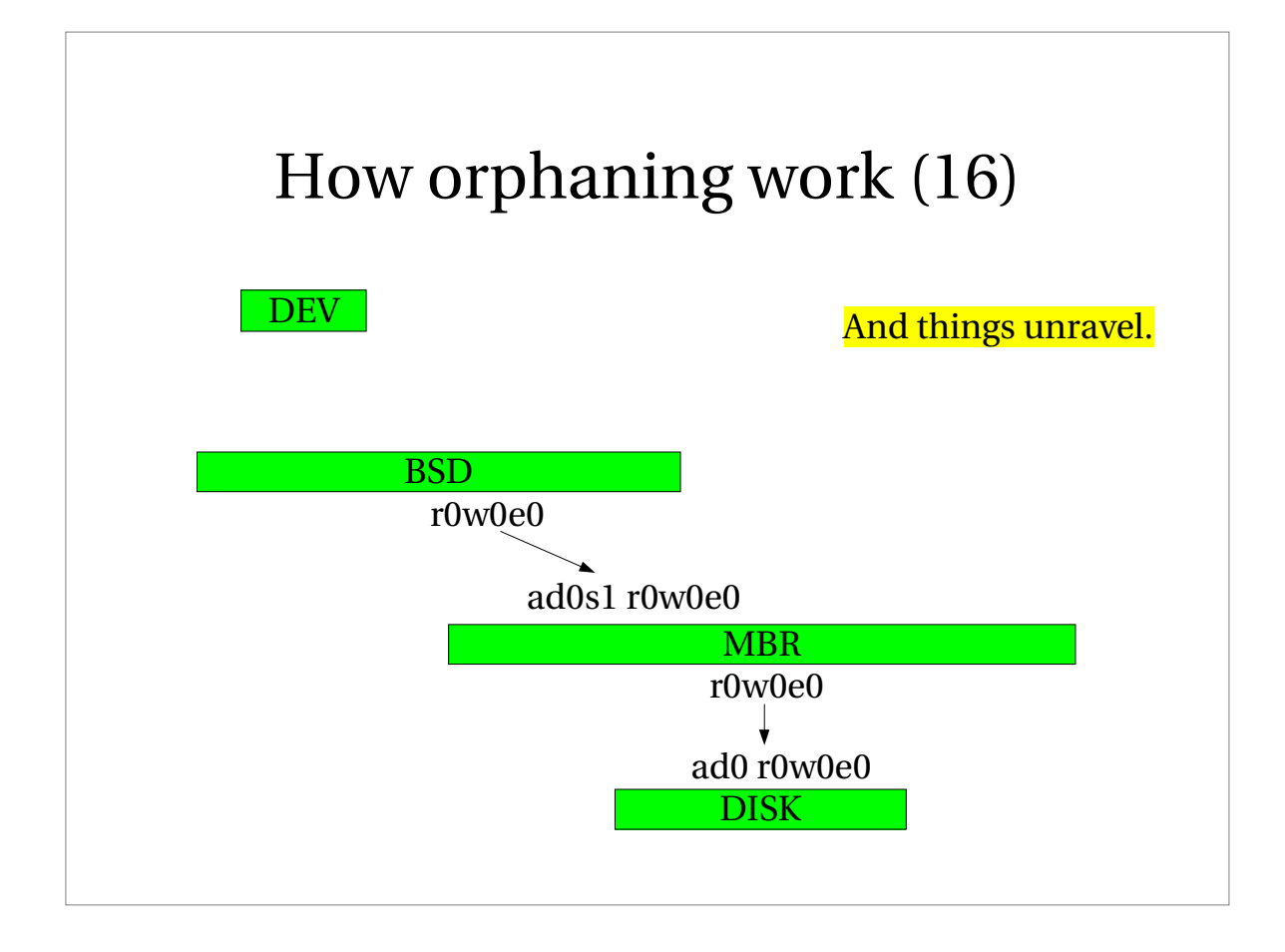

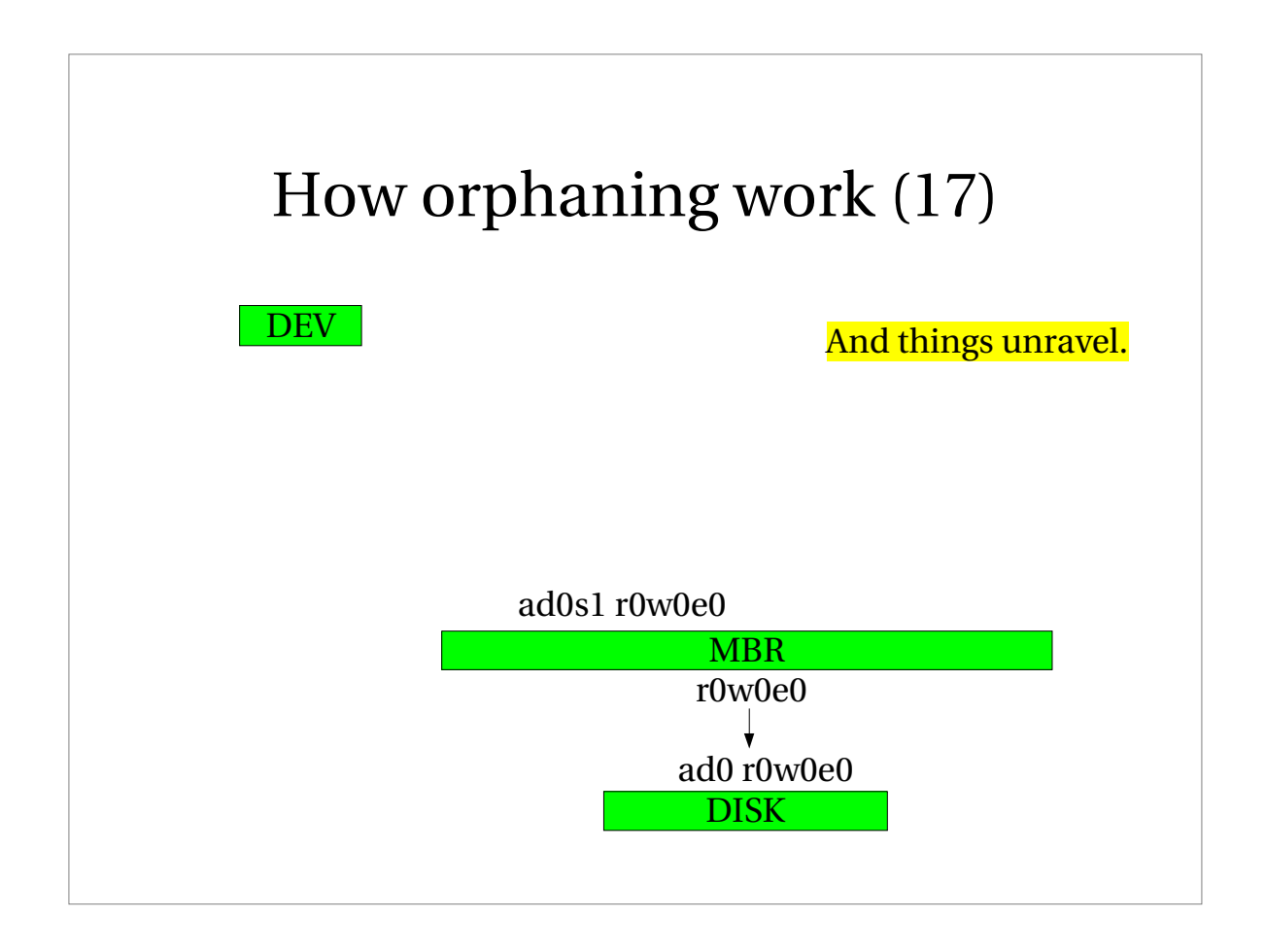

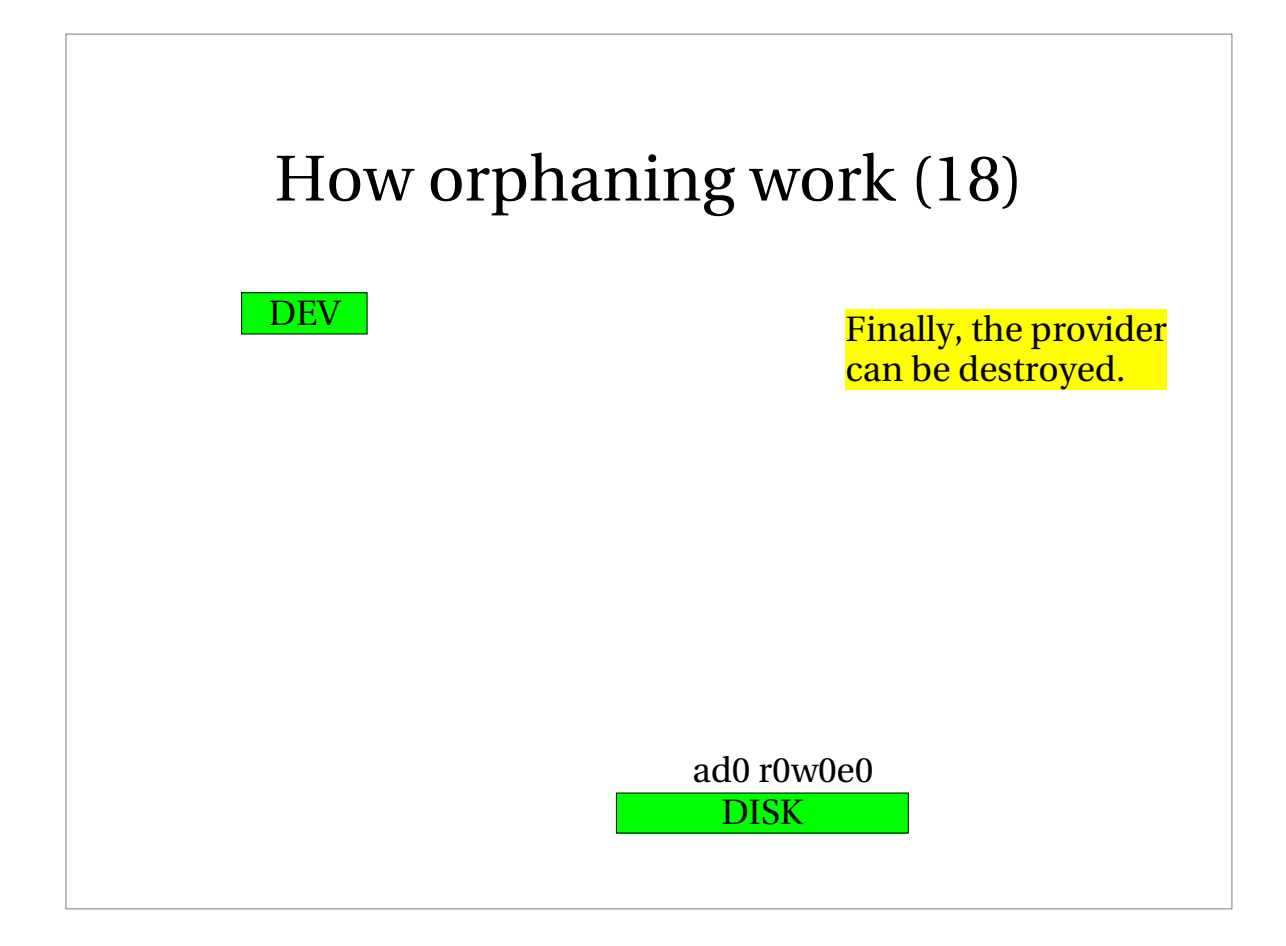

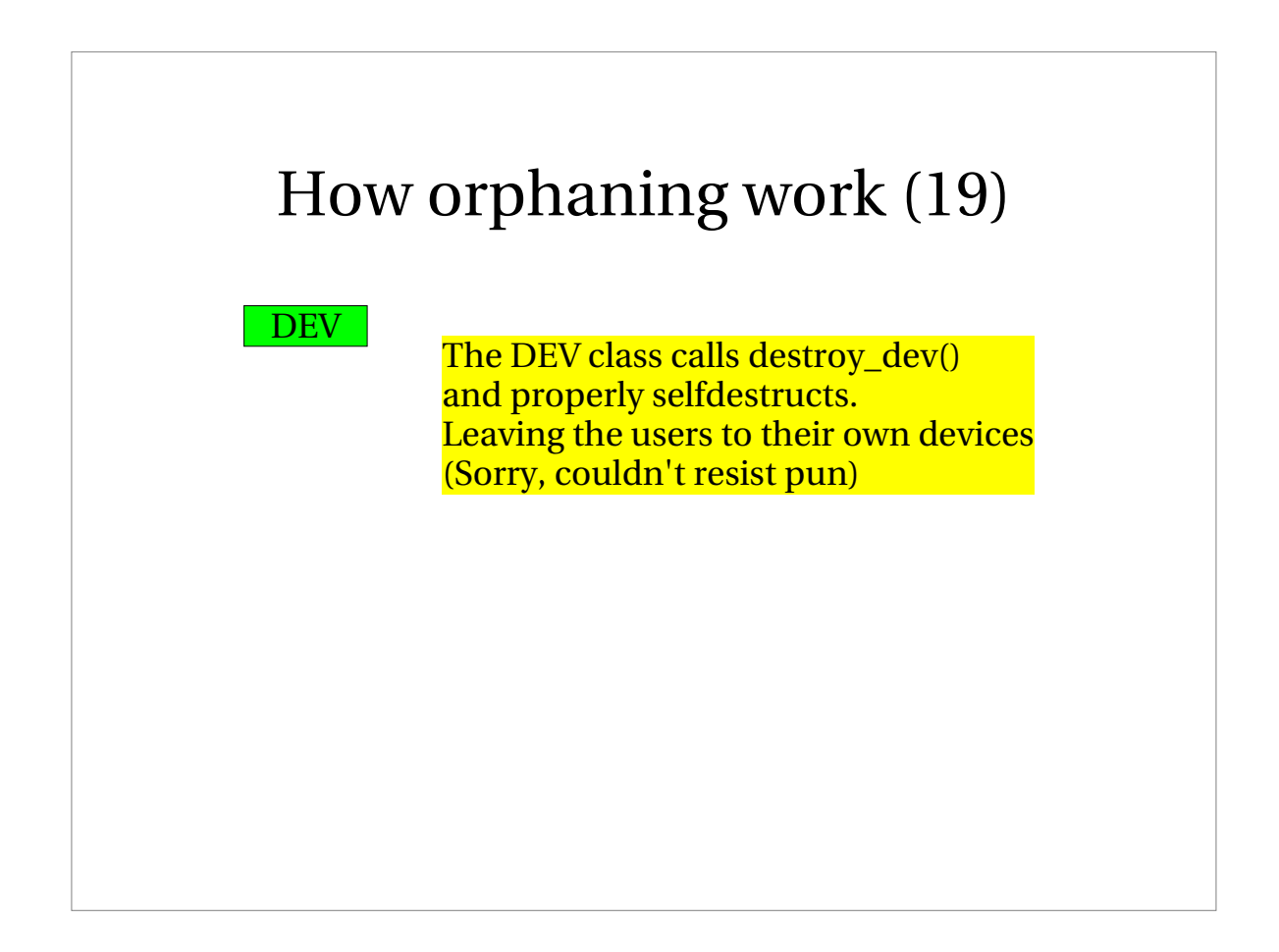

# Spoiling

- A new disk arrives: /dev/da0
- A NEW\_PROVIDER event gets posted.
- All classes gets to taste the disk.
- BSD finds a disklabel and attaches.
- User does: dd if=/dev/zero of=/dev/da0
- The disklabel which configured the BSD is gone, and the BSD geom needs to know.

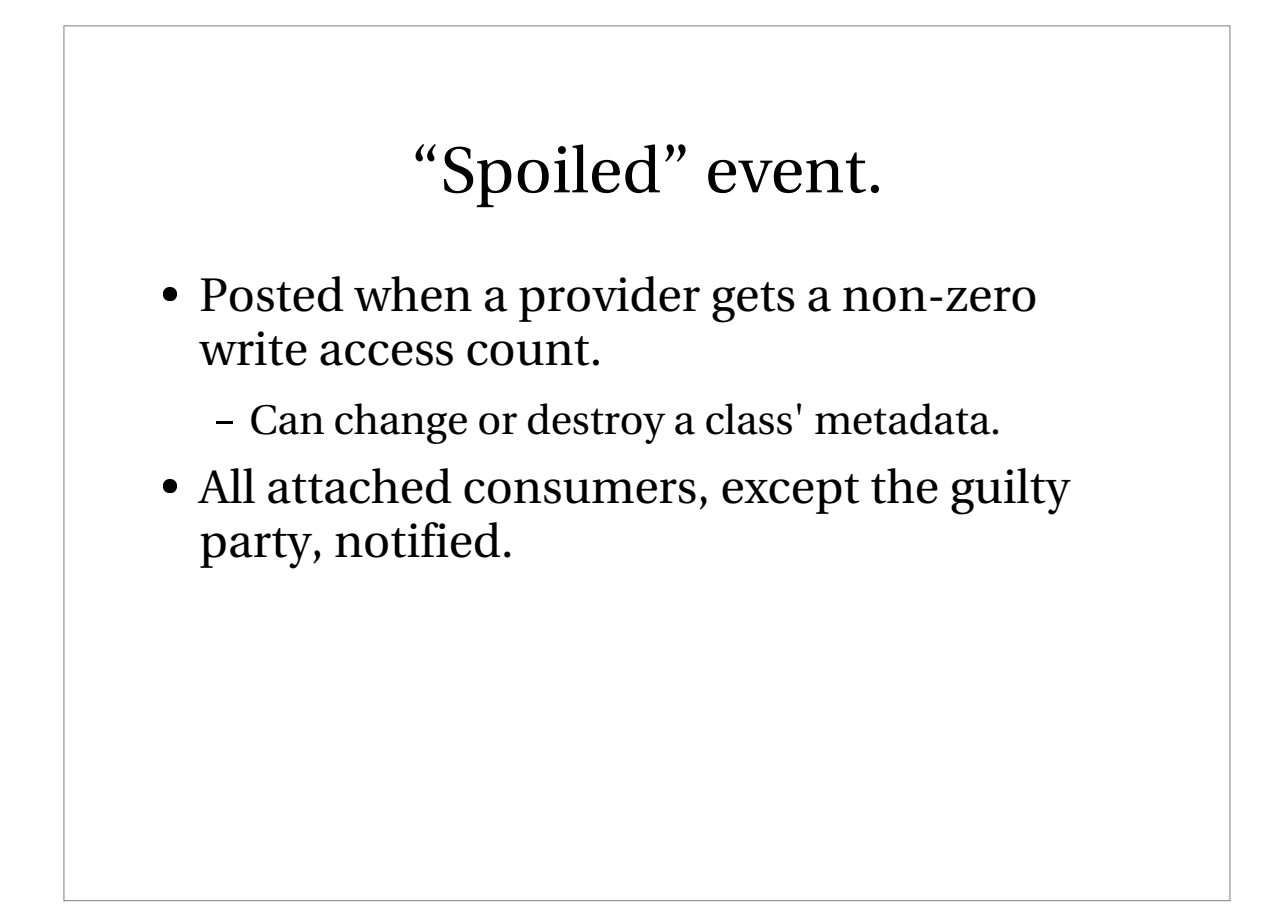

# Spoiling (1)

- A class which relies on on-disk meta data will set exclusive bit if it is open in any way.
- This prevents opens which could overwrite the meta-data while it is being used.
- Does not solve the problem when the meta data is not actively being used
	- Ie: no partitions on BSD geom open.

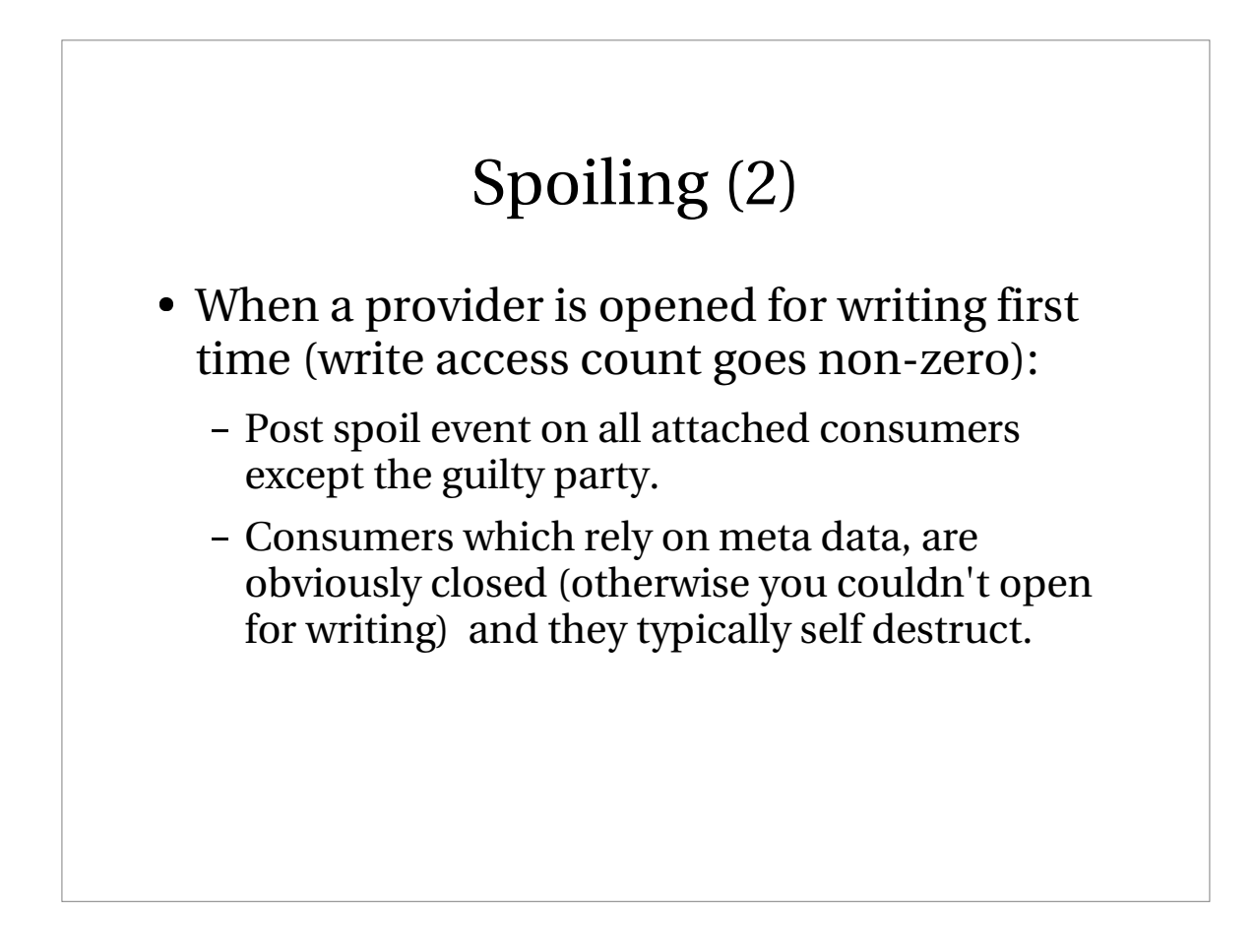

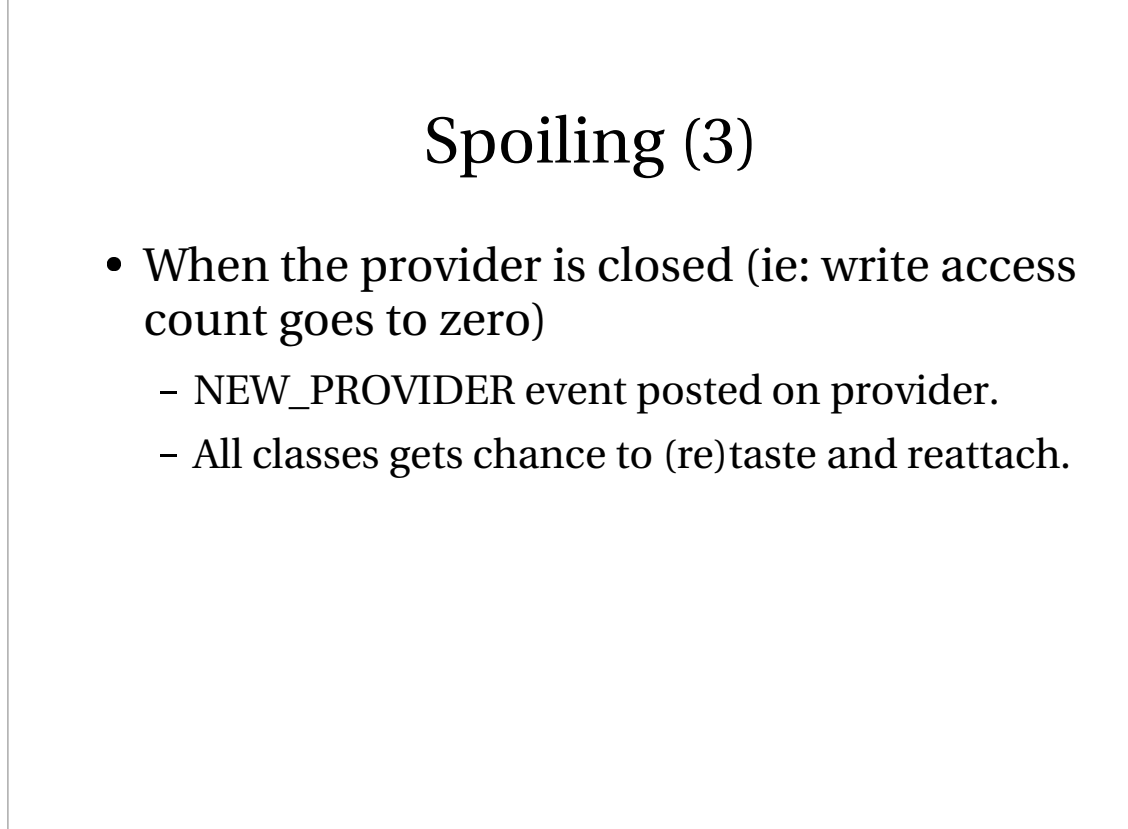

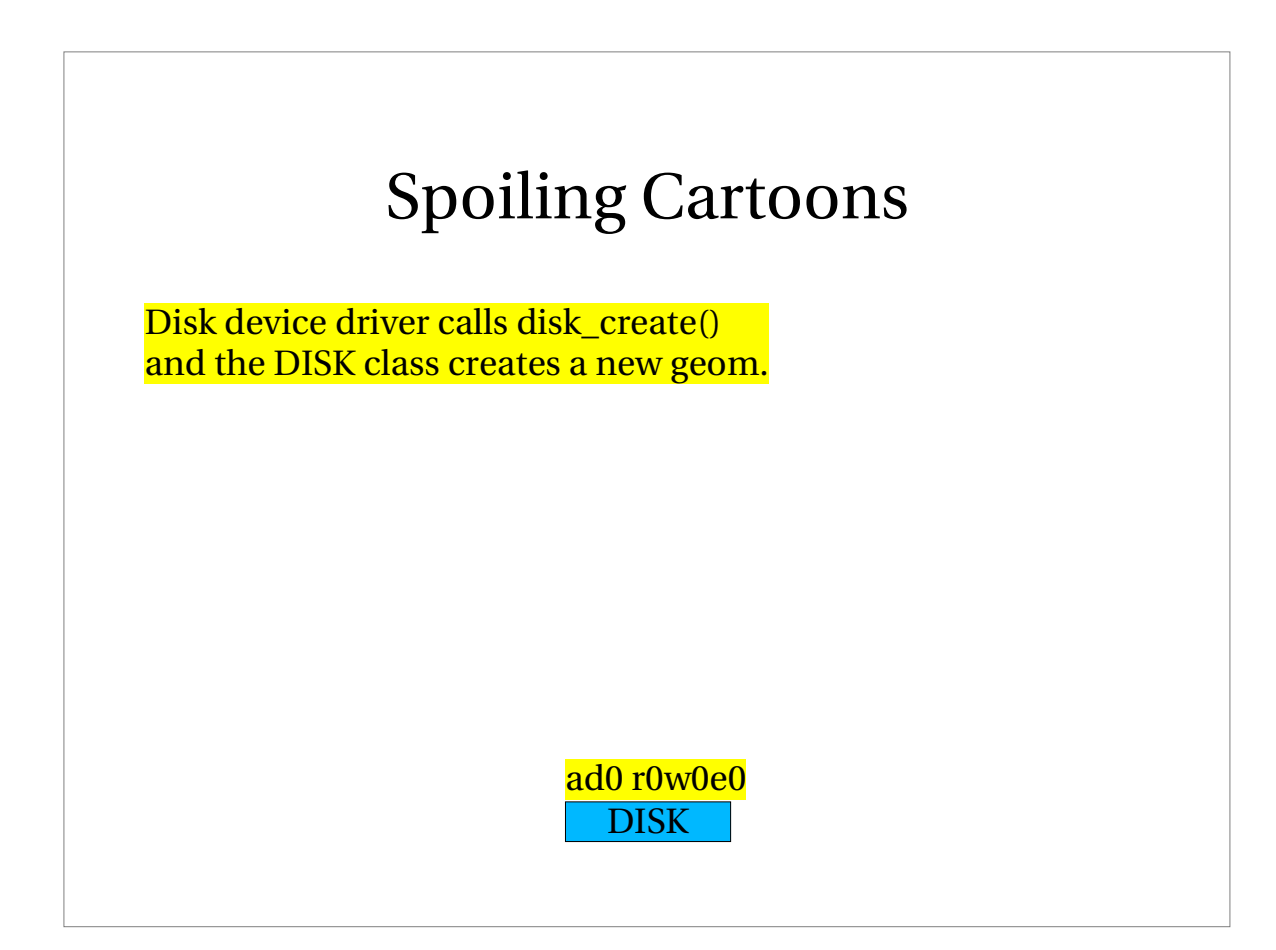

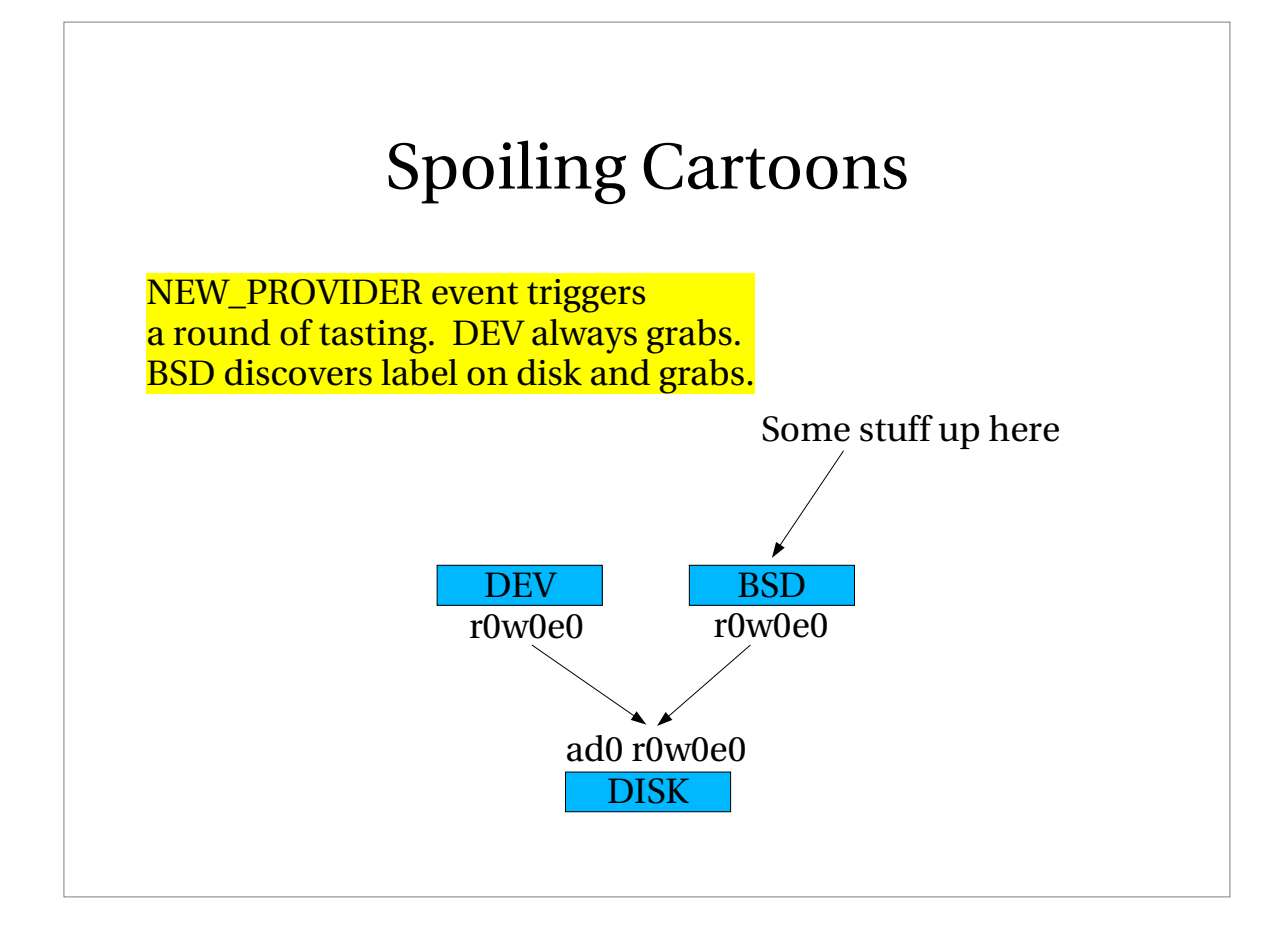

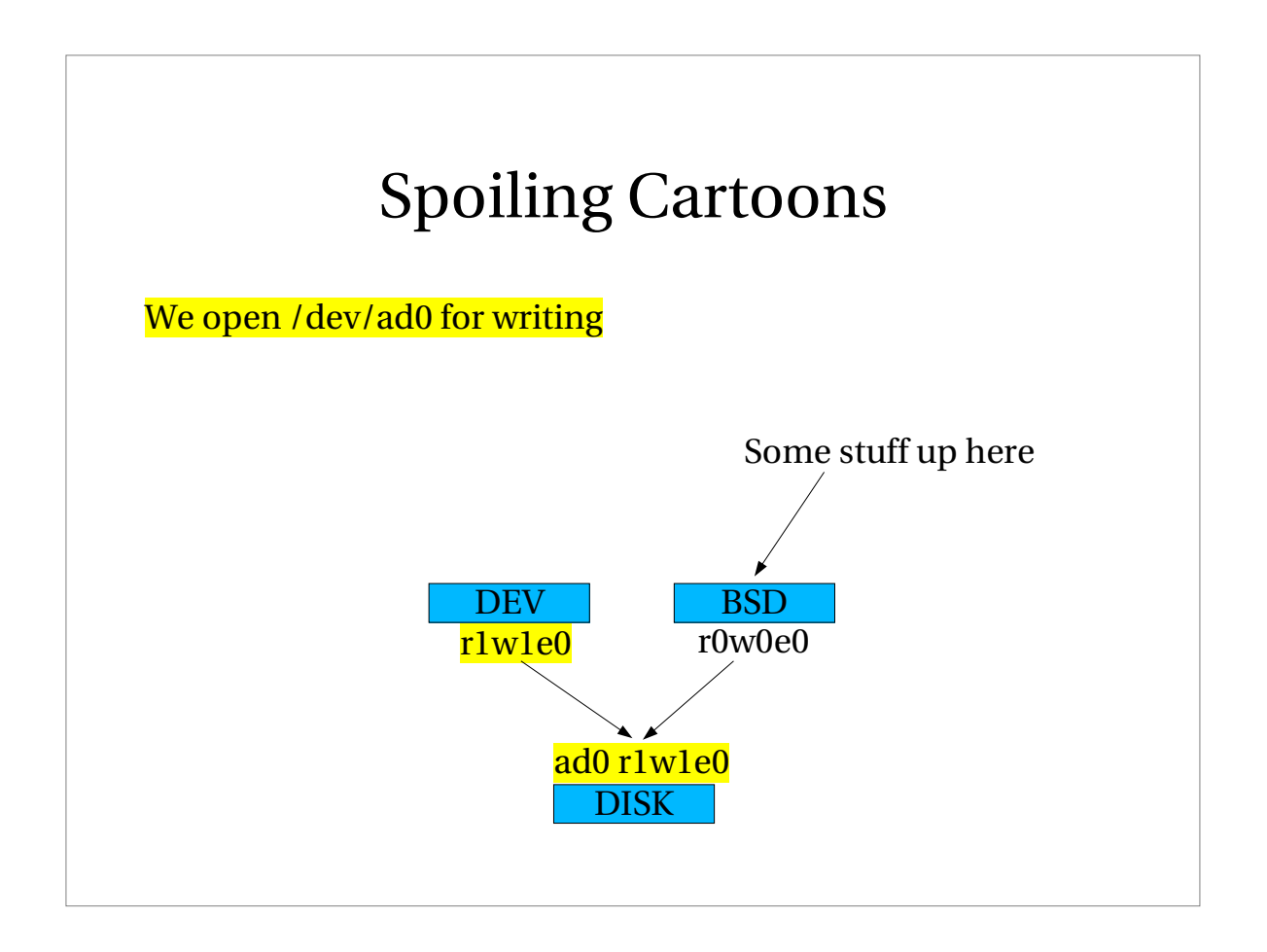

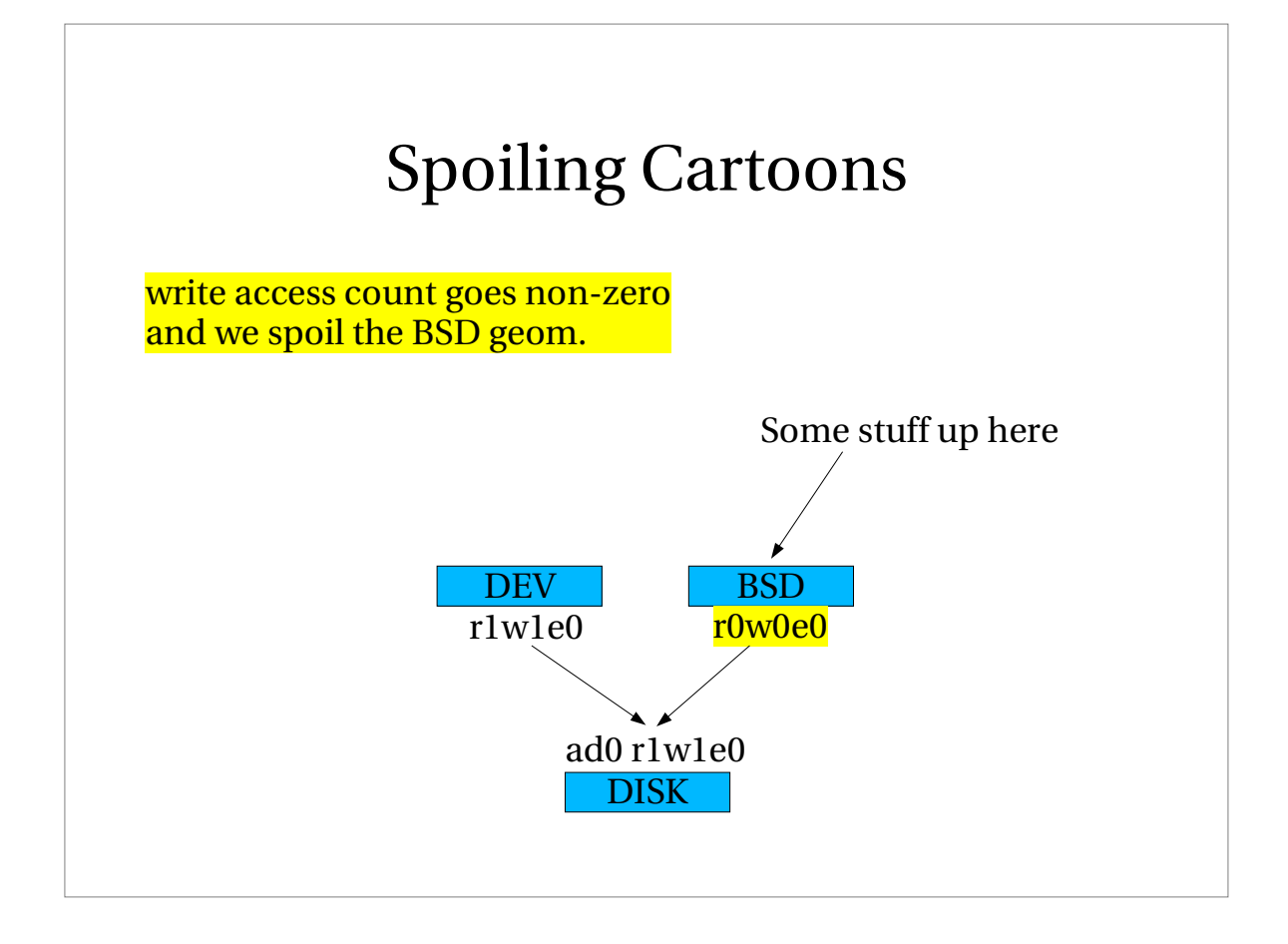

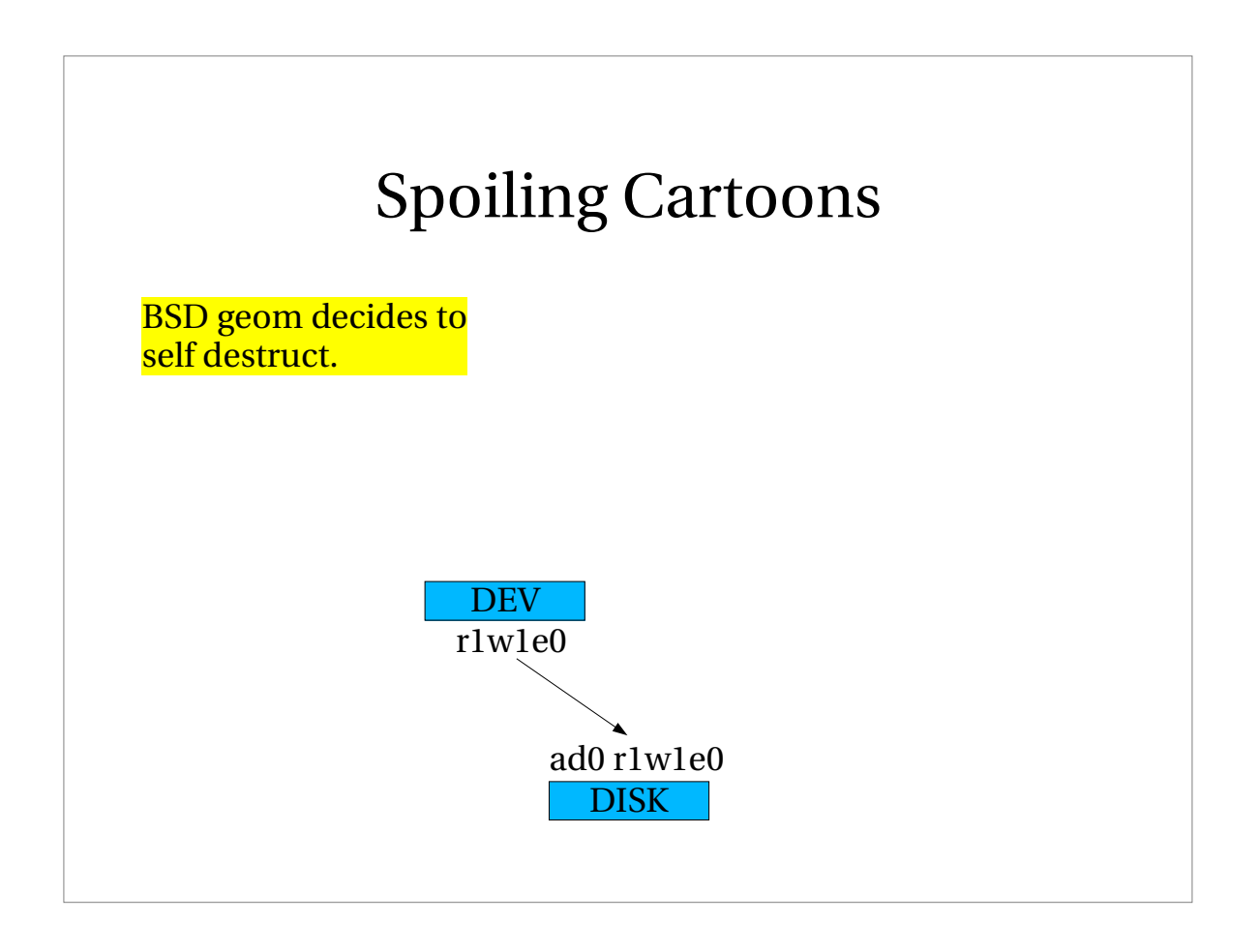

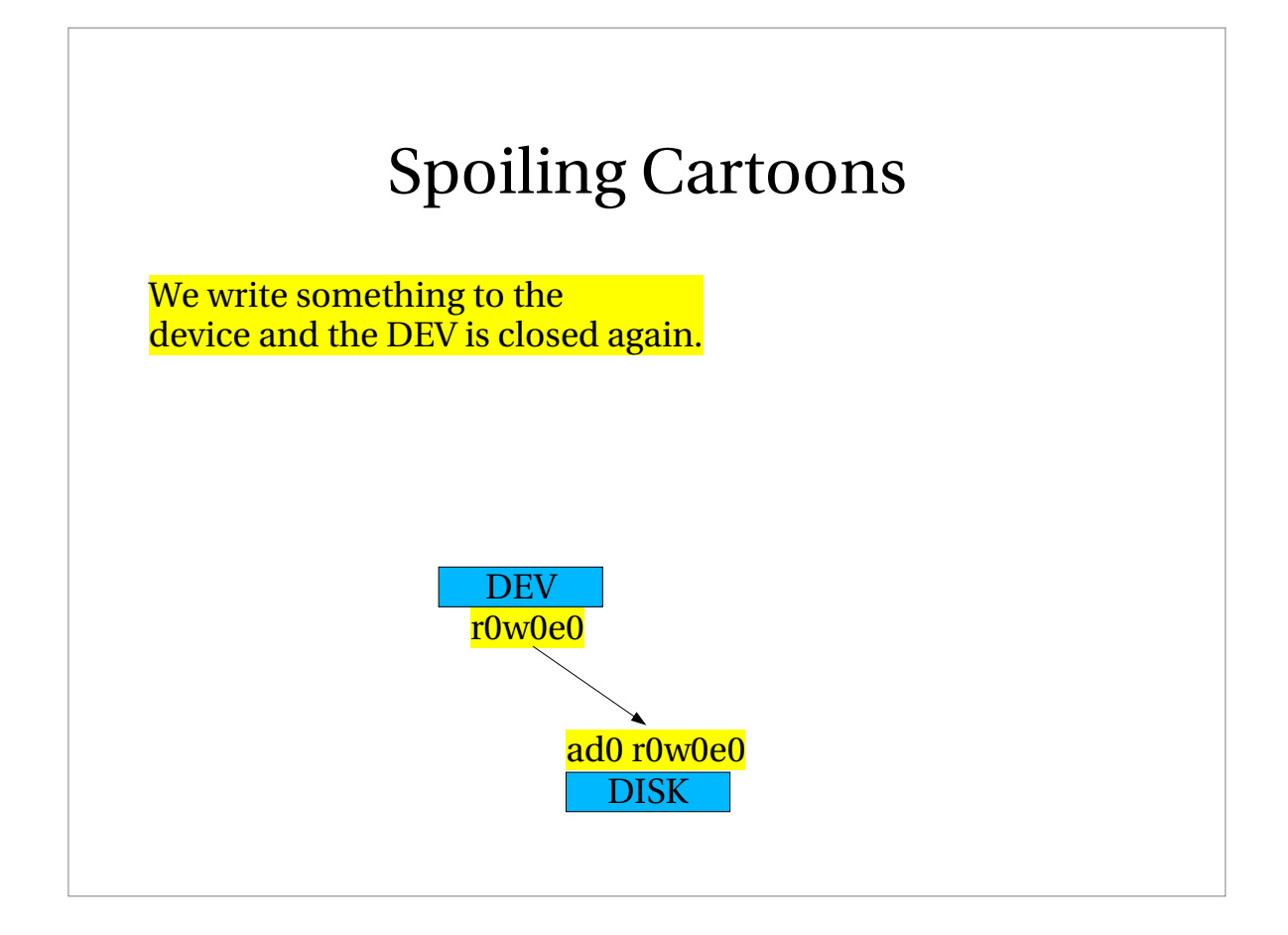

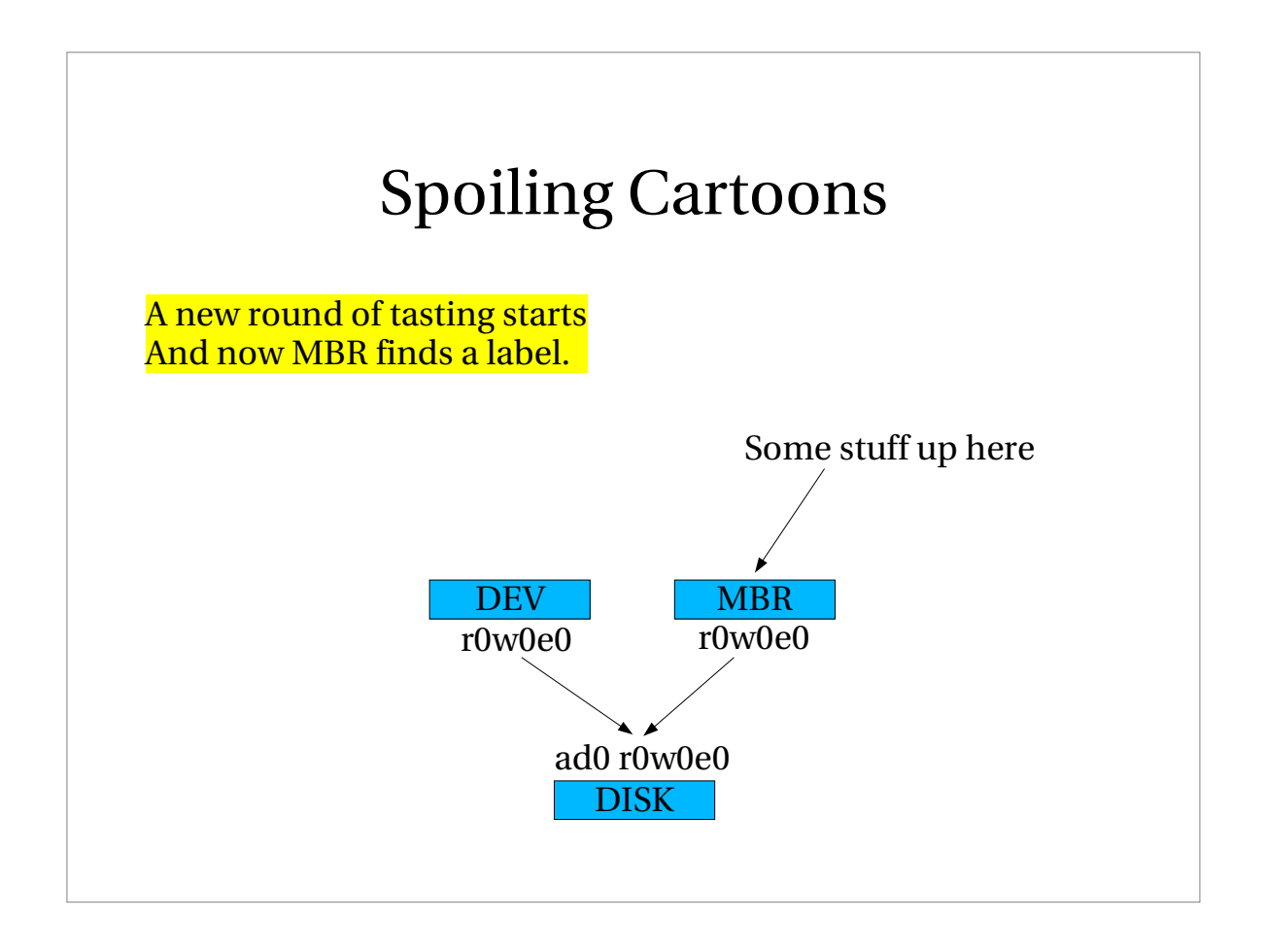

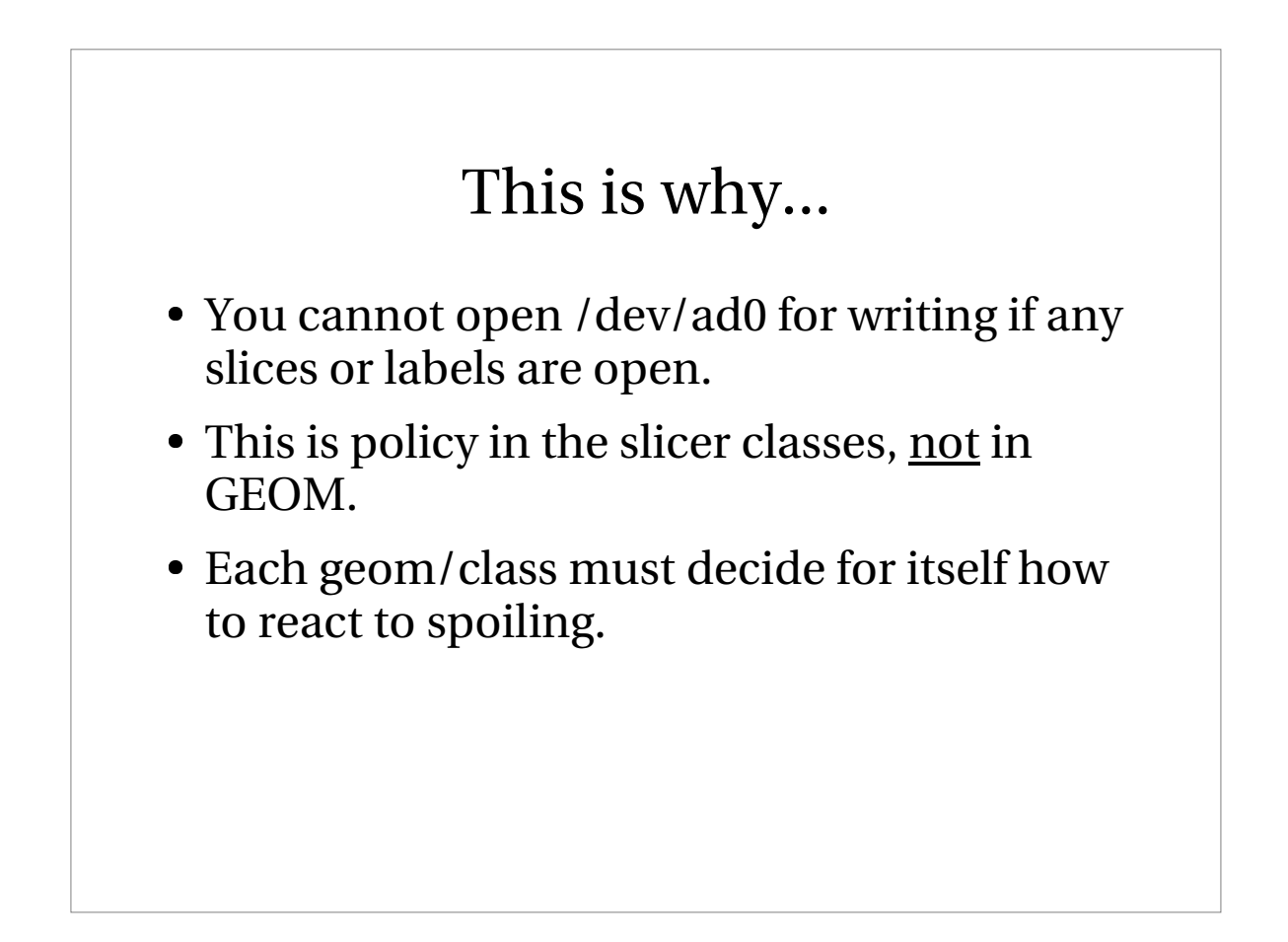

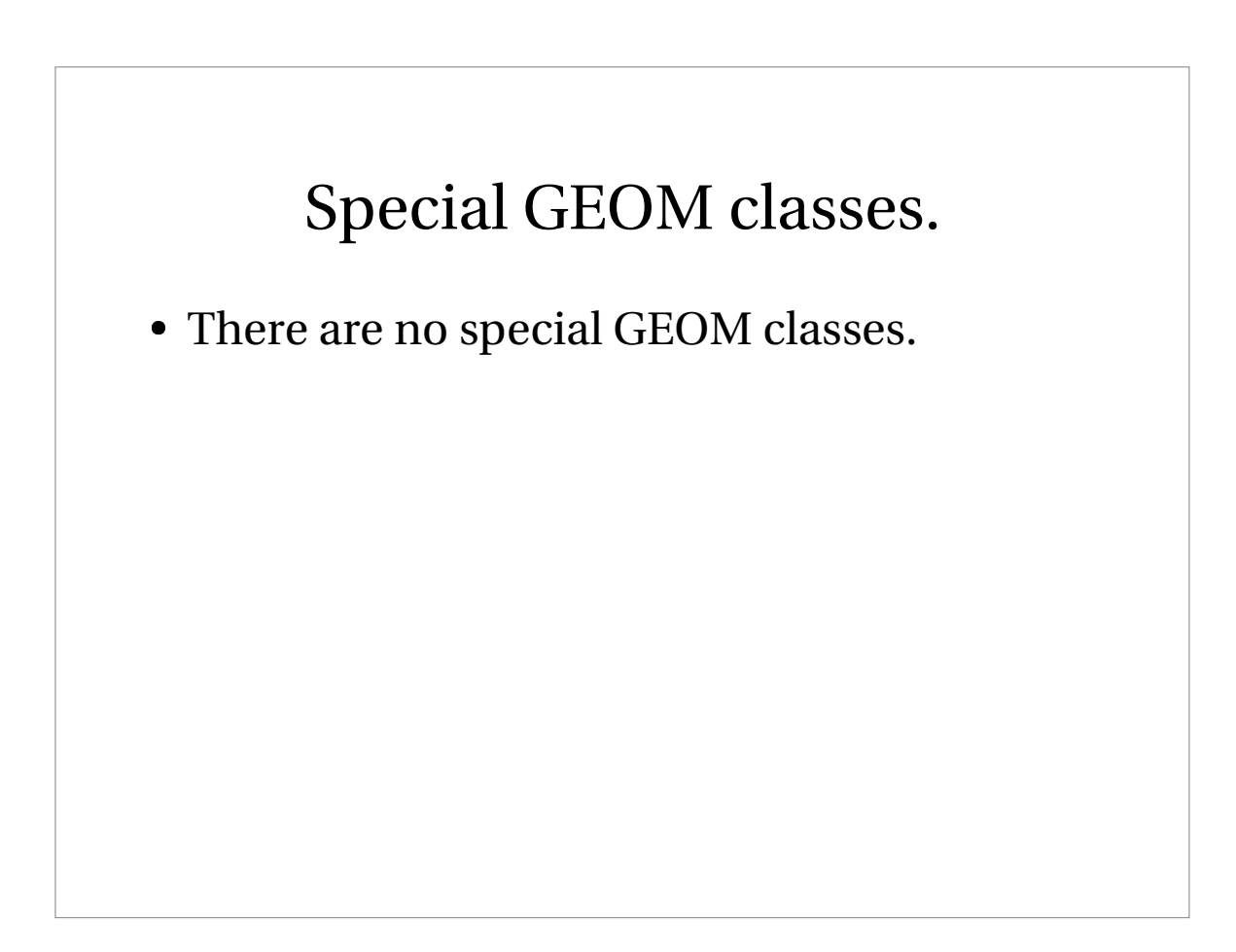

#### "different" GEOM classes.

- All GEOM classes are treated the same.
- ... But not all GEOM classes have the same kind of job.
	- "DISK" class talks to disk device drivers.
		- disk\_create(), disk\_destroy() etc.
	- "DEV" class talks to dev\_t/SPECFS/DEVFS.
		- make\_dev(), destroy\_dev() etc.

#### The DISK geom class.

- Upper side interface: GEOM
- Lower side interface: "disk minilayer"
	- disk\_create().
		- Do magic necessary for disk device-driver.
		- Create a provider.
	- disk\_destroy().
		- Orphan provider.
		- Do various magic for the disk device-driver.
		- Self-destruct when possible.

### The DEV geom class.

- Lower side interface: geom consumer.
	- Attaches to anything taste presents to it.
- Upper side: disk device-driver.
	- Calls make\_dev() with suitable args.
- When Orphaned:
	- Calls destroy\_dev()
	- Selfdestructs.

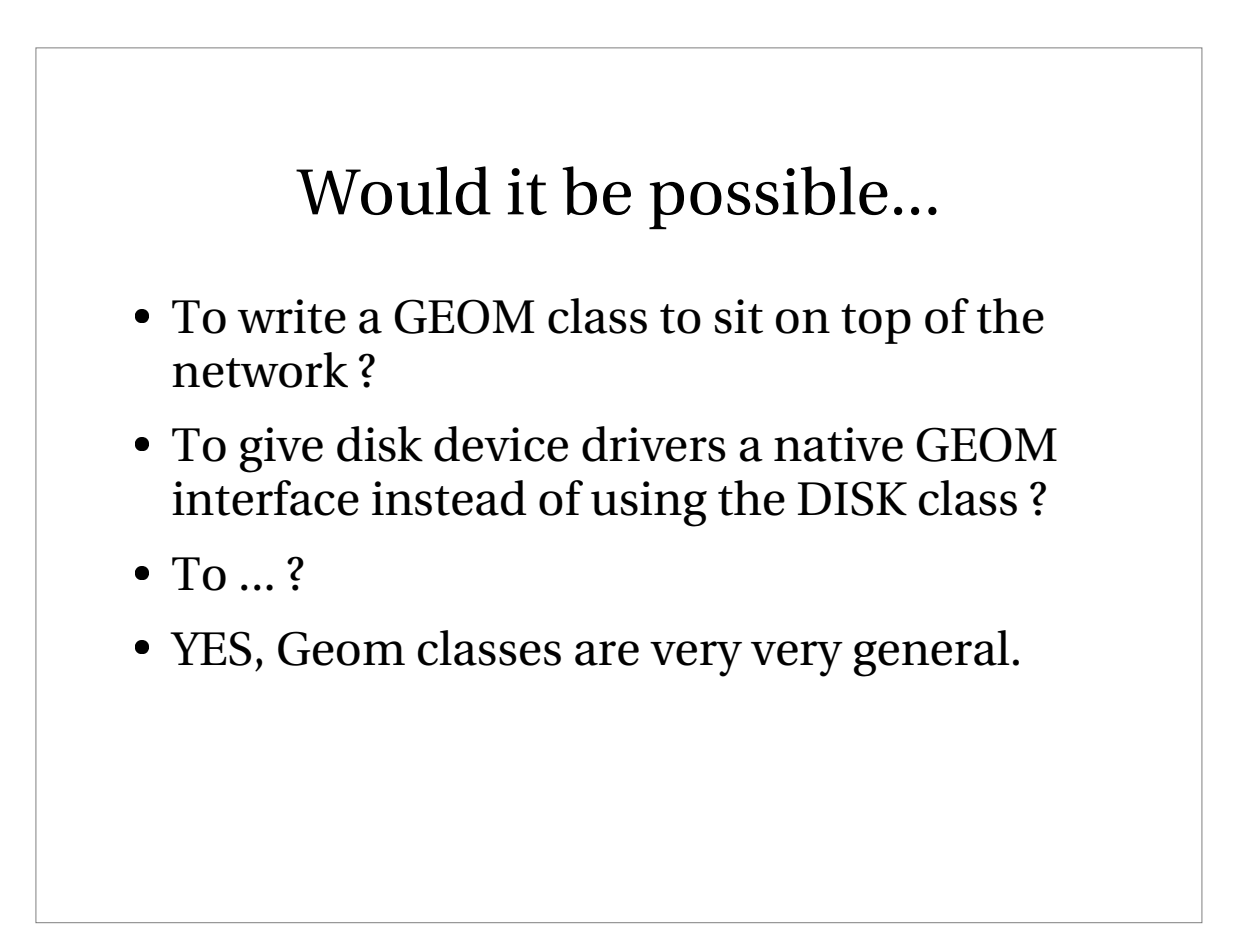

#### "Slicers" as a concept

- "Slicers" are GEOM classes which partition a device into some number of sub devices.
- Commonality includes:
	- Transformation consists of offset + limit.
	- Refuse overlapping slices from opening.
	- On-the-fly change of slice configuration.

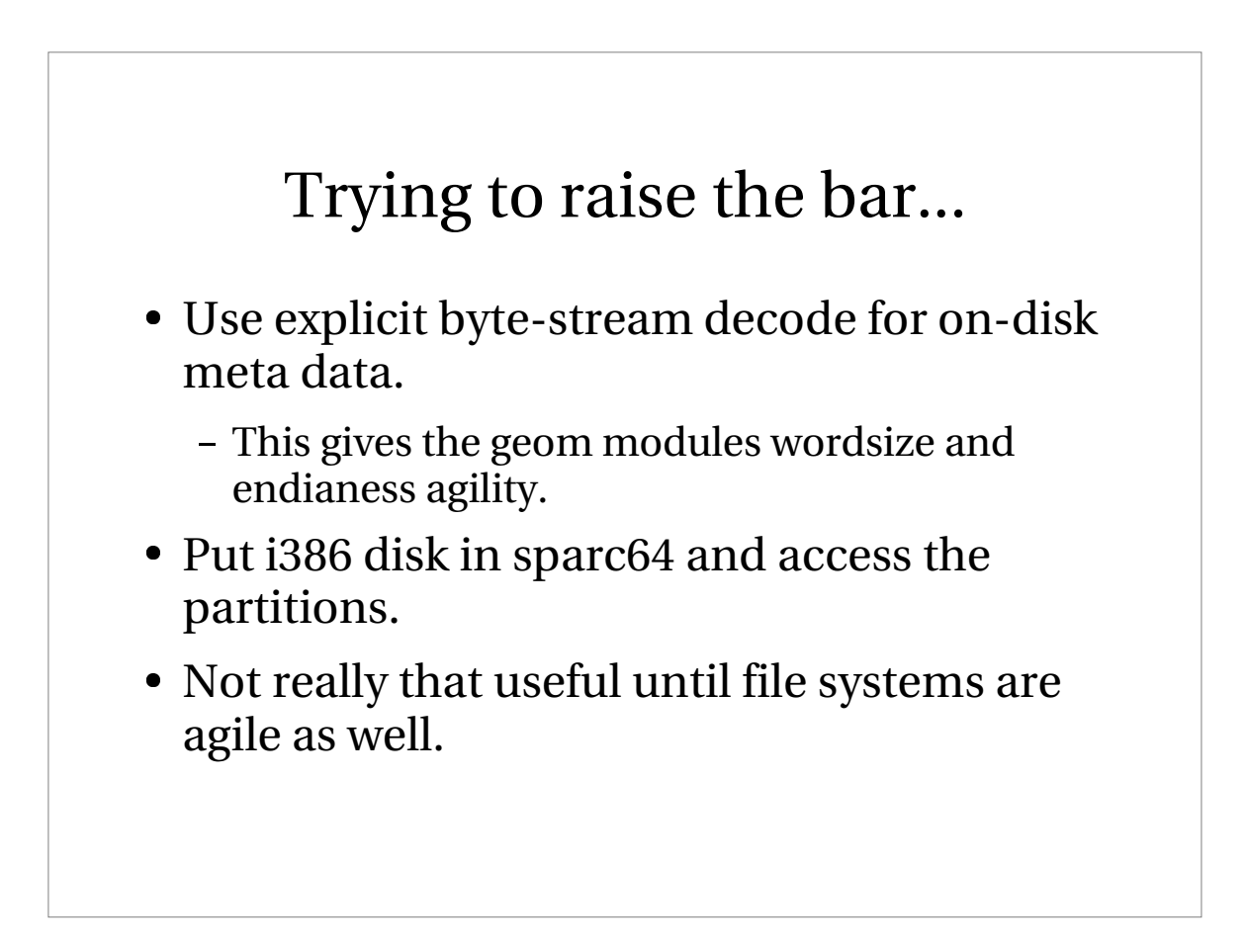

#### So what does a slicer take ?

Three (or Four) "hard" routines:

- "modify"
	- Take label image, validate, configure.
- "taste"
	- $\bullet$  Read label image from disk
- "config"
	- Receive label image from userland.
- "hotwrite"
	- **Intercept label image overwrites.**

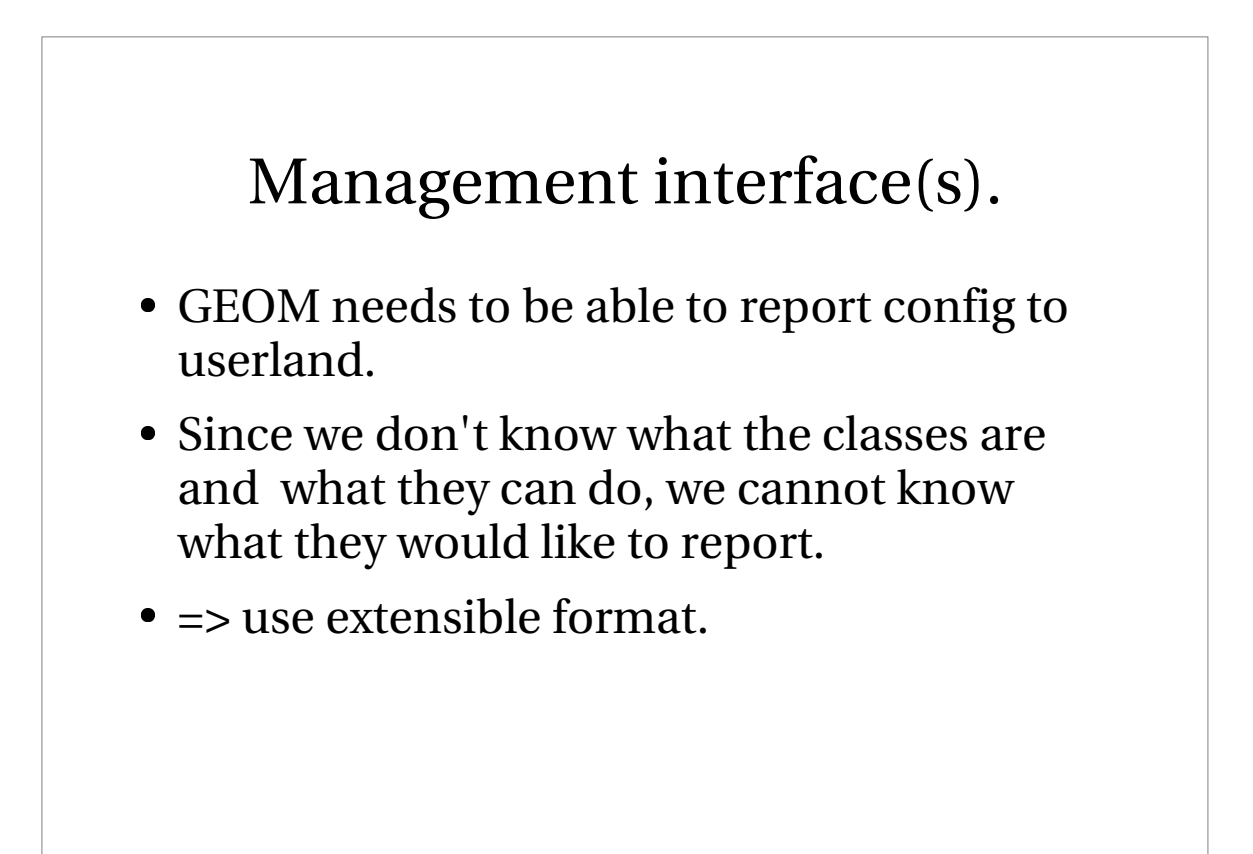

#### XML in the KERNEL ???

- No, "XML out of the kernel".
- There is no point in inventing my own hierarchal extensible modular format when there is one with a lot of tools and growing recognition already.
- Generating XML in the kernel is simple:
	- sbufs string buffers with memory management.
	- sprintf.

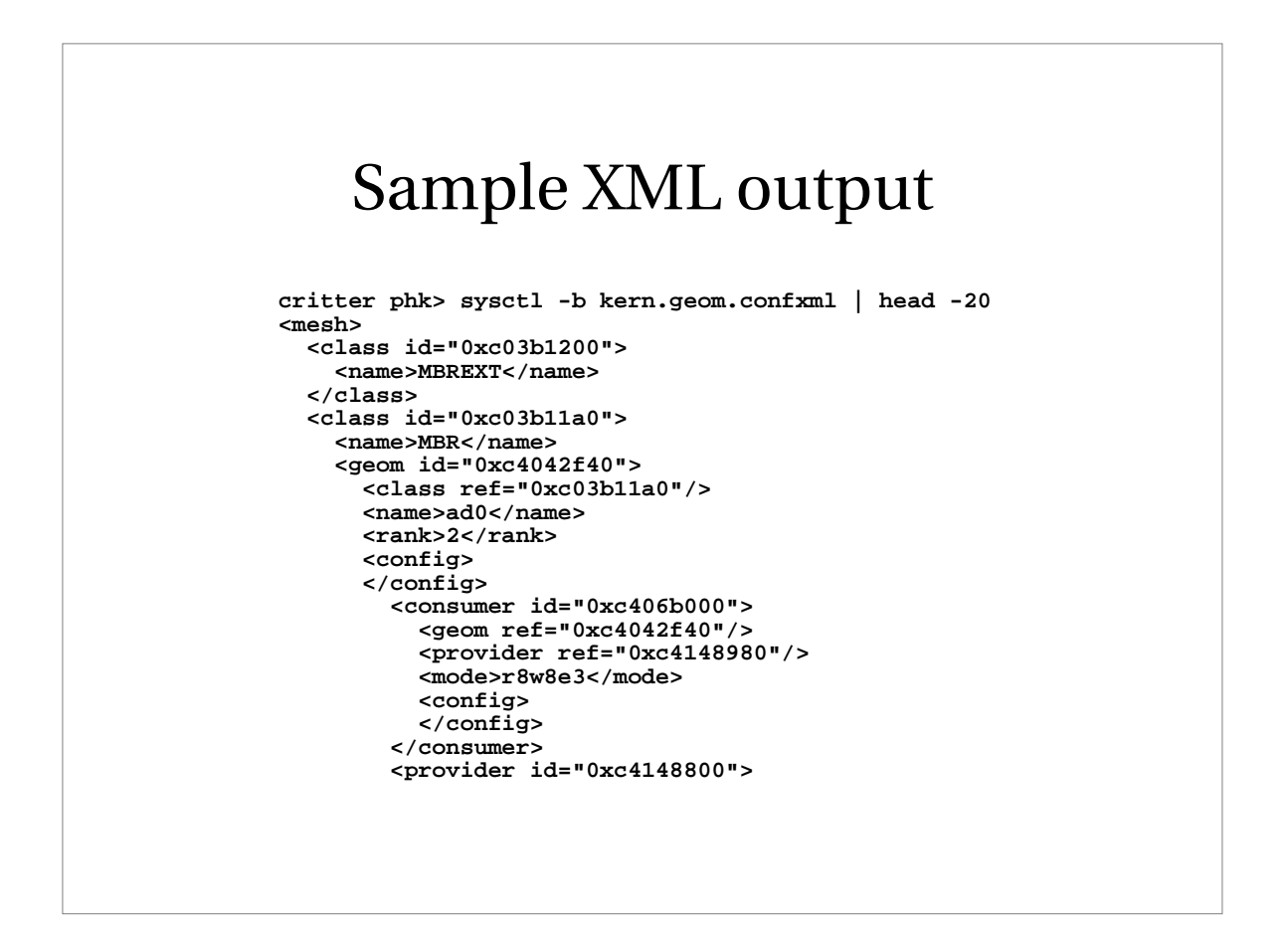

#### Generating XML from a class

- Class implementes "dumpconf" method
- Appends text into provided sbuf.
- Gets called per instance of a class:
	- Once with geom argument only.
	- For every provider with geom & provider arg.
	- For every consumer with geom & consumer arg.

#### Sample dumpconf method

```
void
g_slice_dumpconf(struct sbuf *sb, const char *indent,
    struct g_geom *gp, struct g_consumer *cp, struct g_provider *pp)
{
        struct g_slicer *gsp;
        gsp = gp->softc;
        if (pp != NULL) {
                sbuf_printf(sb, "%s<index>%u</index>\n", indent, pp->index);
                sbuf_printf(sb, "%s<length>%ju</length>\n",
                    indent, (uintmax_t)gsp->slices[pp->index].length);
                sbuf_printf(sb, "%s<seclength>%ju</seclength>\n", indent,
                    (uintmax_t)gsp->slices[pp->index].length / 512);
                sbuf_printf(sb, "%s<offset>%ju</offset>\n", indent,
                    (uintmax_t)gsp->slices[pp->index].offset);
                sbuf_printf(sb, "%s<secoffset>%ju</secoffset>\n", indent,
                    (uintmax_t)gsp->slices[pp->index].offset / 512);
        }
}
```
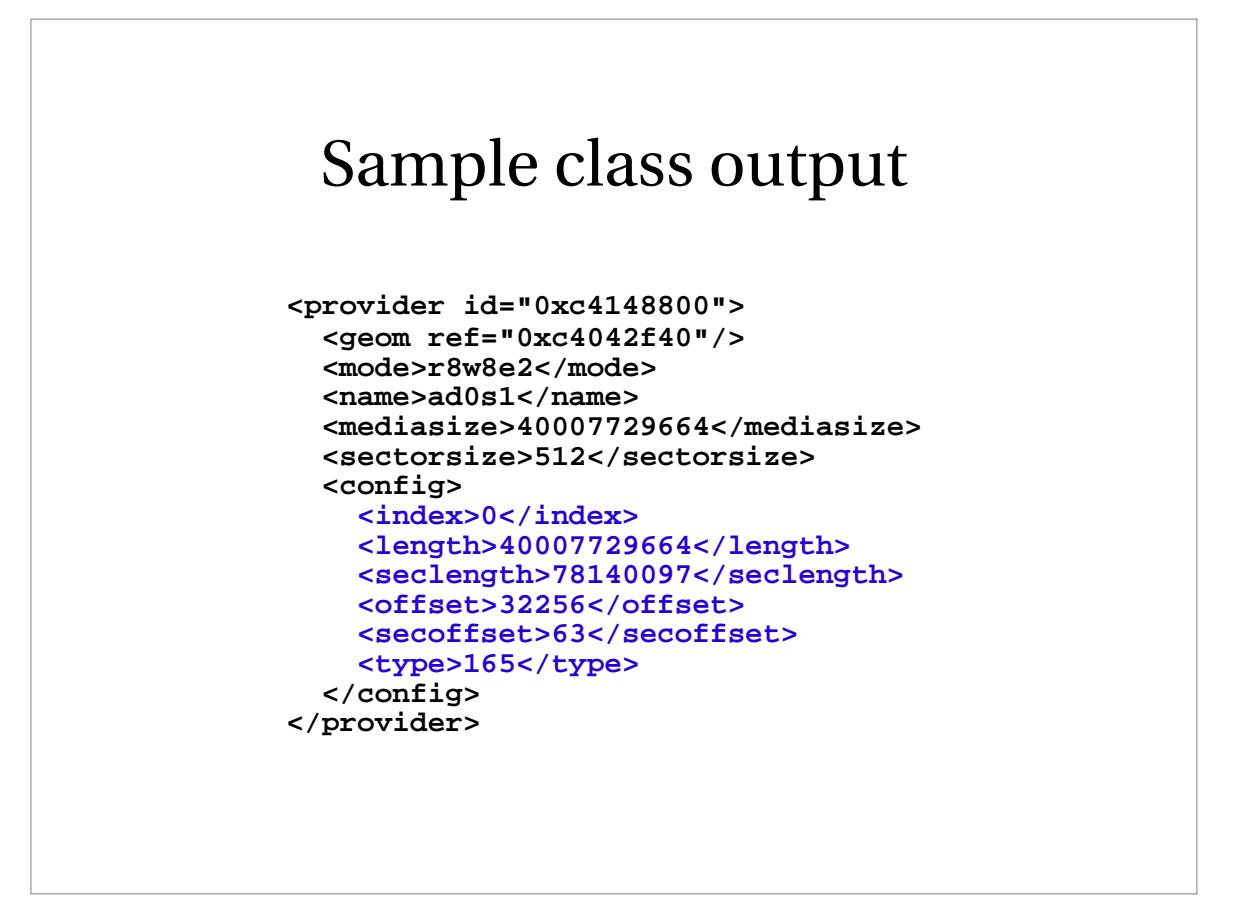

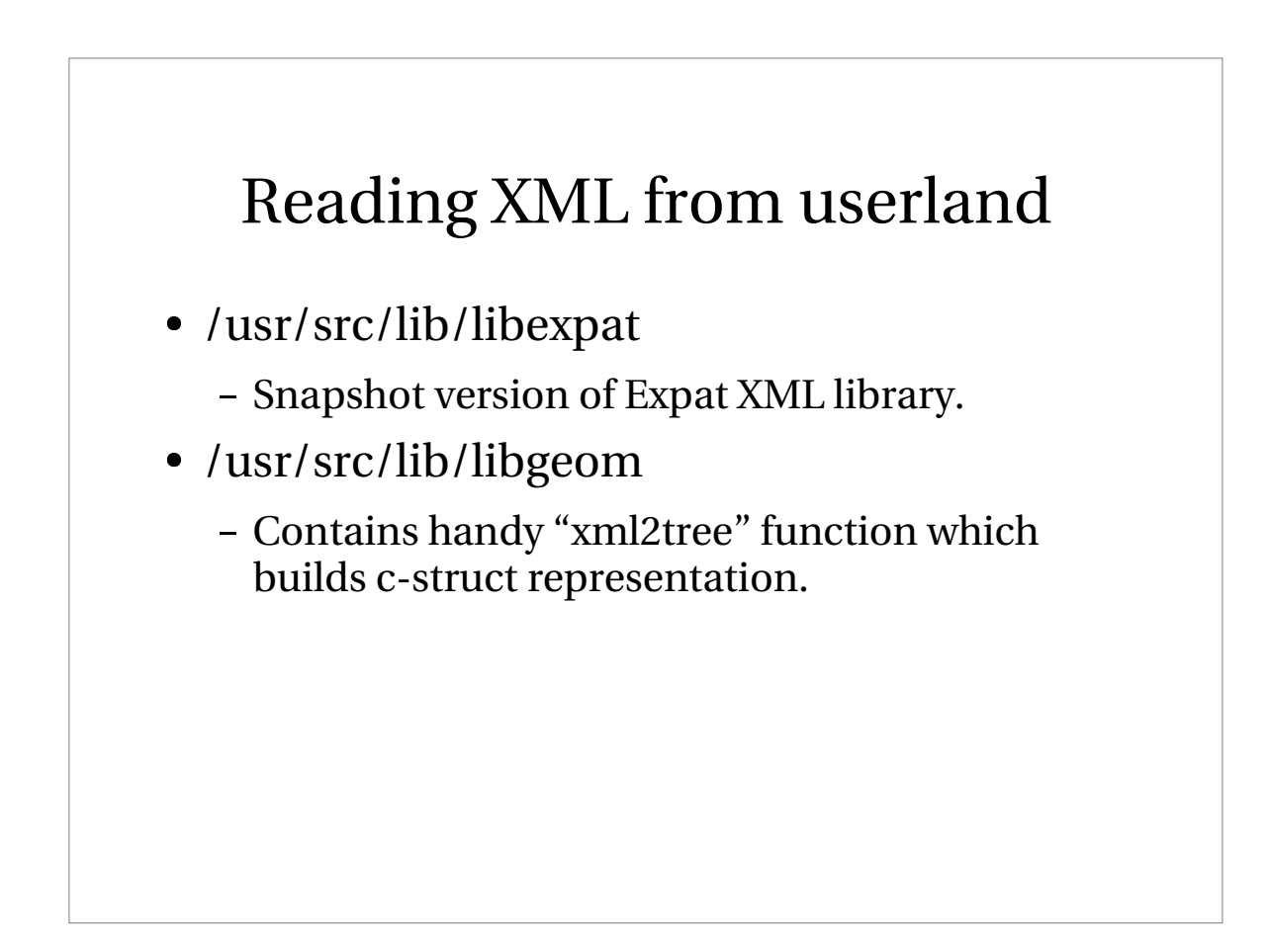

#### User instruction channel.

- /dev/geom.ctl
	- Prefer device over sysctl because it offers access control mechanisms people can understand.
	- Unified command interface.

#### GEOMs OAM api

- $\bullet \,$  "gctl" api in libgeom used to send requests to GEOM classes.
- A request holds any number of parameters, read/only or read/write.
- Error reporting in string form
	- Many error situations are too complex to express with numeric error codes, for some reason I just don't think we can live with ECPARTITIONOVERLAPSOPENPARTITION

#### OAM...

- Accumulative error handling
	- Only need to check error at the very end.
- Please use of text for information
	- Makes it possible to have portable, extensible admin tools learn about a new class.
- Not intended for high frequency use.

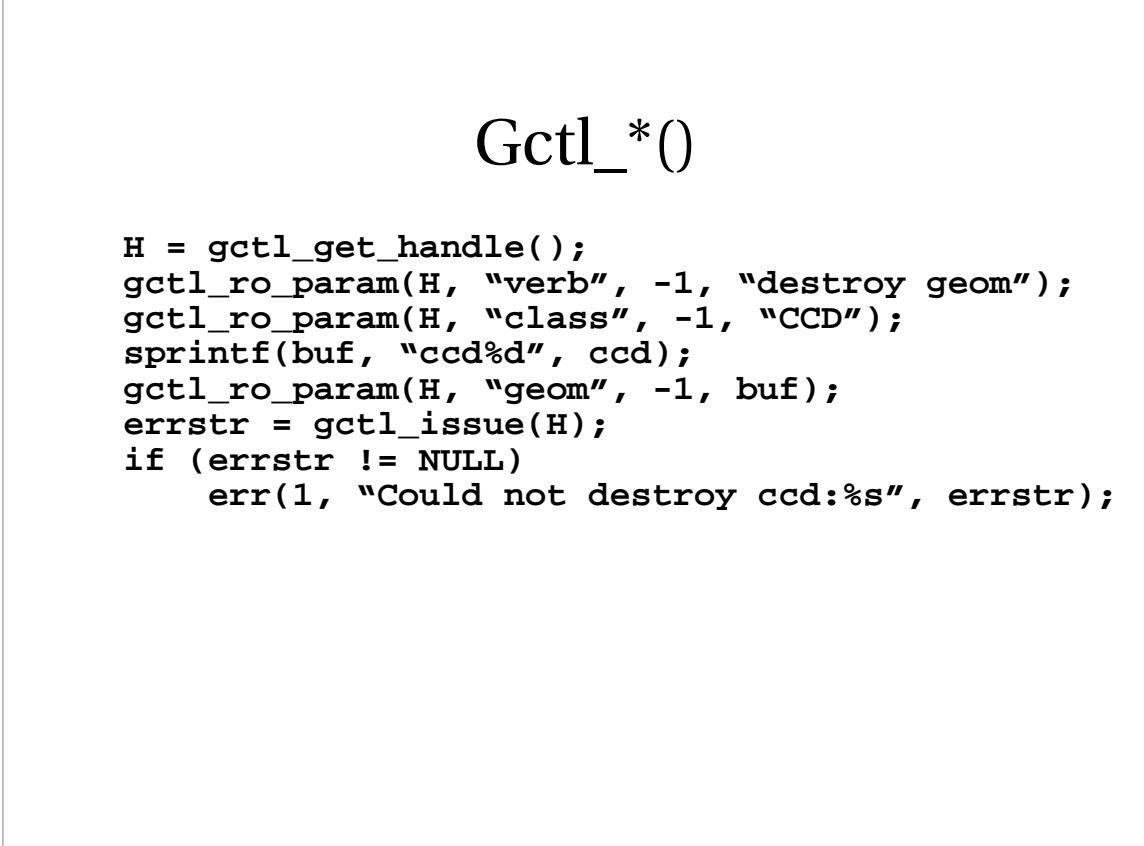

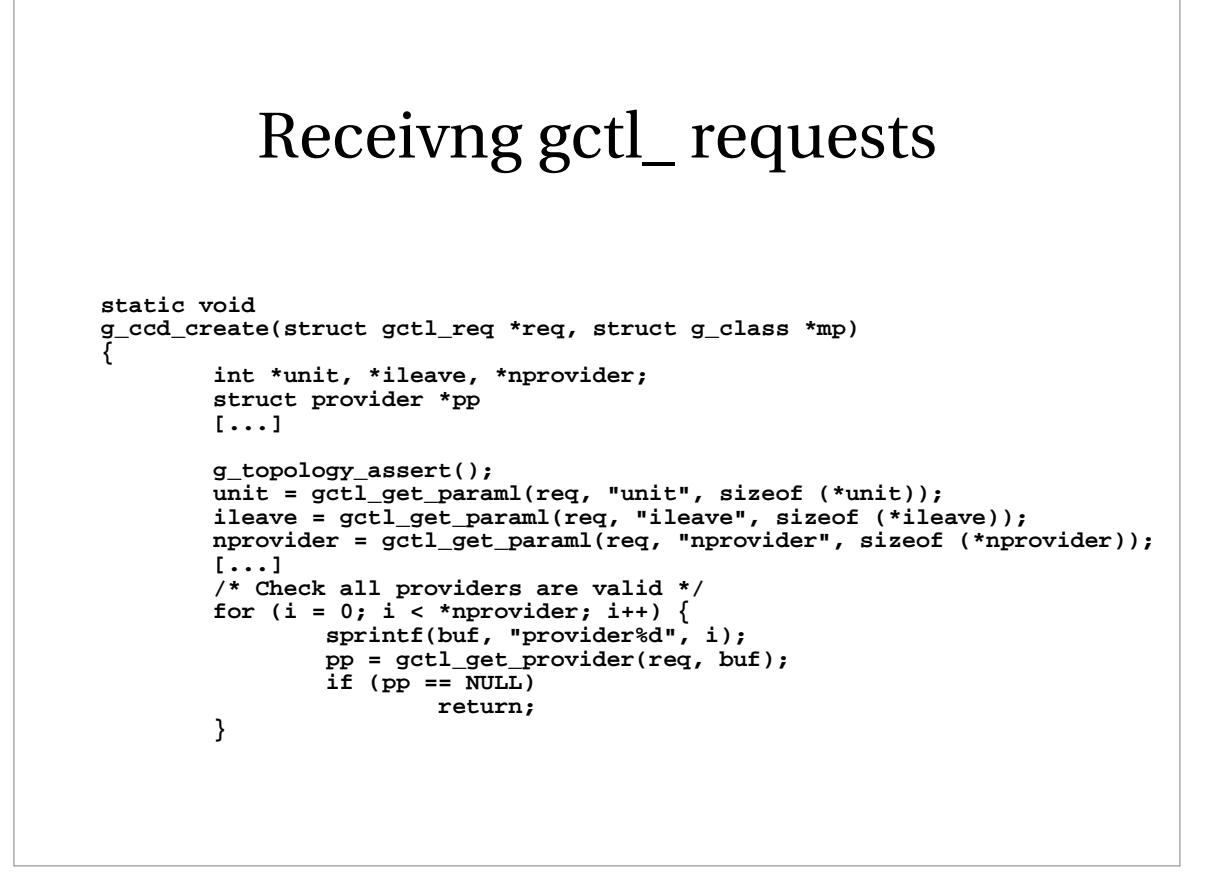

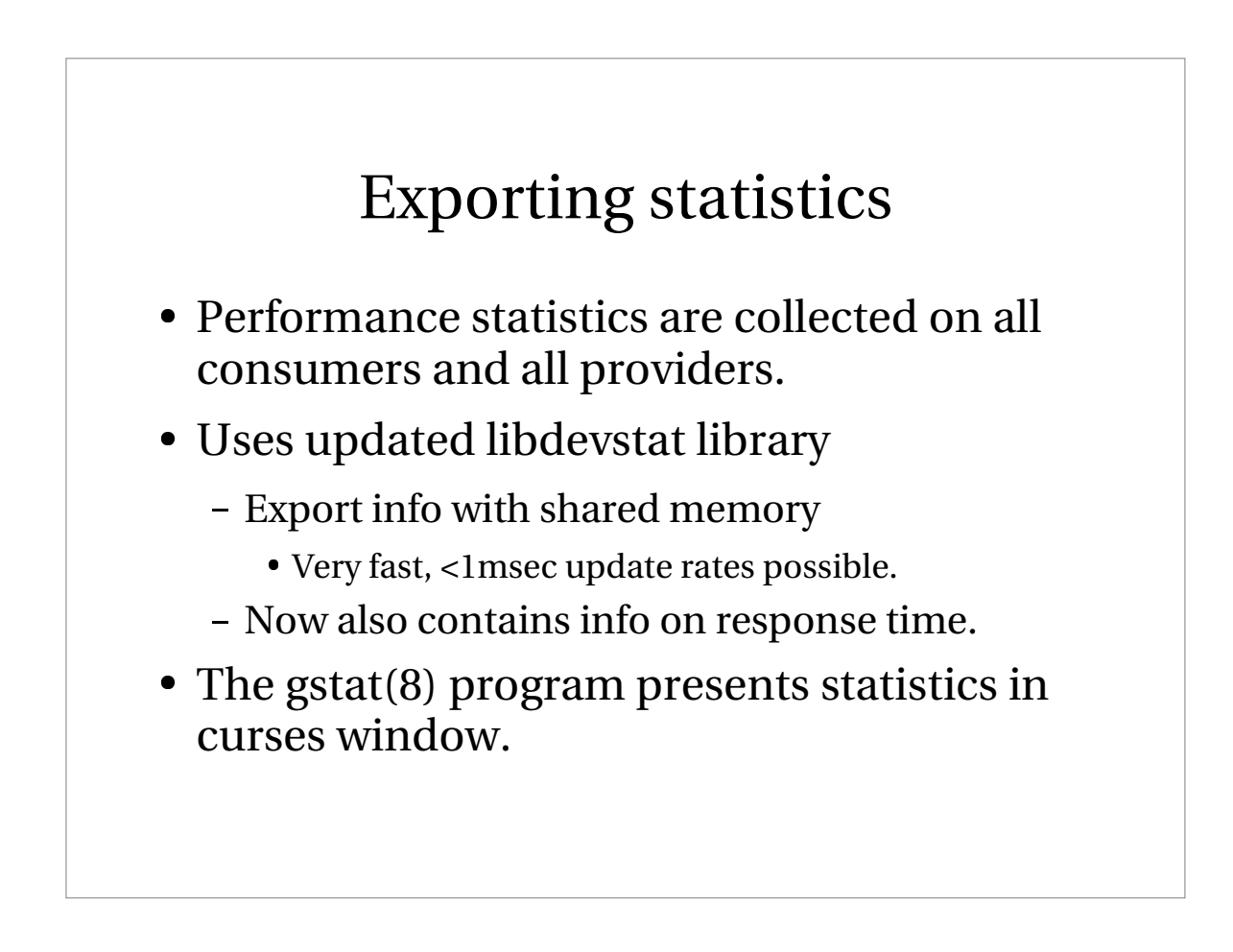

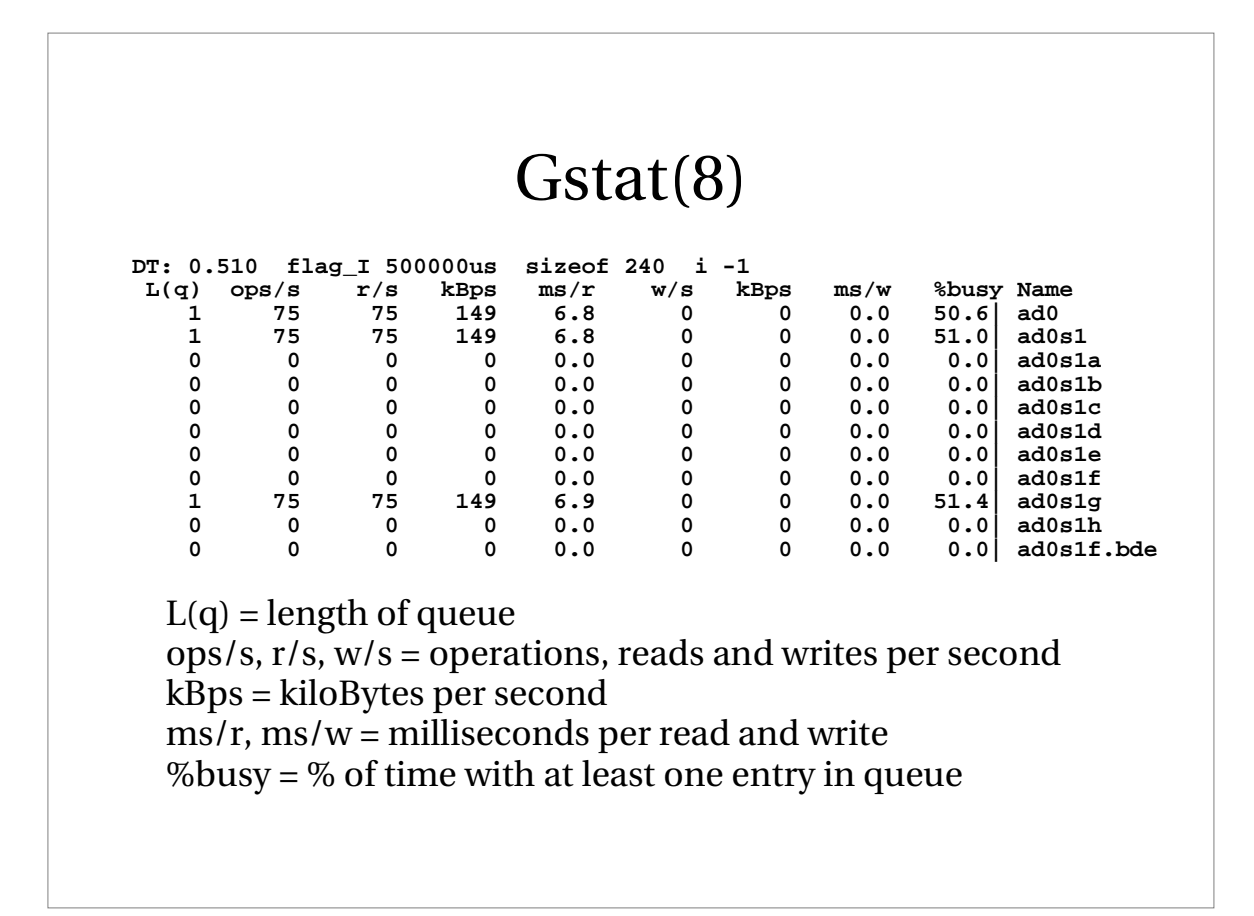

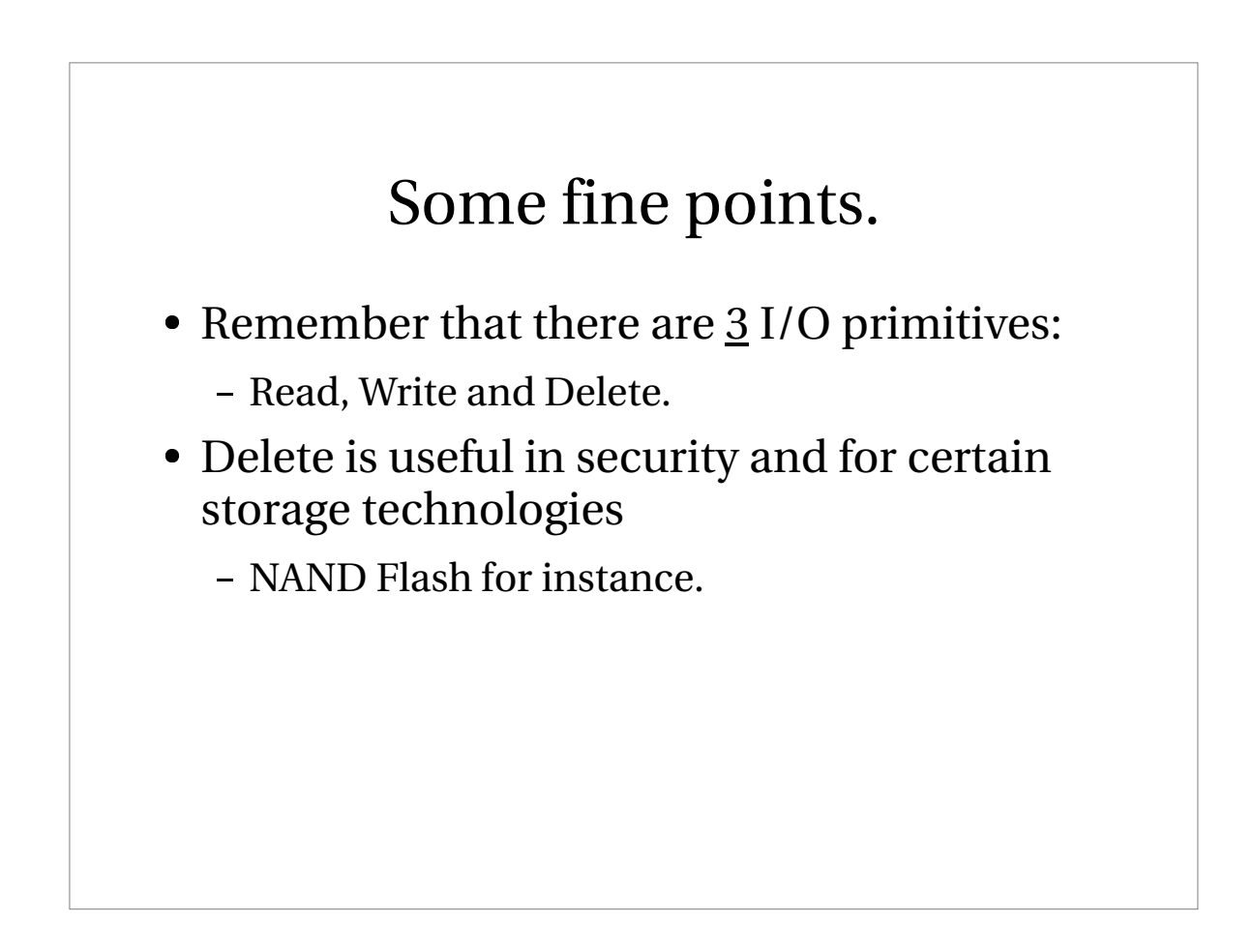

# IOCTLs

- IOCTLs are a bad thing in stacking system
	- How can you know where to handle the ioctl ?
- IOCTLs can be bad for security
	- Giving "oracle" user write access to a disk partition should not imply access to repartition the disk.
- IOCTLs are not very flexible
	- Use the gctl\_ API instead.

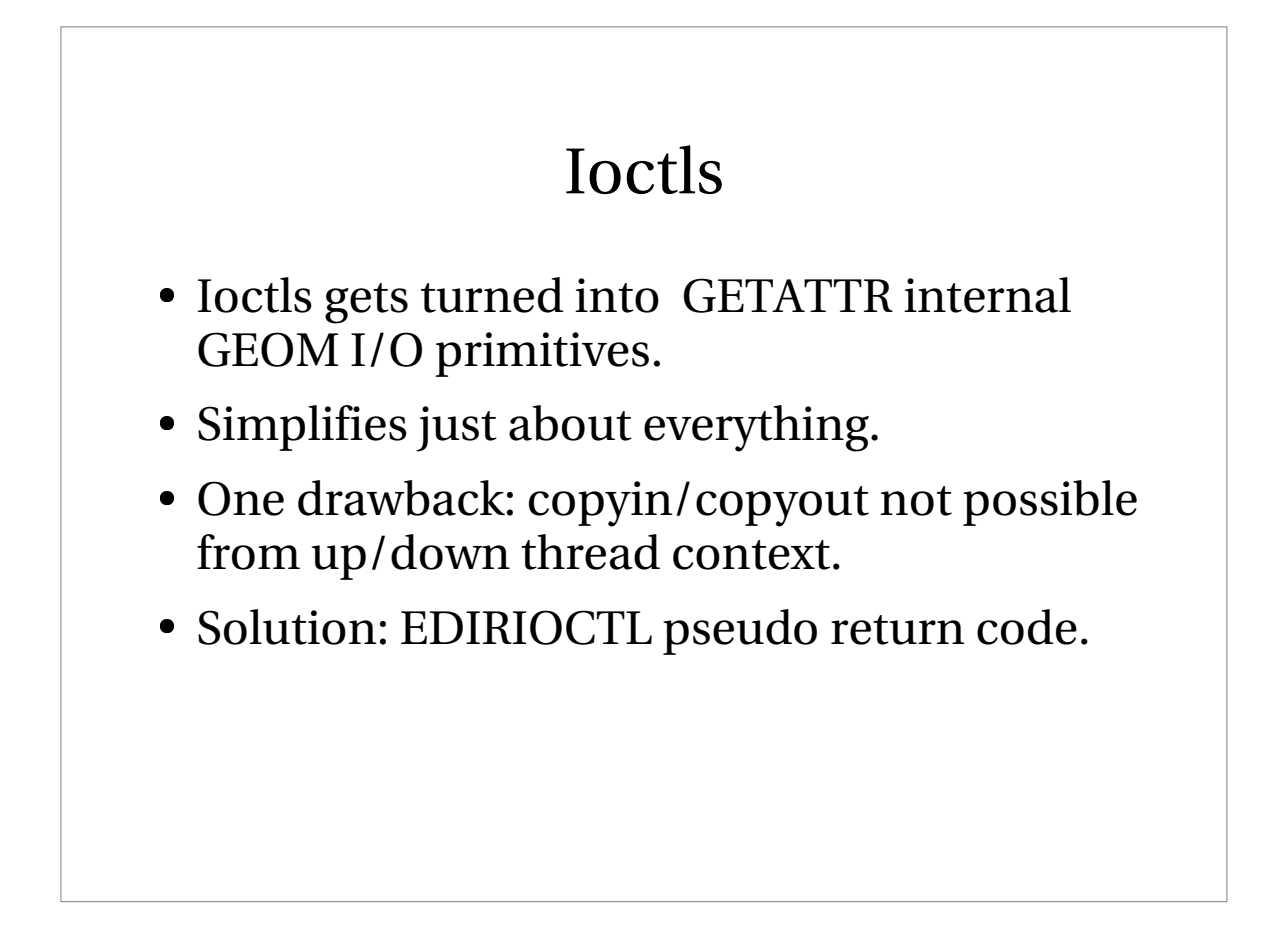

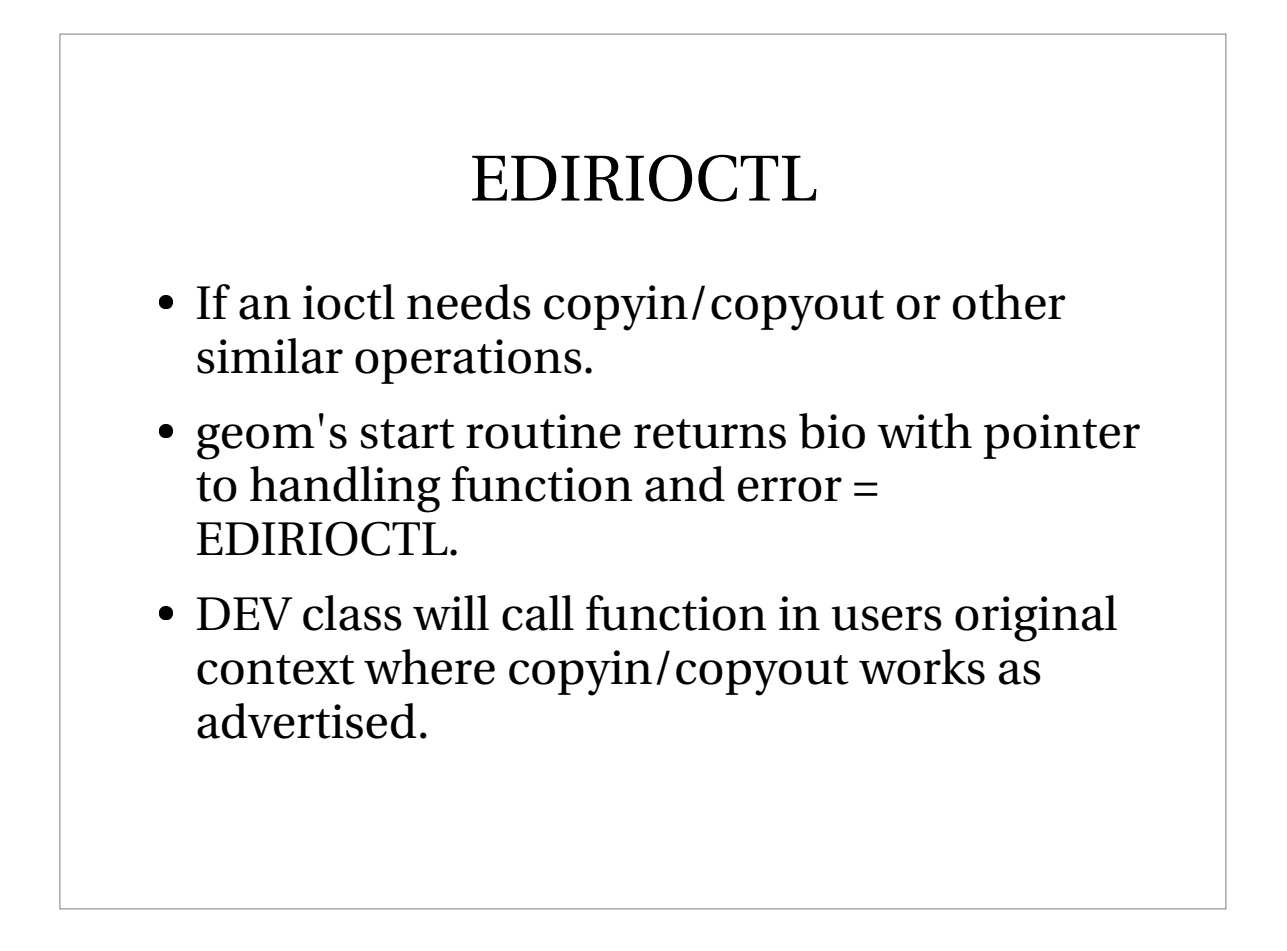

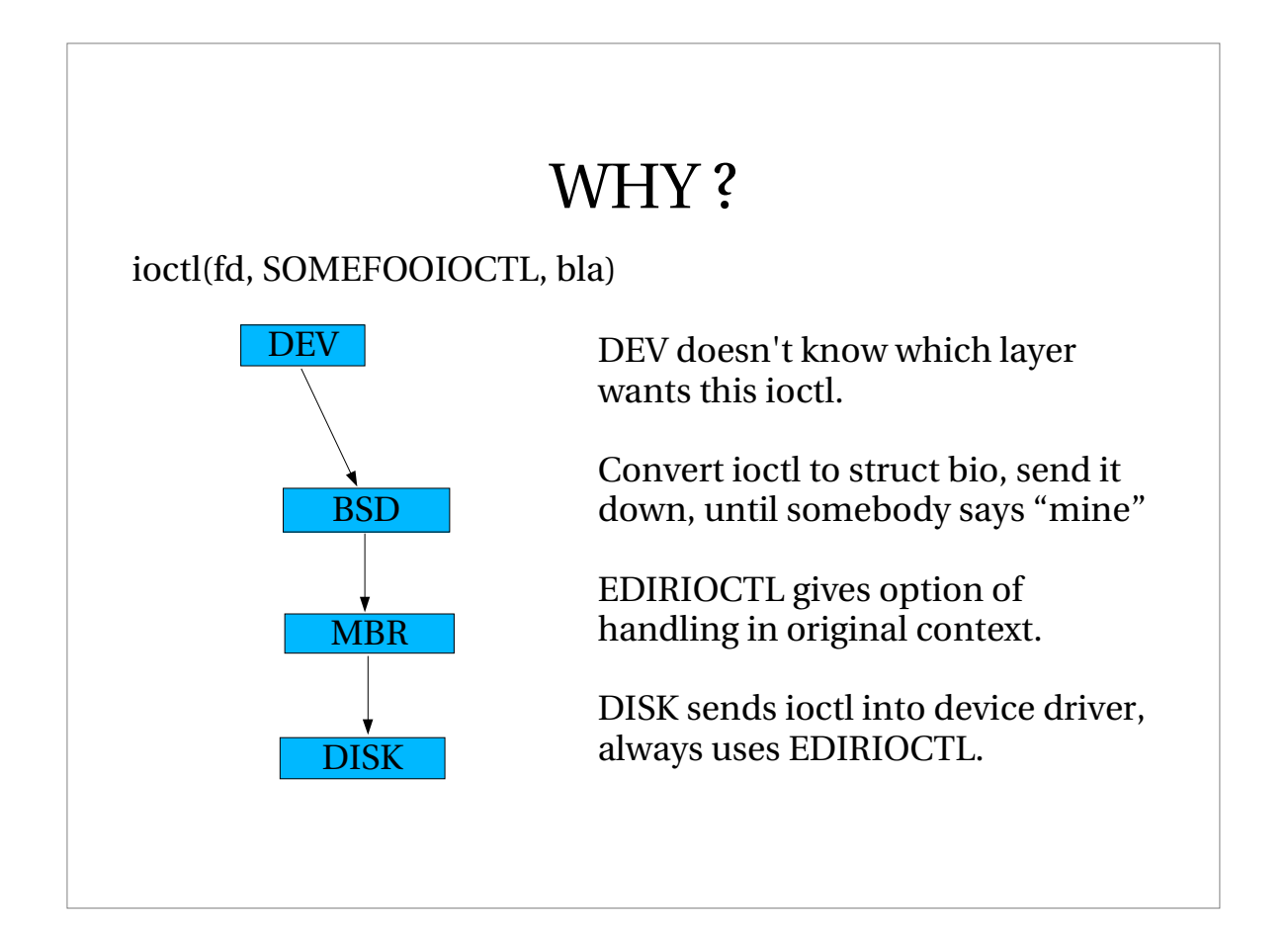

### Using events

- Says "Please call me from the event queue".
- Use this for doing things which would sleep in the up/down I/O path.
	- Typically if you need the topology lock.
- Or for Giant isolation.

#### Debugging GEOM

- Use the XML info
	- Contains everything you may need to know.
- Use the regression tests
	- /usr/src/tools/regression/geom
- Undocumented debugging tools:
	- sysctl -b <u>kern.geom.confdot</u>|dot -Tps > \_.ps
	- $-$  gv  $\ldots$  ps

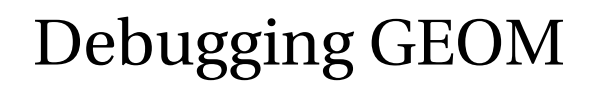

- sysctl <u>kern.geom.debugflag</u>s=N
	- $N = 1$ 
		- Traces topology related stuff
	- N=2
		- Traces individual I/O requests (very noisy!)
	- N=4
		- Traces access count related issues.
	- N=8
		- Enable sanity checks on topology tree.

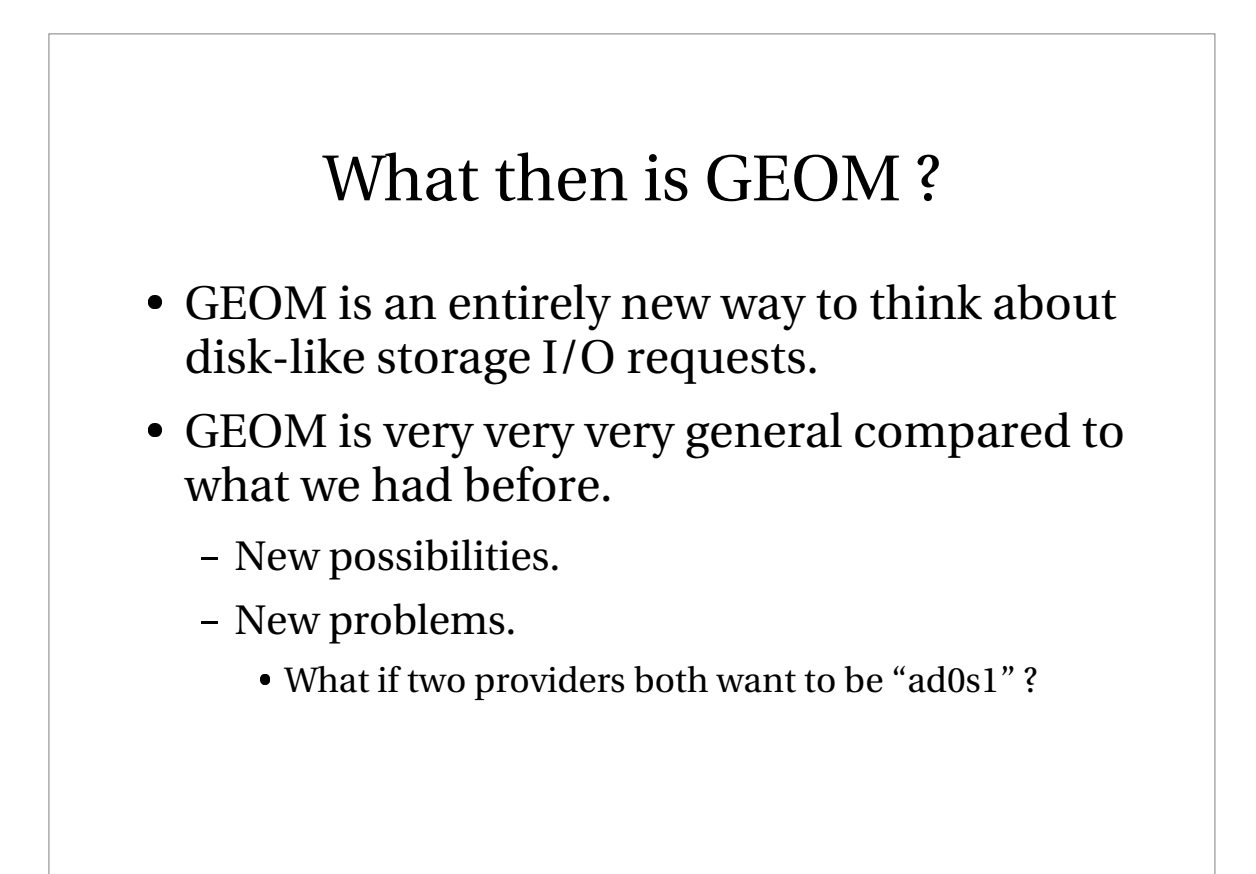

#### Status of GEOM...

- GEOM is standard in FreeBSD 5.x
- Major new functionality:
	- Sunlabel, gpt, apple slicers
	- GBDE disk encryption
	- VOL\_FFS FFS volume labels.
	- FOX Multipath selection (ie: FibreChannel)
- MAJOR new possibilities.

#### Future plans:

- Implement pluggable disk sorting.
	- Per disk choice of disk-sort algorithm.
- Allow people to play with:
	- I/O priorities.
	- Silly seek elimination.
- Lots of interesting issues.
	- We think we have an idea how to do these.

### Future plans, really advanced:

- Mapped/Unmapped scatter/gather struct bio.
	- The next **BIG** thing performance wise!
	- Less copying things around.
	- Better (more likely) clustering.
	- Less KVM pressure.
	- Maybe zero-copy user land->device driver.
- Forces/drives/requires buffer cache redesign.

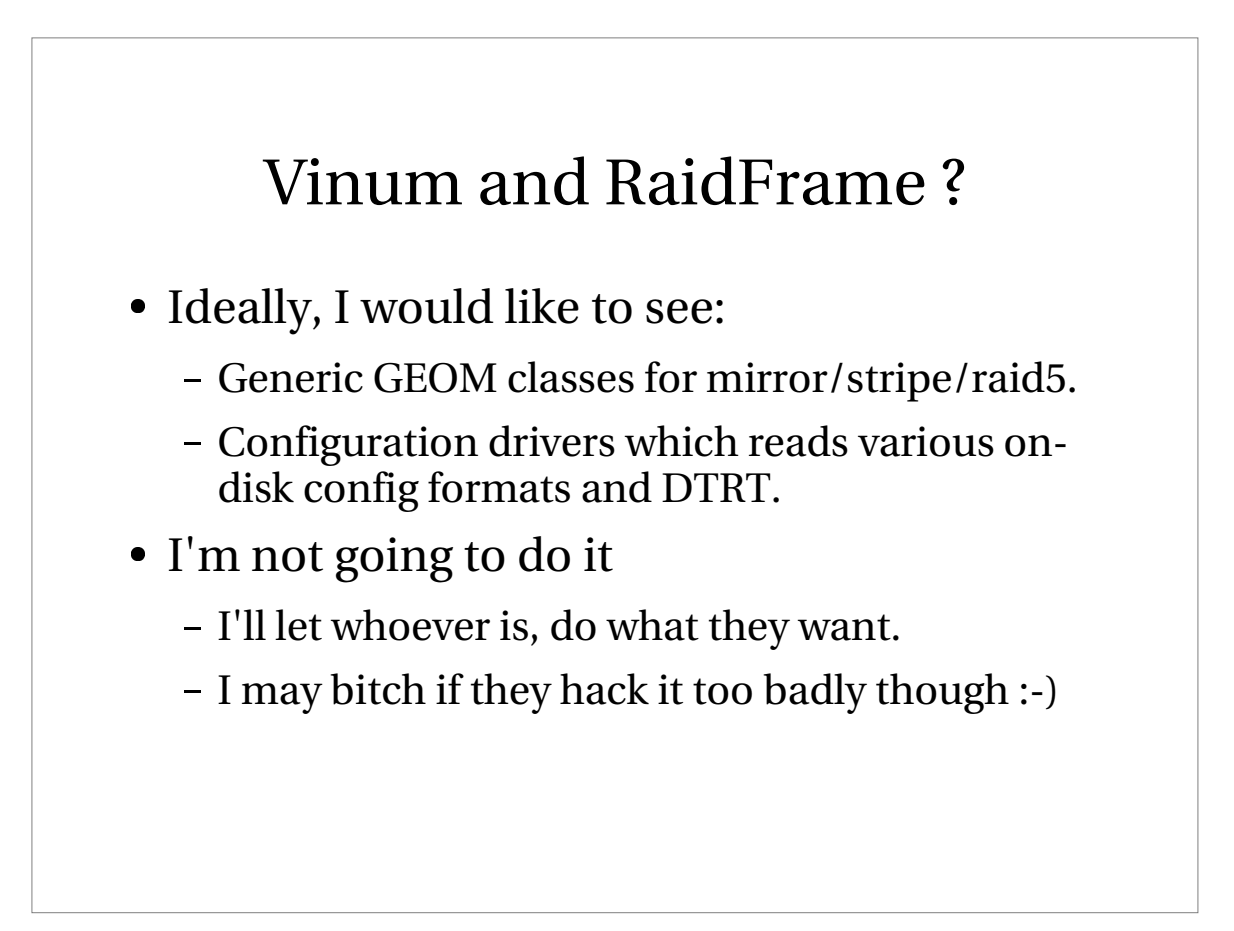

## What took you so long ?

- I started on this before 386BSD, on Minix.
- A number of roadblocks killed my prototypes:
	- Lack of kernel concept of "a device" [dev\_t]
	- Missing DEVFS
	- Block device aliasing on vnodes.
	- Kernel dump hack.
- It may sound simple, but you'll get wiser...

![](_page_67_Figure_8.jpeg)